**Desarrollo de una aplicación web para la gestión de arrendamientos de inmuebles de la empresa Ecoarq S.A.S.**

> Ana Sofia Martinez Pinzon Oscar Giovanny Gonzalez Rojas

Universitaria Agustiniana Facultad de Ingeniería Programa de tecnología en desarrollo de software Bogotá D.C.

2023

# **Desarrollo de una aplicación web para la gestión de arrendamientos de inmuebles de la empresa Ecoarq S.A.S.**

Ana Sofia Martinez Pinzon Oscar Giovanny Gonzalez Rojas

# **Director** Mauricio Alonso Villalba

Trabajo de grado para optar por el título de Tecnólogo en Desarrollo de Software

Universitaria Agustiniana Facultad de Ingeniería Programa de tecnología en desarrollo de software Bogotá D.C.

2023

## **Resumen**

En el presente documento se describe el proceso que se llevó a cabo para el desarrollo de una aplicación web para la inmobiliaria Ecoarq, la cual se enfoca en la gestión de arrendamientos. Este proyecto se desarrolló con la metodología XP (Extreme Programming), el cual ayudó para obtener un proceso ágil y colaborativo en el desarrollo de la aplicación.

El objetivo de este proyecto es ofrecer una solución a la empresa Ecoarq, para realizar una gestión eficiente y evitar traslados innecesarios por parte de la empresa, facilitando así el atraer más clientes, ya sean propietarios o busquen arrendar una propiedad. Para lograr ese objetivo, se ejecutó un análisis sobre los requisitos que solicitaba el cliente, identificando los elementos que son necesarios para el desarrollo.

En este documento se encontrará el proceso por el cual se ejecutó el desarrollo, desde la definición de los requisitos hasta la implementación y pruebas de la aplicación. Además, se encuentra la información sobre la arquitectura de la aplicación, ejemplos de proyectos similares y resultados obtenidos.

*Palabras clave:* inmobiliaria, aplicación web, metodología XP, desarrollo de software

#### **Abstract**

This document describes the process that was carried out for the development of a web application for the real estate company Ecoarq, which focuses on leasing management. This project was developed with the XP (Extreme Programming) methodology, which helped to obtain an agile and collaborative process in the development of the application.

The objective of this project is to offer a solution to the company Ecoarq, to perform an efficient management and avoid unnecessary transfers by the company, thus facilitating the attraction of more customers, whether they are owners or looking to lease a property. To achieve this objective, an analysis of the requirements requested by the client was carried out, identifying the elements that are necessary for the development.

In this document you will find the process by which the development was carried out, from the definition of the requirements to the implementation and testing of the application. In addition, you will find information about the architecture of the application, examples of similar projects and results obtained.

*Keywords:* real estate, web application, XP methodology, software development.

# **Índice de contenidos**

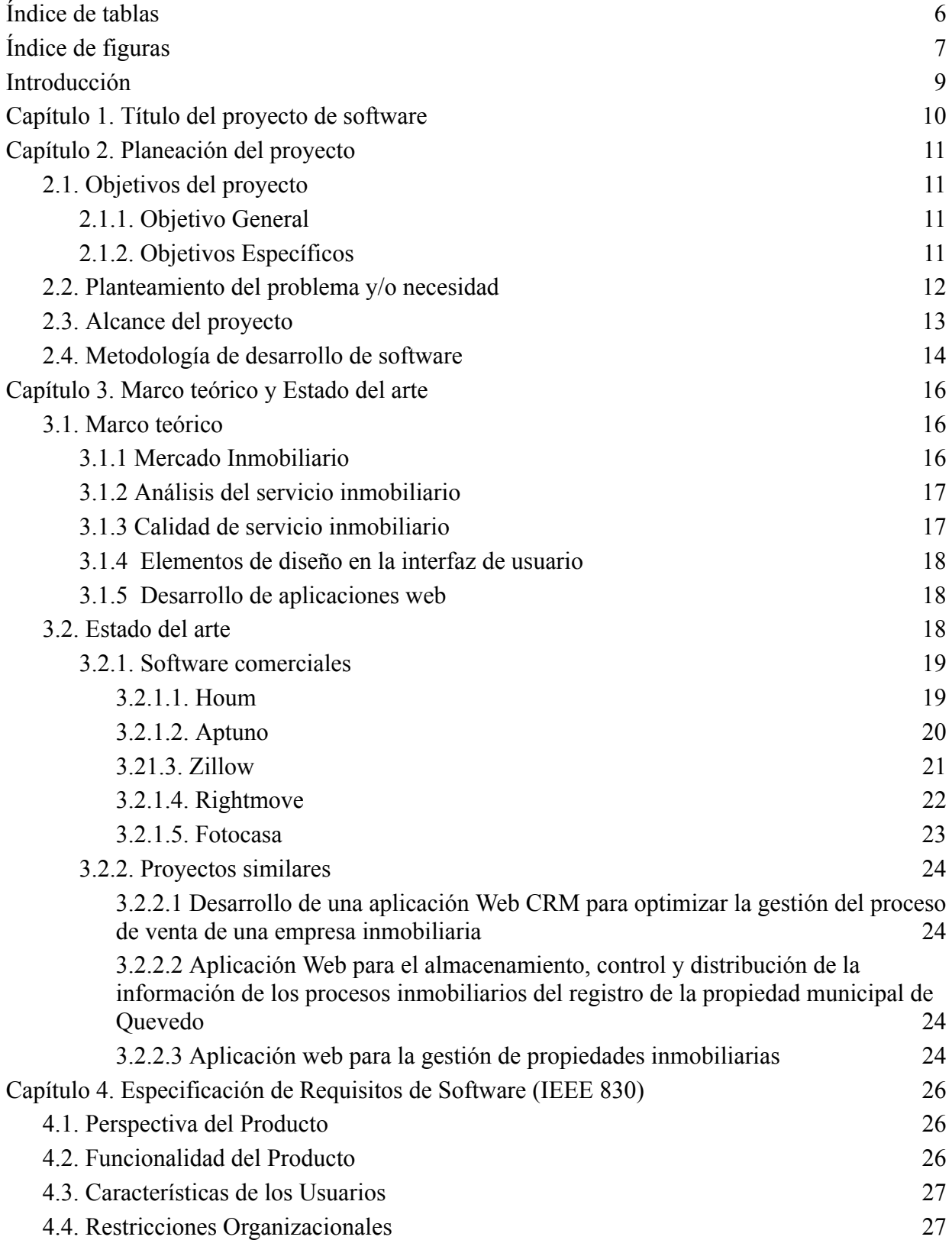

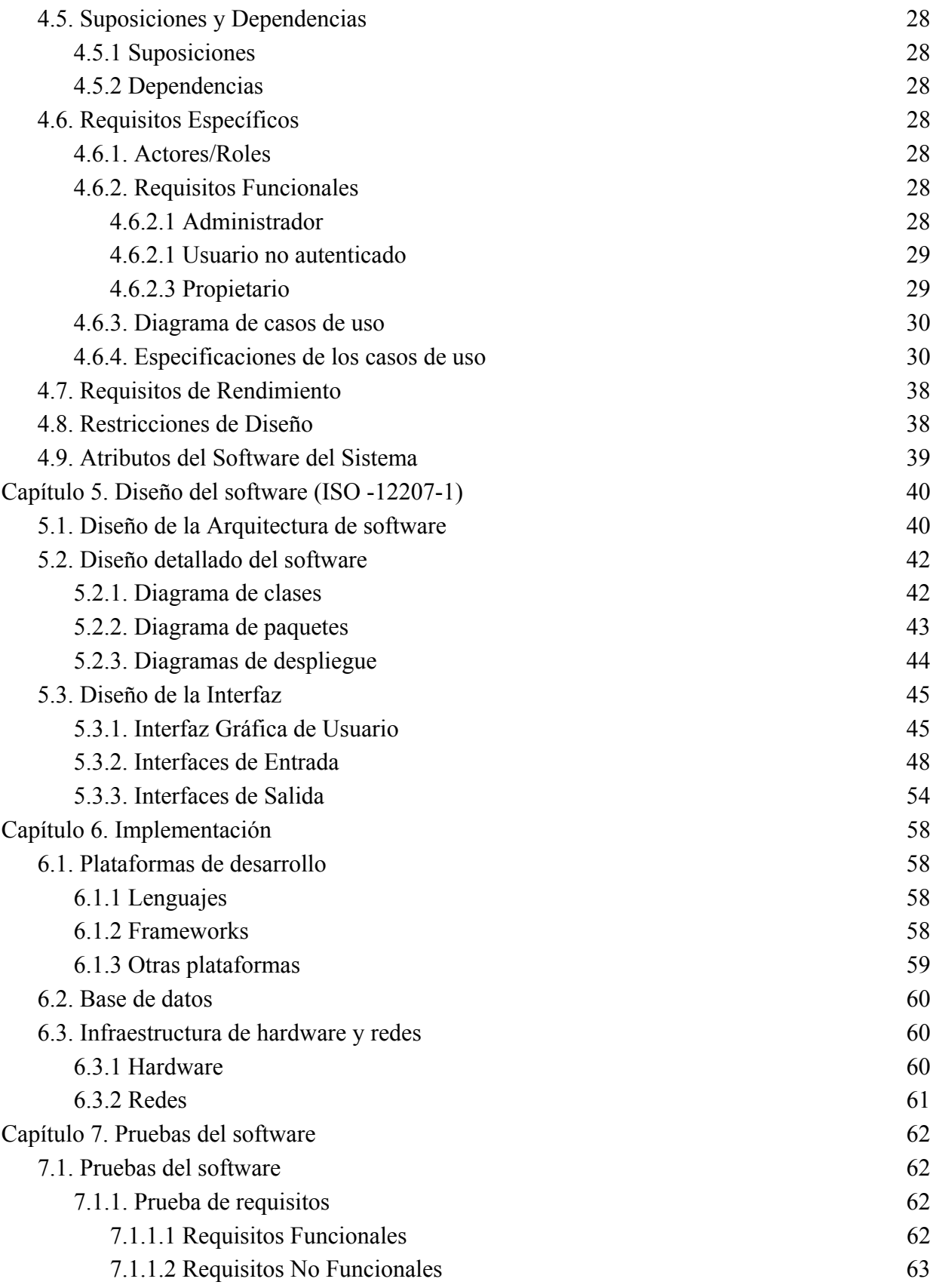

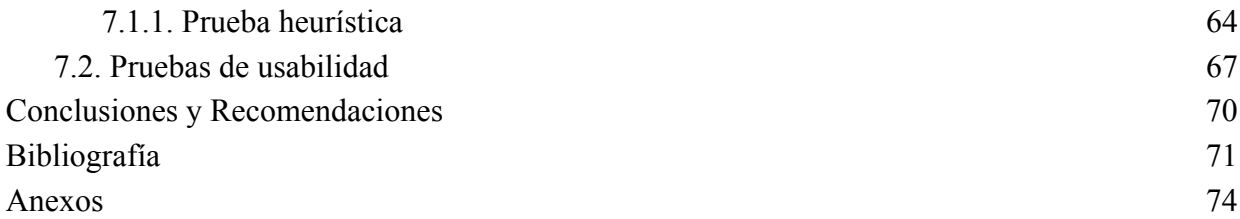

# **Índice de tablas**

<span id="page-7-0"></span>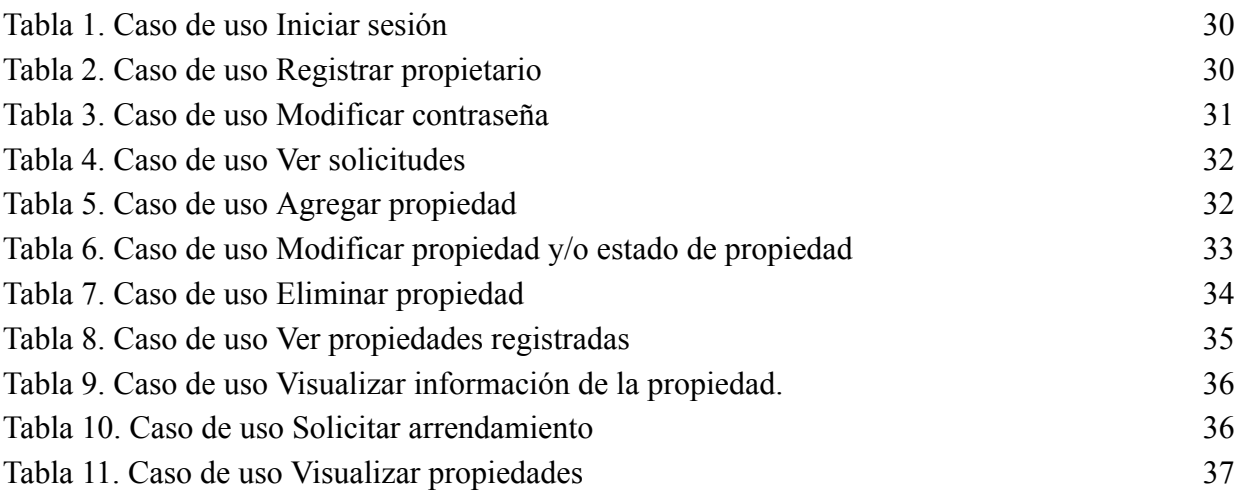

# **Índice de figuras**

<span id="page-8-0"></span>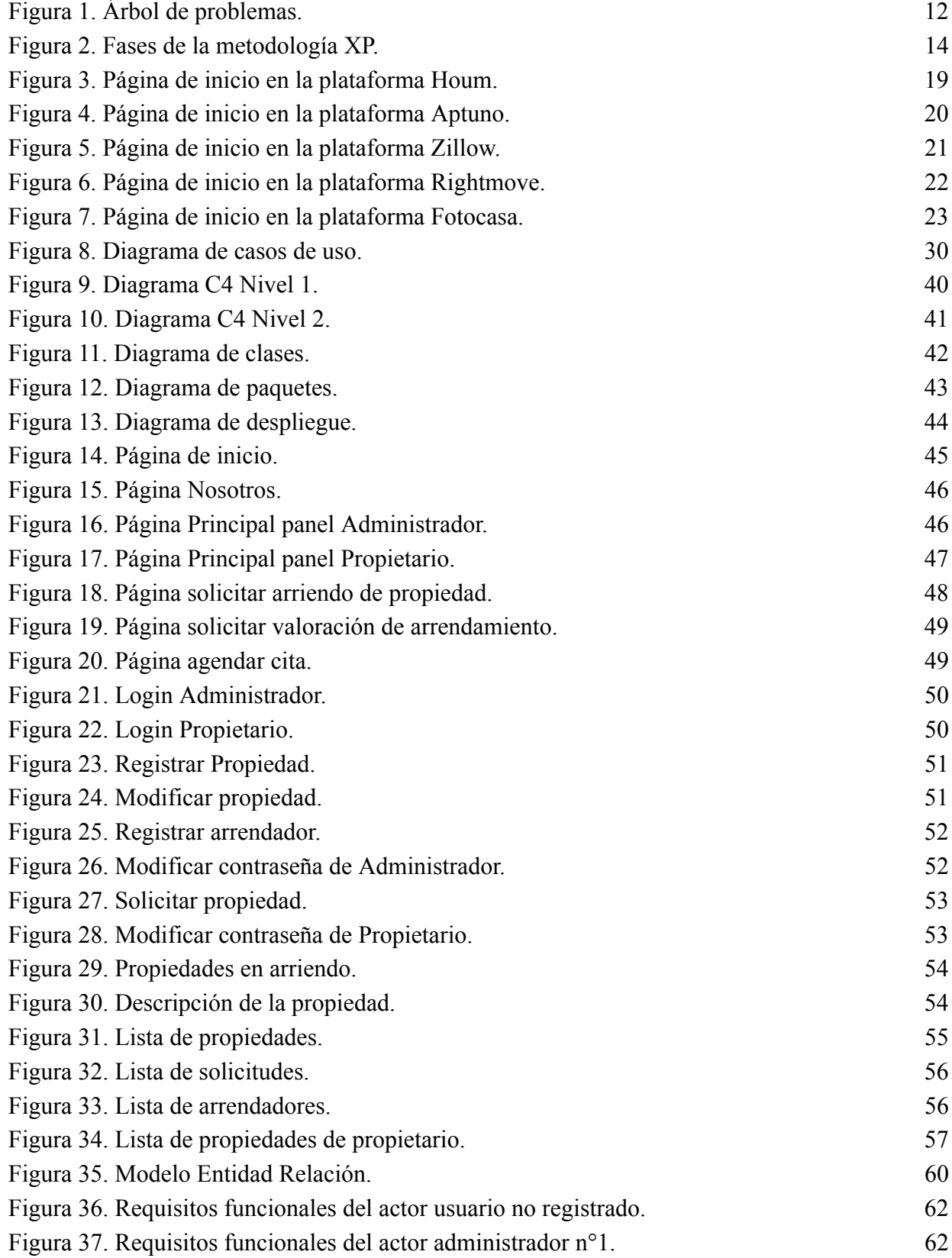

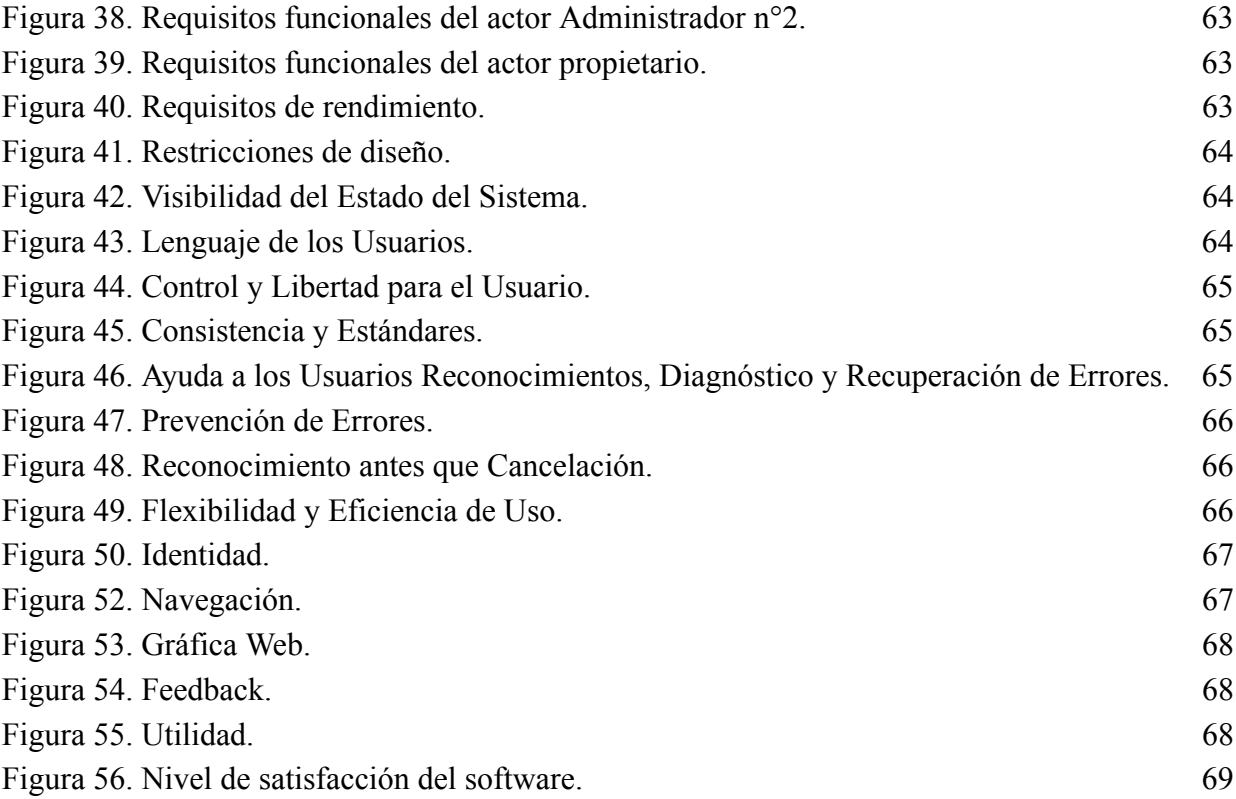

### **Introducción**

<span id="page-10-0"></span>La industria del desarrollo web se encuentra en constante cambio, donde gracias a esto se encuentra en una evolución tecnológica y las cambiantes demandas de los usuarios. Continuando con este contexto, la metodología de programación extrema (XP) se ha considerado como una opción popular para el desarrollo de software, principalmente en proyectos complejos y de rápida iteración. Esta metodología se enfoca en la comunicación constante, la retroalimentación continua y el trabajo en equipo para producir un software de forma eficiente que cuente con una buena calidad.

Debido a esto, en el documento se mostrará el procedimiento que se llevará a cabo para realizar el desarrollo de una aplicación web para una inmobiliaria, desde la cual se enfocará en la gestión de arrendamientos de inmuebles que se encuentran en el país, utilizando la metodología XP.

Durante el desarrollo del proyecto se seguirá un proceso que se enfoca en entregas y avances constantes de las funcionalidades. La metodología XP promueve la colaboración estrecha entre el equipo de desarrollo y los usuarios, para asegurar que se cumplan las necesidades y expectativas de estos últimos.

En resumen, el documento mostrará el proceso que se llevará a cabo para la creación, parametrización y desarrollo en una aplicación web de arrendamiento de inmuebles como una solución para propietarios e inmobiliarios, la cual se desarrollará empleando la metodología XP.

# **Capítulo 1. Título del proyecto de software**

<span id="page-11-0"></span>Desarrollo de una aplicación web para la gestión de arrendamientos de inmuebles de la empresa Ecoarq S.A.S.

## **Capítulo 2. Planeación del proyecto**

# <span id="page-12-1"></span><span id="page-12-0"></span>**2.1. Objetivos del proyecto**

# <span id="page-12-2"></span>**2.1.1. Objetivo General**

Desarrollar una aplicación web para la gestión de arrendamientos de inmuebles.

# <span id="page-12-3"></span>**2.1.2. Objetivos Específicos**

- 1. Determinar los requisitos necesarios para el buen funcionamiento del software.
- 2. Diseñar el software de manera simple y clara para que sea fácil de mantener y evolucionar.
- 3. Implementar los servicios necesarios, que son solicitados, para la eficiencia del software.
- 4. Realizar pruebas constantes durante el desarrollo para asegurar la calidad del software y detectar problemas temprano.

### <span id="page-13-0"></span>**2.2. Planteamiento del problema y/o necesidad**

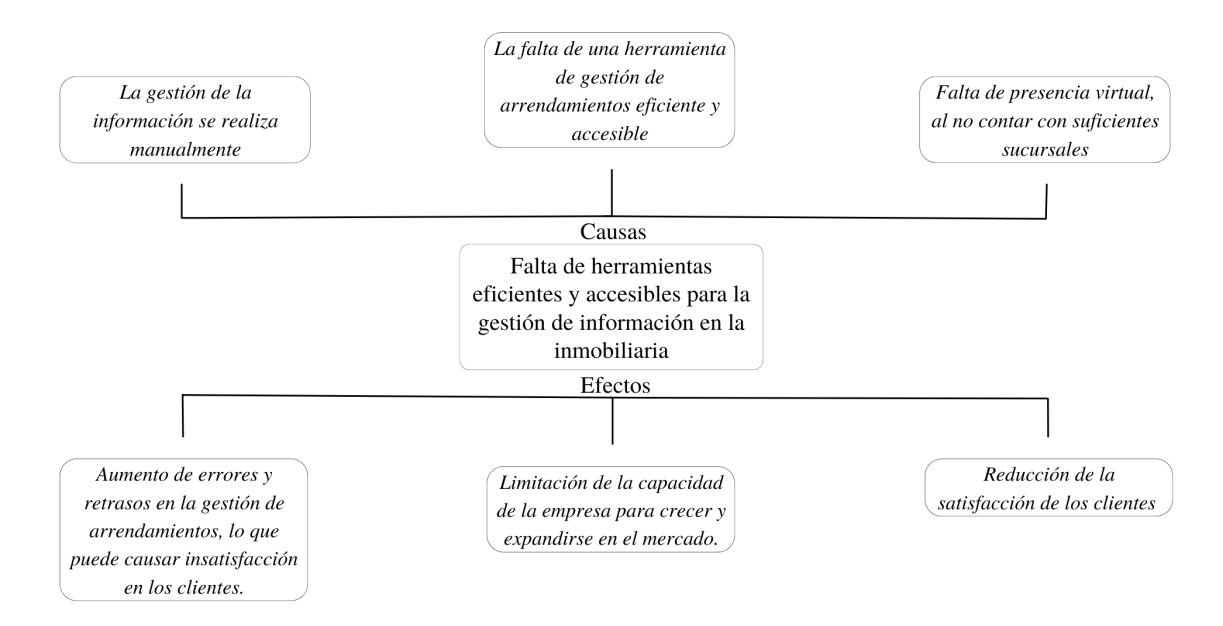

## **Figura 1.** Árbol de problemas. Autoría propia

En el diagrama podemos evidenciar como en la actualidad, la empresa inmobiliaria Ecoarq se enfrenta a una problemática que afecta su eficacia y capacidad para crecer en el mercado de arrendamiento de propiedades. La falta de herramientas eficientes y accesibles para la gestión de información en la empresa limita su capacidad para gestionar los arrendamientos de manera efectiva y satisfacer las necesidades de sus clientes.

Una de las causas principales de esta problemática es la gestión de la información de manera manual. Este proceso es propenso a errores y retrasos, que pueden causar insatisfacción en los clientes y afectar negativamente la imagen de la empresa. La falta de una herramienta de gestión de arrendamientos eficiente y accesible limita la capacidad de la empresa para crecer y mejorar su eficiencia. Por otro lado, la falta de presencia virtual de la empresa, al no contar con la cantidad suficiente sucursales en el país, la empresa no puede estar desplazándose constantemente, también contribuye a la problemática, ya que limita el alcance de la empresa y su capacidad para atraer nuevos clientes. Además, genera costos extra, en propiedades que no se encuentran cercanas y cuentan con apoyo de la empresa, extendiendo el tiempo de posibles arriendos.

Estas causas tienen efectos relevantes, tanto en la empresa, como en sus clientes, al momento de adquirir un inmueble desde ambas partes. El aumento de errores y retrasos en la gestión de arrendamientos puede causar insatisfacción en los clientes y reducir su lealtad hacia la empresa. Además, la limitación de la capacidad de la empresa para crecer y expandirse en el mercado puede afectar su rentabilidad y su posición competitiva. La reducción de la satisfacción de los clientes también puede afectar la imagen de la empresa y su capacidad para atraer nuevos clientes.

Para resolver esta problemática, es necesario desarrollar una herramienta de gestión de arrendamientos eficiente y accesible que permita a la empresa gestionar los arrendamientos de manera más efectiva y efectiva y que pueda ser utilizada desde cualquier parte del país. Con esta herramienta, la empresa podrá mejorar su eficiencia, aumentar la satisfacción de sus clientes y expandirse en el mercado de arrendamiento de propiedades.

En conclusión, la falta de herramientas eficientes y accesibles para la gestión de información en la empresa inmobiliaria Ecoarq limita su capacidad para crecer y satisfacer las necesidades de sus clientes. Es necesario desarrollar una herramienta de gestión de arrendamientos eficiente y accesible para resolver esta problemática y mejorar la eficiencia y rentabilidad de la empresa, integrándose así en el ámbito virtual.

## <span id="page-14-0"></span>**2.3. Alcance del proyecto**

El software o aplicación web será desarrollado con una finalidad comercial para la empresa Ecoarq, la cual requiere una solución tecnológica para el proceso de arrendamiento de un inmueble de forma rápida, interactiva y que llegue a más personas sin que tengan que movilizarse al sitio para realizar un recorrido por el inmueble.

La función del software se basará en mostrar los inmuebles que se encuentran en arriendo y disponibles en la inmobiliaria. Además, la aplicación web permitirá a la empresa agregar, modificar y eliminar propiedades que se encuentren en arriendo, también les permitirá llevar un control de usuarios que utilizan el software y un control de las propiedades que se encuentran registradas. Pero no solamente permitirá a la empresa llevar control de las propiedades, ya que contará con una sección para los dueños o apoderados de los inmuebles en el cual ellos pueden llevar un registro y control de sus inmuebles.

El software será desarrollado luego de un análisis de arquitectura de software y cumplirá con los requisitos de diseño y funcionalidad solicitados por la empresa Ecoarq, suplirá las necesidades de los propietarios de inmuebles y ayudará a los usuarios a encontrar inmuebles

disponibles de una forma ágil, agradable, segura y con el menor número de errores encontrados en el sistema.

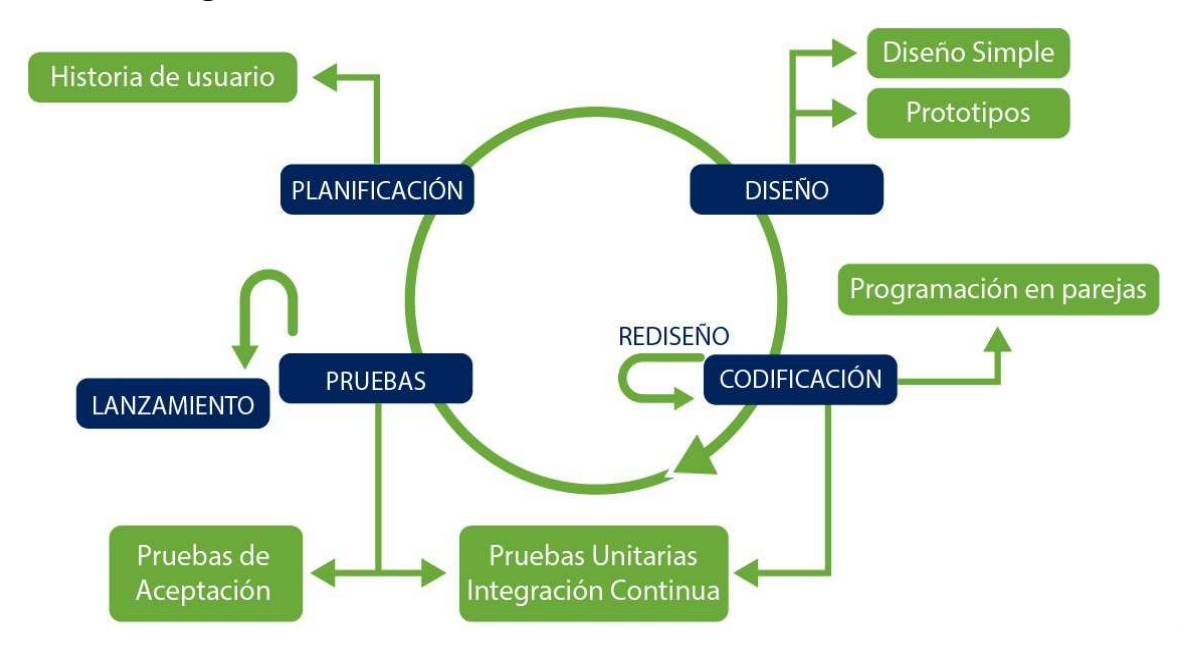

## <span id="page-15-0"></span>**2.4. Metodología de desarrollo de software**

**Figura 2**. Fases de la metodología XP. Zoluxiones(2023)

La metodología de Programación Extrema (XP) es un enfoque de desarrollo ágil de software que se basa en la entrega temprana y frecuente de software de alta calidad:

XP se centra en cuatro valores fundamentales: comunicación, simplicidad, feedback y coraje. La comunicación se refiere a la importancia de la colaboración y la interacción frecuente entre los miembros del equipo de desarrollo y los stakeholders. La simplicidad se enfoca en la creación de software sencillo y fácil de entender. El feedback es necesario para mejorar continuamente el software y adaptarlo a las necesidades del cliente, y el coraje se refiere a la disposición de tomar riesgos y enfrentar desafíos (Cockburn, 2002, p. 7).

XP se enfoca en las prácticas de desarrollo ágil, como la planificación, diseño y pruebas en cortos ciclos de tiempo. La metodología enfatiza la creación de software a través de la comunicación constante entre los miembros del equipo y el cliente, así como la entrega temprana de versiones del software para obtener retroalimentación.

En cuanto a las prácticas específicas, Beck (1999) sugiere "la utilización de programación en pareja, pruebas unitarias y desarrollo basado en pruebas (TDD), diseño simple y continuo del código. Estas prácticas buscan mejorar la calidad del software y aumentar la productividad del equipo" (p. 44).

XP también se enfoca en el papel del cliente en el proceso de desarrollo, con el objetivo de entender y adaptar el software a sus necesidades en constante cambio. Según Highsmith y Cockburn (2001), "el cliente es el líder del proyecto y tiene la responsabilidad de priorizar y guiar el desarrollo del software".

En resumen, la metodología XP se enfoca en la entrega temprana y frecuente de software de alta calidad a través de la comunicación constante entre los miembros del equipo y el cliente, y la implementación de prácticas de desarrollo ágil. Esto se logra a través de la utilización de pruebas unitarias, programación en pareja, diseño simple y continuo del código, entre otras prácticas.

#### **Capítulo 3. Marco teórico y Estado del arte**

#### <span id="page-17-1"></span><span id="page-17-0"></span>**3.1. Marco teórico**

## <span id="page-17-2"></span>**3.1.1 Mercado Inmobiliario**

En Colombia existen una gran cantidad de empresas que ofrecen una gran variedad de distintos tipos de inmuebles, precios, locaciones, estratos y demás características que se tienen en cuenta a la hora de escoger un inmueble. Pero el conocimiento de las leyes es bajo, de acuerdo con el siguiente autor:

Al llevar una trayectoria por más de 60 años, según un estudio realizado por el CENAC en 2007, el nivel de conocimiento y aplicación de legislaciones por parte del arrendador y arrendatario es bajo. Según los resultados de los arrendadores en los estratos bajos en Bogotá, solo el 10,4% decía conocer la legislación de arrendamientos (Torres, 2012, p. 11).

Quien adicional menciona lo siguiente:

De igual forma, al desconocer la legislación de arrendamientos, no se tiene la información de las normas establecidas, las cuales determinan el monto del canon mensual de alquiler, los criterios para el reajuste, su periodicidad, la obligación del arrendador de entregar comprobantes de pago, entre otros aspectos normativos. En el resultado del estudio con respecto a los contratos de arrendamiento, se determinó que el 52,9% de los hogares arrendatarios cuentan con un contrato verbal o escrito. Y en el caso del grupo poblacional que no cuenta con contrato, tienen características que lo definen como dependiente de ingresos generados en el campo de la economía informal (Torres, 2012, p. 11).

Para llevar a cabo el proceso de arrendamiento se debe cumplir con una serie de requisitos, como lo menciona fincaraiz:

Al momento de arrendar un inmueble se deben cumplir ciertos requisitos para su procedimiento legal, requisitos tales como que conozca el inmueble personalmente o se pueda agendar una cita, documentos como certificaciones laborales, extractos bancarios, fotocopia de cédula, desprendible de nómina, declaración de renta, certificado de ingresos, entre otros, ya que en Colombia se exige para realizar el contrato de arrendamiento. La inmobiliaria se deberá encargar de toda esta verificación de documentos y en algunos casos pedirá codeudores o fiadores para generar seguridad y confianza, además, deberá realizar la elaboración del contrato de arrendamiento con toda la información detallada (fincaraiz, 2020).

En Colombia hay dos ciudades con mayor productividad en el ámbito de una inmobiliaria y en dos tipos de inmuebles en específico, de acuerdo con el siguiente autor:

De acuerdo con el informe 'Comportamiento de los inmuebles en Colombia: nueva, usada y en arriendo', las ciudades con mayor demanda de inmuebles nuevos y usados son Bogotá con 31,11% y Medellín con 22,15%. Los inmuebles con mayor disponibilidad son casas y apartamentos, siendo los apartamentos los más ofertados con un porcentaje de 56,5% (semana, 2022).

#### <span id="page-18-0"></span>**3.1.2 Análisis del servicio inmobiliario**

Al momento en que un usuario adquiere un servicio inmobiliario, este busca algunas características en específico, según el informe 'Comportamiento de los inmuebles en Colombia: nuevas, usadas y en arriendo':

La tendencia de los colombianos se enfoca en los inmuebles usados para arrendar y que estos tengan el menor tiempo de publicación en las plataformas. Además, ellos buscan viviendas de las cuales pueda recibir información completa, oportuna, precisa y cierta del inmueble en el que están interesados (Semana, 2022).

Además, se le exigen ciertas características a los prestadores del servicio, como lo menciona el siguiente autor:

Las empresas dedicadas a los servicios deben caracterizarse por sus altos estándares de calidad de servicio que imparten a sus clientes, porque el resultado de esta interacción corresponde a la percepción que tiene el cliente de la empresa, de ahí parten fundamentos básicos para futuras relaciones, crear lealtad y fidelidad del cliente. La calidad del servicio depende entonces de las actitudes, conocimiento, disposición y preparación (capacitación) de las personas que trabajan en la empresa, y que están dispuestas a solucionar o satisfacer las necesidades de otras personas, los clientes. El éxito del negocio de los servicios consiste en la buena relación con el cliente (González, 2009, p. 28, 29).

#### <span id="page-18-1"></span>**3.1.3 Calidad de servicio inmobiliario**

Según la revista investigación operacional y mediante un estudio realizado por la Universidad Regional Autónoma de los Andes, se llega a que:

La calidad es un estándar más alto que estar satisfecho con lo mediano. Se plantea que la medición de la calidad del servicio requiere ser vista inicialmente de una forma subjetiva, esto quiere decir que debe ser presentada como los consumidores perciben esta calidad, de manera que la mejor forma de medirla es mediante el consumidor final (Investigación operacional, 2020).

## <span id="page-19-0"></span>**3.1.4 Elementos de diseño en la interfaz de usuario**

En desarrollo de un software, el diseño de la interfaz del usuario que va a utilizar la aplicación es fundamental en la entrega, según el siguiente autor:

La interfaz es la representación virtual de una posición de valor escogida por una empresa, tema pertinente para esta investigación, ya que para que exista un buen modelo es necesario que exista un buen diseño. Una página de internet diseñada efectivamente con un modelo de negocio estructurado debe atraer tanto al segmento de mercado objetivo cómo desalentar a otros (Lamprea y Rosero, 2008, p. 17, 18).

## <span id="page-19-1"></span>**3.1.5 Desarrollo de aplicaciones web**

En el desarrollo de un sitio web es primordial la usabilidad para que el sitio llegue a ser bueno, según el siguiente autor:

En la sociedad actual es incuestionable la relevancia de la Web, y existe una gran variedad de sitios web que brindan servicio a los usuarios. En este contexto, la usabilidad juega un papel primordial en el proceso de desarrollo de sitios web de éxito. (Perurena CL, Moráguez BM, 2013, p.176).

Quien adicional menciona lo siguiente:

La necesidad de desarrollar aplicaciones informáticas que faciliten la realización de tareas a los usuarios se ha convertido en un factor determinante para la mayoría de los diseñadores/desarrolladores Web. Muchas organizaciones han incluido en sus proyectos requisitos de usabilidad en sus especificaciones de requisitos de software, pues han identificado la importancia que representa desarrollar productos "usables" que los ayuden a atraer la mayor cantidad de usuarios a sus aplicaciones (Perurena CL, Moráguez BM, 2013, p.177).

#### <span id="page-19-2"></span>**3.2. Estado del arte**

A continuación, se evidenciaron algunos software, los cuales cuentan con algunas similitudes, los cuales son empresas tanto nacionales como internacionales, que se encuentran en el mercado de los bienes raíces, específicamente en el área de arrendamiento, junto con algunos proyectos similares.

## <span id="page-20-0"></span>**3.2.1. Software comerciales**

## **3.2.1.1. Houm**

<span id="page-20-1"></span>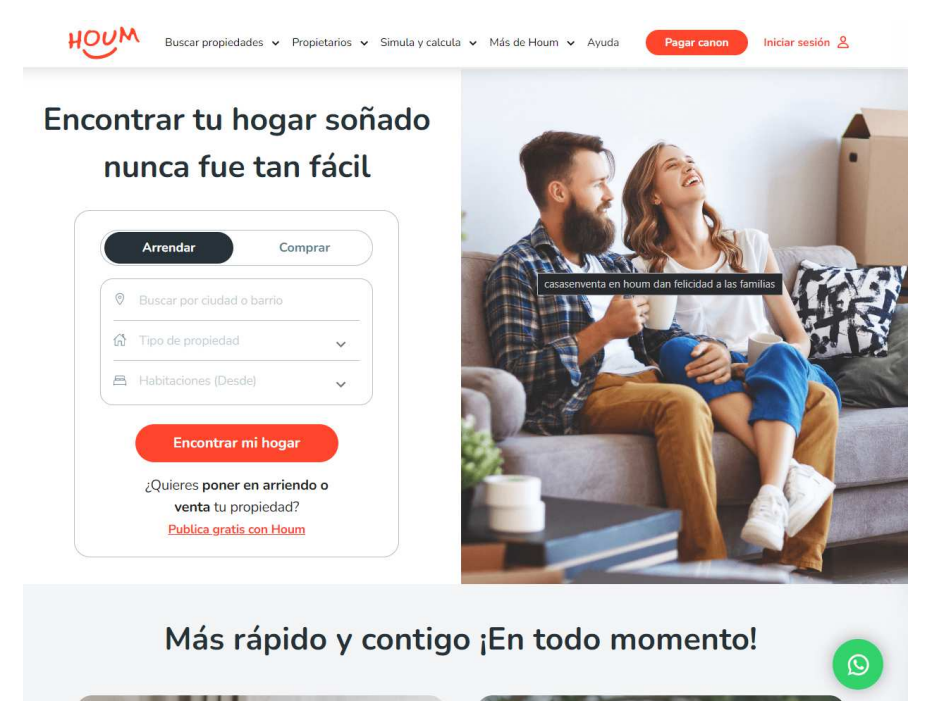

**Figura 3**. Página de inicio en la plataforma Houm [Captura de pantalla]. Recuperado de //www.houm.com/co/

Esta plataforma virtual se encuentra enfocada en el mercado inmobiliario latinoamericano, concretamente en Chile, Colombia y México. Donde Houm (s.f) indica que es:

Una solución de principio a fin en donde ayudamos a dueños de propiedades a arrendar o vender sus casas o apartamentos sin burocracia y hasta 10 veces más rápido que la manera tradicional, gracias a la tecnología y nuestros Houmers que usan nuestra aplicación.

Básicamente, lo que hacemos es encontrar al arrendatario, administrar la propiedad y depositar el arriendo puntual cada mes. En caso de venta buscamos a un comprador calificado, lo asesoramos en la parte financiera de manera rápida, fácil y segura para ambas partes.

## **3.2.1.2. Aptuno**

<span id="page-21-0"></span>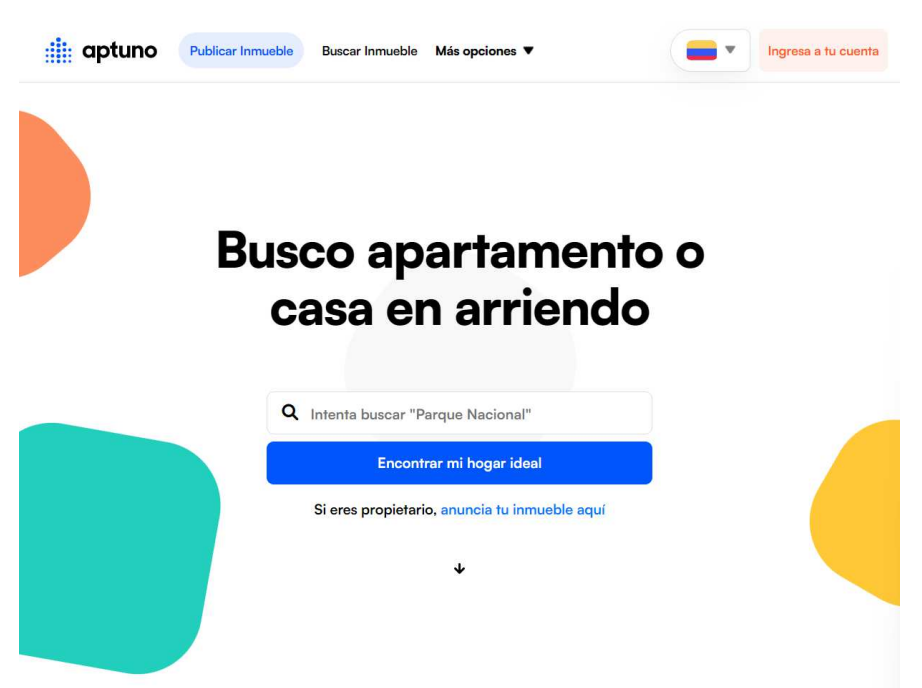

**Figura 4**. Página de inicio en la plataforma Aptuno [Captura de pantalla]. Recuperado de //www.aptuno.com/

Aptuno es una plataforma que ofrece servicios de arrendamiento, administración y gestión de inmuebles, esta plataforma opera en Colombia. Esta plataforma "usa tecnología para hacer más fácil y eficiente el arrendamiento de vivienda, para arrendatarios y propietarios, con un servicio de principio a fin. Busca, aplica y firma o publica tu inmueble en un solo sitio"(Aptuno, s.f). Donde cuenta con el objetivo de mejorar el proceso de alquiler de propiedades en el país.

## **3.21.3. Zillow**

<span id="page-22-0"></span>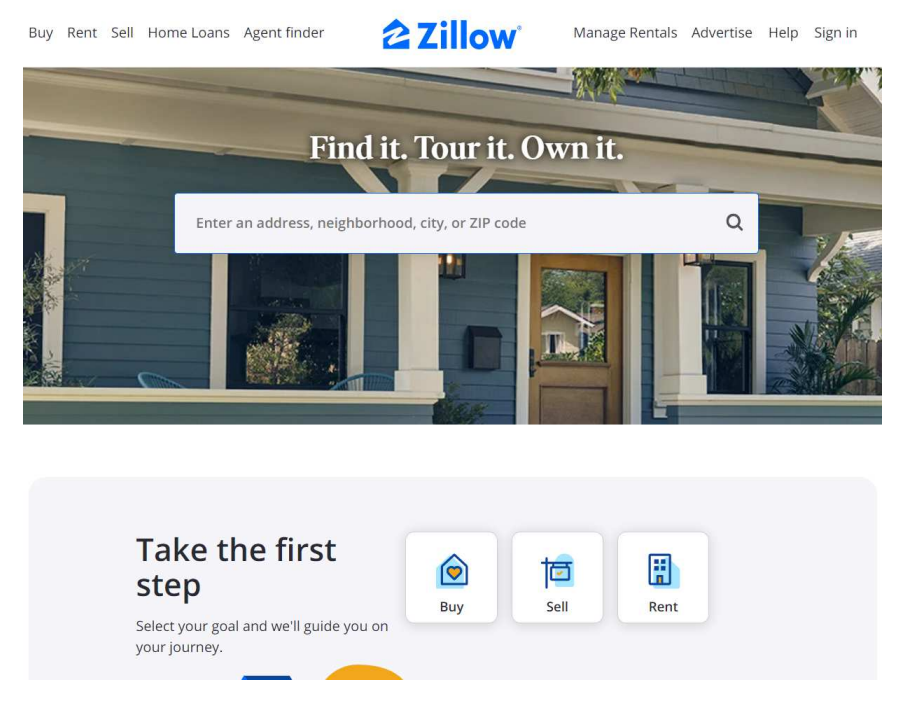

**Figura 5**. Página de inicio en la plataforma Zillow [Captura de pantalla]. Recuperado de //www.zillow.com[/](http://www.zillow.com/)

Esta plataforma es una de las más reconocidas en Estados Unidos, la cual permite buscar propiedades para compra o arriendo. Como lo indica Zillow (2020) que es:

El sitio web de bienes raíces más visitado en los Estados Unidos, Zillow y sus afiliados ofrecen a los clientes una experiencia bajo demanda para vender, comprar, alquilar y financiar con transparencia y un servicio casi integral. Zillow Home Loans, nuestro prestamista afiliado, brinda a nuestros clientes una opción fácil para obtener financiamiento preaprobado y seguro para la compra de su próxima vivienda.

Además de que ofrece variedad de servicios y herramientas adicionales para los usuarios. Como pueden ser información sobre el mercado inmobiliario actualizado, donde se incluyen las tendencias de costos junto con el análisis de mercado.

En resumen, Zillow es una plataforma virtual de bienes raíces que ayuda a los usuarios a buscar, comprar o arrendar propiedades en Estados Unidos.

## <span id="page-23-0"></span>**3.2.1.4. Rightmove**

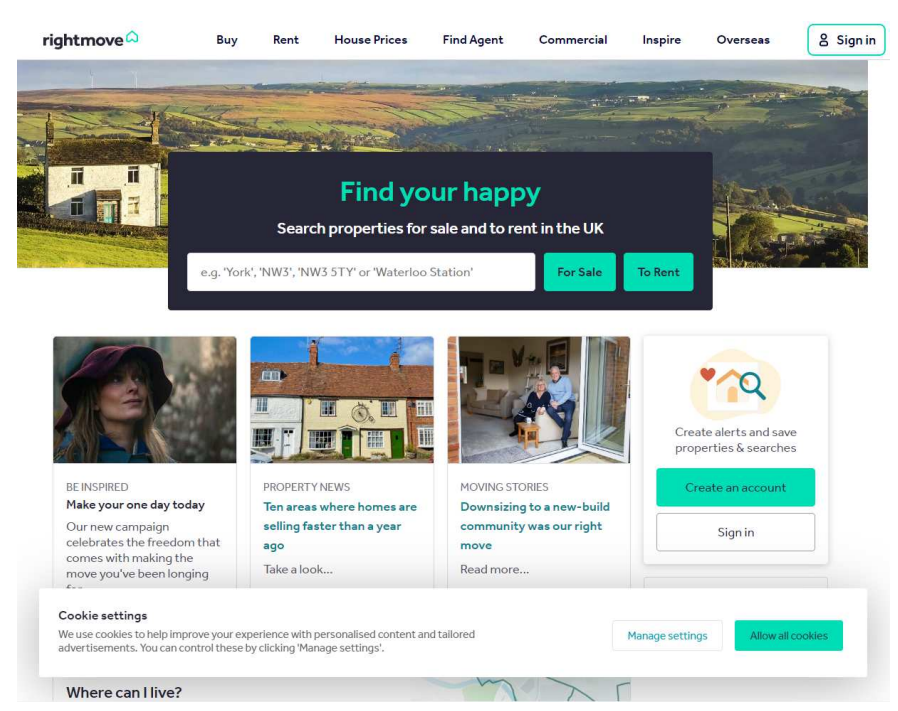

**Figura 6**. Página de inicio en la plataforma Rightmove[Captura de pantalla]. Recuperado de //www.rightmove.co.uk/

Rightmove es una plataforma líder en el mercado de bienes raíces en línea en el Reino Unido. Donde indica que su "propósito […] es facilitar la mudanza de una casa en el Reino Unido"(Rightmove, s.f).

Indicando así que "es el portal inmobiliario número uno del Reino Unido"(Rightmove, s.f). dado se enfoca en fomentar distintas cualidades que le ayudan a mejorar sus estrategias, lográndolo "mediante la creación de un mercado inmobiliario más simple y eficiente"(Rightmove, s.f).

## **3.2.1.5. Fotocasa**

<span id="page-24-0"></span>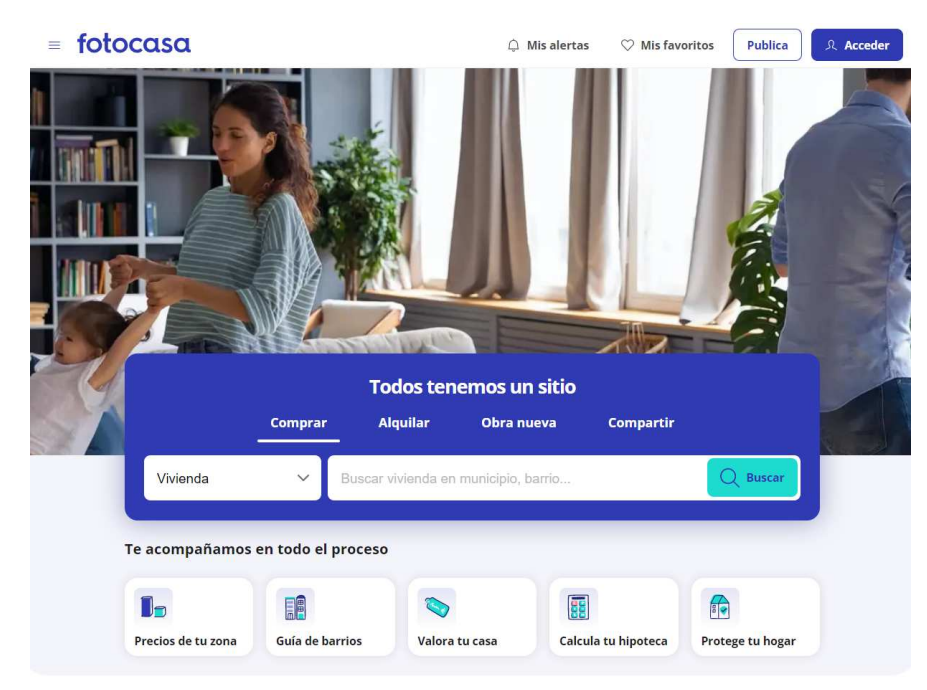

# **Figura 7**. Página de inicio en la plataforma Fotocasa [Captura de pantalla]. Recuperado de //www.fotocasa.es/es/

Fotocasa es una de las plataformas más importantes de España en cuanto al mercado inmobiliario, ya que:

Fotocasa es el portal inmobiliario líder de España y cuenta con 1,5 millones de inmuebles de segunda mano, promociones de obra nueva y viviendas de alquiler. Fue fundado en 1999 y lleva más de veinte años ayudando a encontrar un hogar a millones de españoles.

Fotocasa pertenece a Adevinta, una compañía líder en marketplaces digitales y una de las principales empresas del sector tecnológico del país, con más de 18 millones de usuarios al mes en sus plataformas de los sectores inmobiliario (Fotocasa y habitaclia), empleo (Infojobs.net), motor (coches.net y motos.net) y compraventa de artículos de segunda mano (Milanuncios).

Además de en España, Adevinta tiene presencia en 12 países más de Europa y América Latina. El conjunto de sus plataformas locales recibe un promedio de 3.000 millones de visitas cada mes (Fotocasa.es, s.f).

#### <span id="page-25-0"></span>**3.2.2. Proyectos similares**

# **3.2.2.1 Desarrollo de una aplicación Web CRM para optimizar la gestión del proceso de venta de una empresa inmobiliaria**

<span id="page-25-1"></span>Este proyecto propone "un sistema que ayude a la gestión comercial de las empresas que operan en el sector construcción, se dará una perspectiva global del estado de la economía del país". (Romero y Pilar, 2013), indicado así que se encuentra:

Relacionado a proponer un sistema que ayude a la gestión comercial de las empresas que operan en el sector construcción, se dará una perspectiva global del estado de la economía del país, focalizándonos principalmente en el sector construcción y las variables que influyen en el crecimiento del mismo. El INEI informa que en el tercer trimestre de 2012 la economía peruana medida a través del producto bruto interno (PBI), a precios constantes de 1994, registró un incremento de 6,5%, respecto al mismo período del año anterior, acumulando 12 trimestres consecutivos de crecimiento económico. INEI (2012) El producto bruto interno (PBI), principal componente de la oferta global de bienes y servicios, a precios constantes de 1994, registró en el tercer trimestre de 2012 un incremento de 6,5% en relación al mismo periodo del año anterior. Este resultado se explica por la participación positiva de las actividades, en el crecimiento de esta variable, siendo la actividad construcción la que tuvo el mayor incremento (19,3%) (Romero y Pilar, 2013, pp. 4).

# **3.2.2.2 Aplicación Web para el almacenamiento, control y distribución de la información de los procesos inmobiliarios del registro de la propiedad municipal de Quevedo**

<span id="page-25-2"></span>El objetivo principal del proyecto, es el que:

Busca obtener una información o respuesta a algún evento ocurrido de una manera más rápida, confiable y oportuna, así como también brindar a la sociedad un servicio registral de calidad en el cual se sientan seguros de la información proporcionada y sin mucha demora; por lo consiguiente se busca integrar la información inmobiliaria de Quevedo en un solo paquete para que sea de fácil acceso (Coello, 2014, pp. 2).

#### **3.2.2.3 Aplicación web para la gestión de propiedades inmobiliarias**

<span id="page-25-3"></span>En la documentación de este proyecto se puede observar el procedimiento que se llevó a cabo para realizar la aplicación web de una inmobiliaria. Rodríguez (2014), nos indica que:

Esta aplicación permite, por un lado, colocar en el portal de la aplicación tus propiedades para que otras personas las puedan ver y puedan ponerse en contacto contigo mediante el teléfono de

contacto que saldrá en el anuncio de la vivienda, añadir inventarios, inquilinos, incidencias, arreglos, tener disponibilidad de imprimir modelos de contratos que poder usar a la hora de alquilar una propiedad (todo esto registrándose en la aplicación) y por otro lado, si eres la persona que busca un nuevo piso donde irse a vivir o quiere comprar una casa podrás acceder a la aplicación y te aparecerán las propiedades que otros usuarios han colgado y si lo deseas registrándote podrás ver más información de la vivienda como el número de teléfono de la persona que la ha puesto la propiedad en el portal, básico para establecer contacto y poder llegar a un acuerdo para la compra o alquiler de la propiedad (pp. 5).

### **Capítulo 4. Especificación de Requisitos de Software (IEEE 830)**

### <span id="page-27-1"></span><span id="page-27-0"></span>**4.1. Perspectiva del Producto**

El desarrollo del software (Aplicación web) para la empresa Ecoarq será capaz de mostrar los inmuebles en arriendo disponibles publicados por la inmobiliaria, contará con secciones en las cuales se puede encontrar información de la empresa y la descripción de cada uno de los inmuebles publicados. Además, tendrá un formulario para que los usuarios puedan solicitar que se agreguen sus propiedades en el software.

Este software contará con un panel propietario y un panel de administrador. El panel de propietario será administrado por el dueño o responsable del inmueble y este llevará un registro y control de la propiedad o propiedades que publique en el software; y en el panel de administrador se llevará un registro y control de todos los usuarios registrados y de todas las propiedades registradas en el software, además de permitirle al administrador modificar o eliminar las propiedades y también cambiar el estado de la propiedad en "arrendada" o "disponible".

Así mismo, la empresa obtendrá una base de datos en la cual se mostrará una lista con todos los usuarios registrados, también con todas las propiedades registradas en el software y le permitirá observar los datos de los usuarios interesados en tomar en arriendo un inmueble. Además, mostrará las modificaciones realizadas en los datos registrados en la base de datos que le permitirá llevar un control de seguridad.

## <span id="page-27-2"></span>**4.2. Funcionalidad del Producto**

La aplicación web contará con una serie de módulos que permitirán a los usuarios realizar diferentes tareas, como son la gestión de inmuebles disponibles para arrendamiento, estado de la propiedad y solicitar publicación de posibles propiedades.

El panel de usuario no autenticado contará con la información de las propiedades que se encuentran disponibles, junto con su respectiva descripción, además también contará con páginas informativas, para usuarios no registrados.

● El panel de administrador contará con un login para ingresar al área principal donde podrá revisar las propiedades solicitadas, registrar, modificar y eliminar propiedades, también contará con la opción de cambiar la contraseña de ingreso.

El panel de propietario contará con un login donde ingresará al área principal, y revisará sus funciones, como son el solicitar propiedades y revisar el estado de las propiedades con las que cuenta

La aplicación web será accesible desde cualquier dispositivo con conexión a internet, lo que permitirá a los clientes de la empresa gestionar sus arrendamientos de forma más fácil y rápida. También se trabajará en el diseño de una interfaz intuitiva y amigable para mejorar la experiencia del usuario.

## <span id="page-28-0"></span>**4.3. Características de los Usuarios**

Administrador:

Personas de cualquier género, mayor de edad y que sea contratada o autorizada por la inmobiliaria, que cuenten con acceso a un dispositivo tecnológico inteligente, ágil y con acceso a internet, capacitada en la administración, manejo y navegación del software.

Propietario:

● Personas de cualquier género entre 18 y 65 años de edad, con acceso a un dispositivo tecnológico inteligente y con acceso a internet, capaces de manejar y navegar en un sitio web, que tengan o administren un inmueble para arrendar y vivan o distingan la localidad en el que publican los inmuebles; Su clase social debe ser preferiblemente catalogada media o superior y que prefieran soluciones tecnológicas las cuales les reduzca el tiempo para arrendar un inmueble de forma segura y mediante una inmobiliaria.

Usuario no autenticado:

Personas de cualquier género entre 18 y 65 años de edad, con acceso a un dispositivo tecnológico inteligente y con acceso a internet, capaces de manejar y navegar en un sitio web, que vivan o distingan la localidad en el que buscan un inmueble en arriendo; Su clase social debe ser preferiblemente catalogada clase media o superior y que prefieren soluciones tecnológicas las cuales les reduzca el tiempo para buscar un inmueble en arriendo.

### <span id="page-28-1"></span>**4.4. Restricciones Organizacionales**

● Al ser aplicación web depende de una conexión a internet estable para su correcto funcionamiento, por lo que se debe garantizar que los usuarios tengan acceso a una conexión estable para poder utilizar la plataforma.

La aplicación debe ser capaz de funcionar correctamente en distintos dispositivos

- Las personas que cuenten con el software recibirán una capacitación
- La aplicación web debe contar con un dominio

## <span id="page-29-0"></span>**4.5. Suposiciones y Dependencias**

## <span id="page-29-1"></span>**4.5.1 Suposiciones**

Los usuarios y clientes cuentan con acceso a internet y cuentan con dispositivos para poder acceder a la aplicación web.

La información de la página será alimentada por los usuarios que proporcionarán información para la gestión de sus arrendamientos.

La empresa responderá por el mantenimiento y la actualización de la aplicación web.

# <span id="page-29-2"></span>**4.5.2 Dependencias**

El software depende de la disponibilidad de los recursos con los que cuenta la empresa.

La aplicación web necesita de un servidor web y servicio de alojamiento confiables para su correcto funcionamiento.

La aplicación web requiere que cuente con un responsable de la información que se encuentra en una base de datos para almacenar información de inmuebles y arrendamientos.

# <span id="page-29-3"></span>**4.6. Requisitos Específicos**

# <span id="page-29-4"></span>**4.6.1. Actores/Roles**

● Administrador: Es el encargado de gestionar y administrar la plataforma, además cuenta con acceso a todas las funciones de la aplicación web. Este actor es responsable de agregar nuevos inmuebles al sistema, supervisar los arrendamientos en curso y atender las solicitudes y consultas de los usuarios.

Usuario no autenticado: Es la persona interesada en arrendar un inmueble. A través de la aplicación web, el arrendatario podrá buscar inmuebles disponibles y observar su descripción. Además, podrá solicitar que le sea publicado su inmueble, ingresando las características del mismo.

● Propietario: Es la persona, la cual cuenta con una propiedad que se encuentra ya en la aplicación, haciendo así que pueda visualizar el estado de su propiedad, también puede solicitar la publicación de una nueva propiedad.

# <span id="page-29-5"></span>**4.6.2. Requisitos Funcionales**

# **4.6.2.1 Administrador**

<span id="page-29-6"></span>El sistema contará con un login.

- El sistema permitirá realizar cambio de contraseña.
- El sistema contará con un panel de control de Administrador.
- El sistema contará con un registro de usuario propietario.
- El sistema enviará notificaciones de nuevo propietario.
- El sistema permitirá ver la lista de solicitudes para propiedades nuevas.
- El sistema contará con un formulario para publicar, modificar y eliminar las

# propiedades.

- El sistema permitirá agregar descripción a las propiedades.
- El sistema permitirá ver la lista de propiedades publicadas.
- El sistema notificará el cambio de estado de la propiedad.
- <span id="page-30-0"></span>● El sistema permitirá visualizar el estado de la propiedad.

# **4.6.2.1 Usuario no autenticado**

- El sistema permitirá ver el perfil de las propiedades.
- <span id="page-30-1"></span>● El sistema contará con un formulario de solicitud para publicación de propiedad.

# **4.6.2.3 Propietario**

- El sistema contará con un login.
- El sistema permitirá realizar cambio de contraseña.
- El sistema contará con un panel de propietario.
- El sistema permitirá ver la lista de propiedades publicadas por el usuario.
- El sistema permitirá ver el perfil de la propiedad.
- El sistema permitirá visualizar el estado de la propiedad.
- El sistema contará con un formulario de solicitud para publicación de propiedad nueva.
- El sistema muestra un listado de propiedades subidas por el usuario

# <span id="page-31-0"></span>**4.6.3. Diagrama de casos de uso**

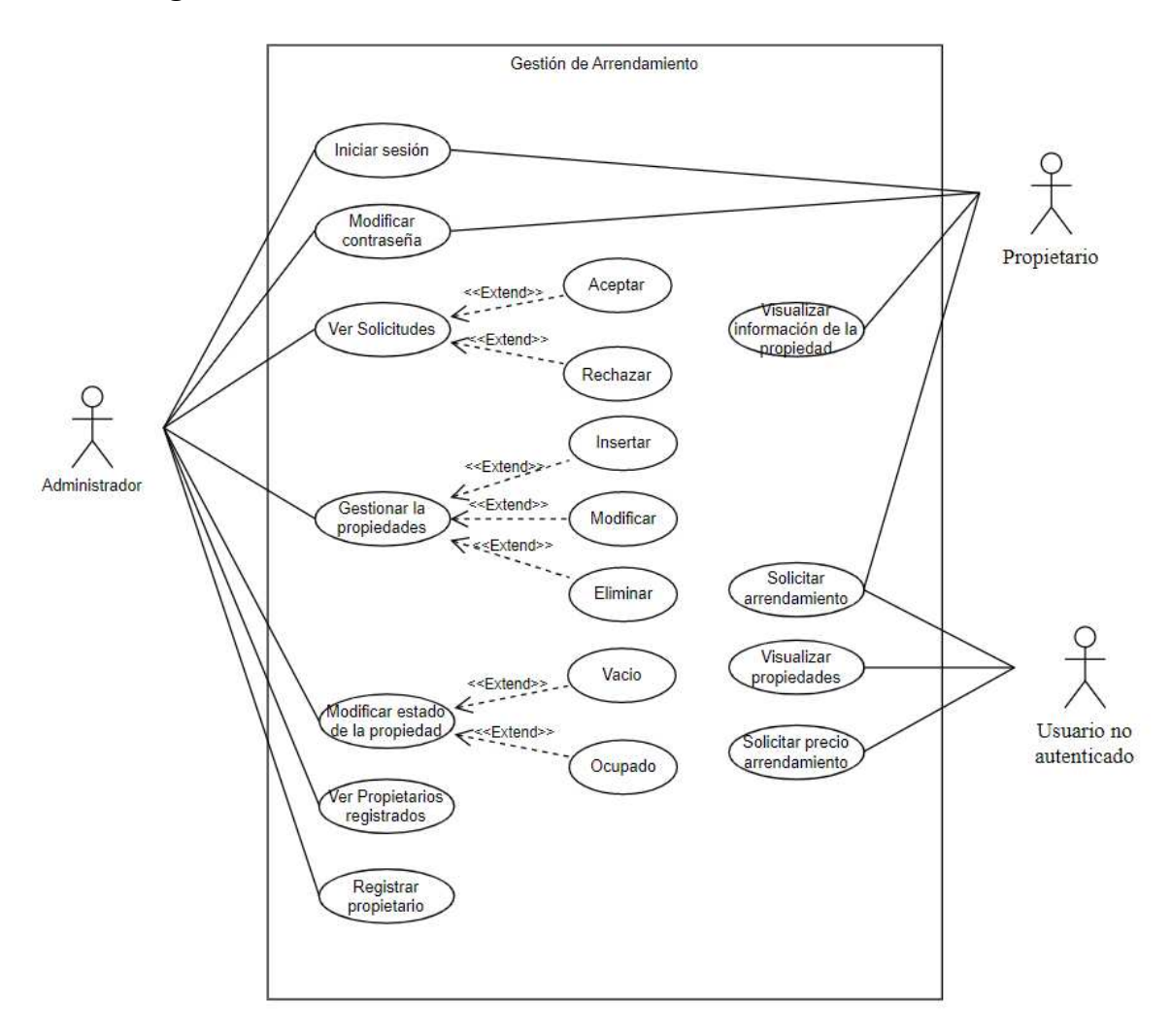

**Figura 8.** Diagrama de casos de uso. Autoría propia

## <span id="page-31-1"></span>**4.6.4. Especificaciones de los casos de uso**

Tabla 1.

*Caso de uso Iniciar sesión*

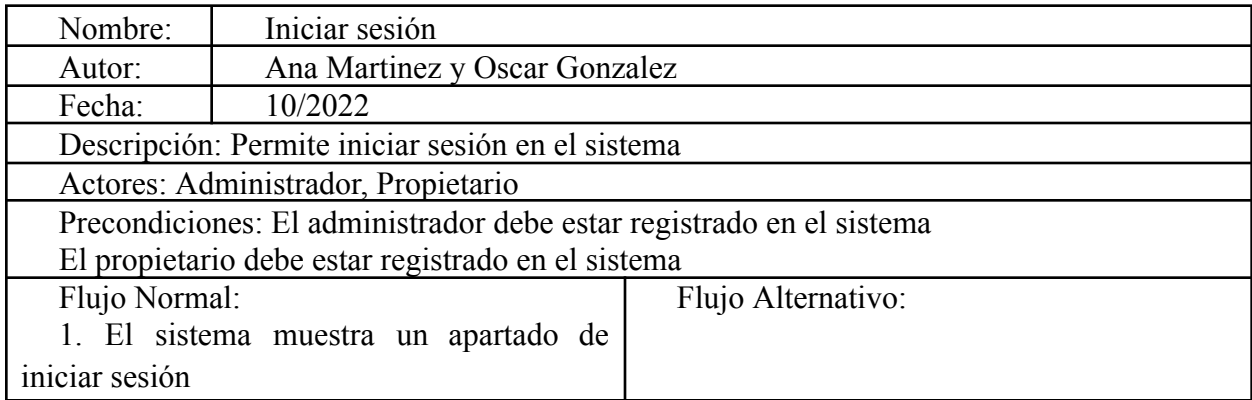

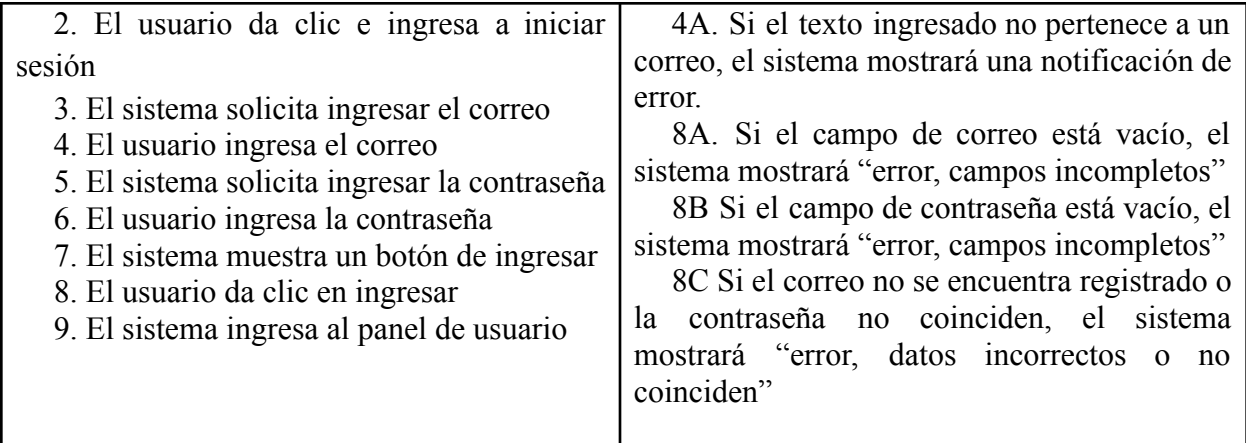

Postcondiciones: El sistema le mostrará la información del usuario y los permisos que tiene en el sistema

Prioridad: Alta

*Nota. Fuente propia*

# Tabla 2.

*Caso de uso Registrar propietario*

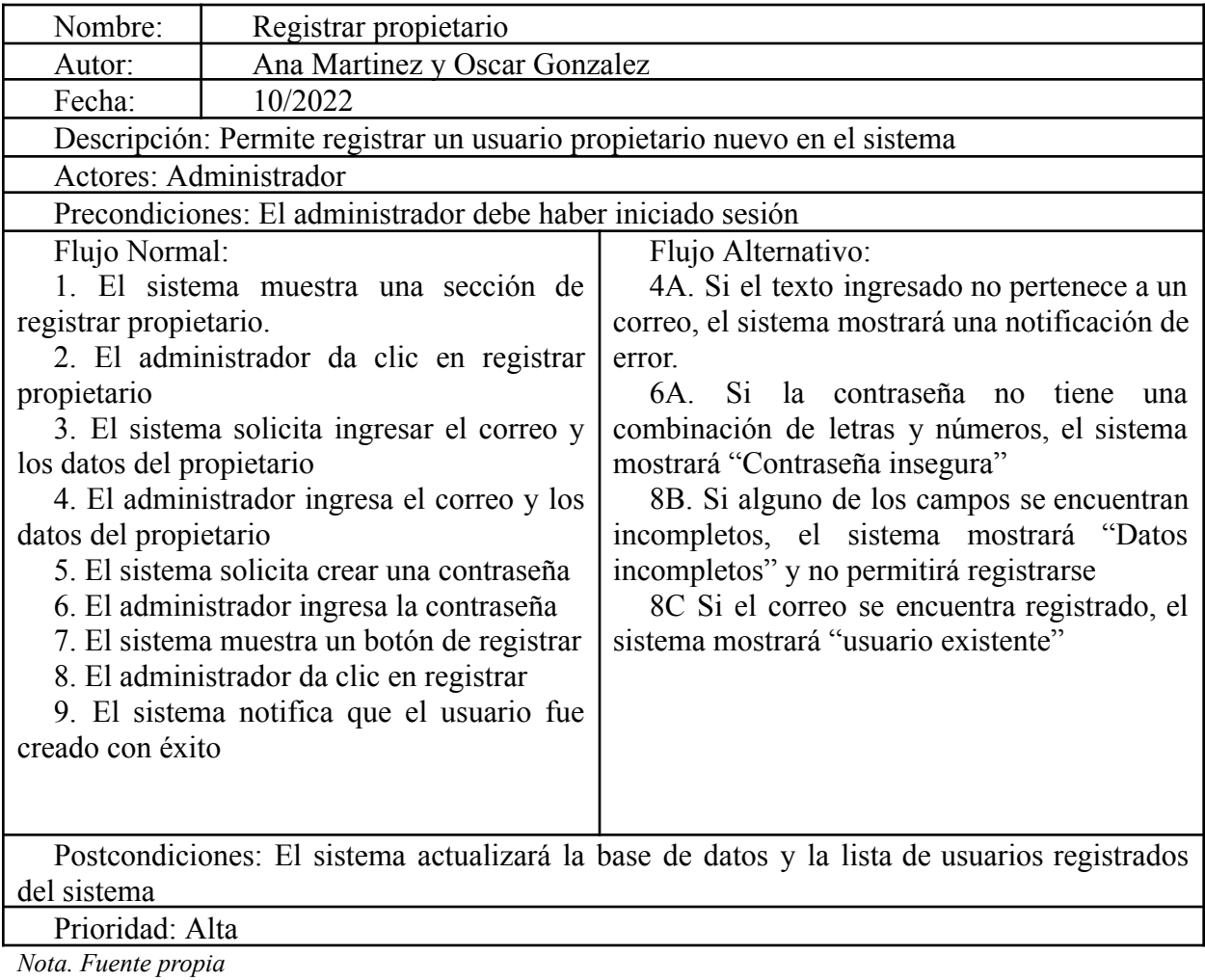

# Tabla 3.

*Caso de uso Modificar contraseña*

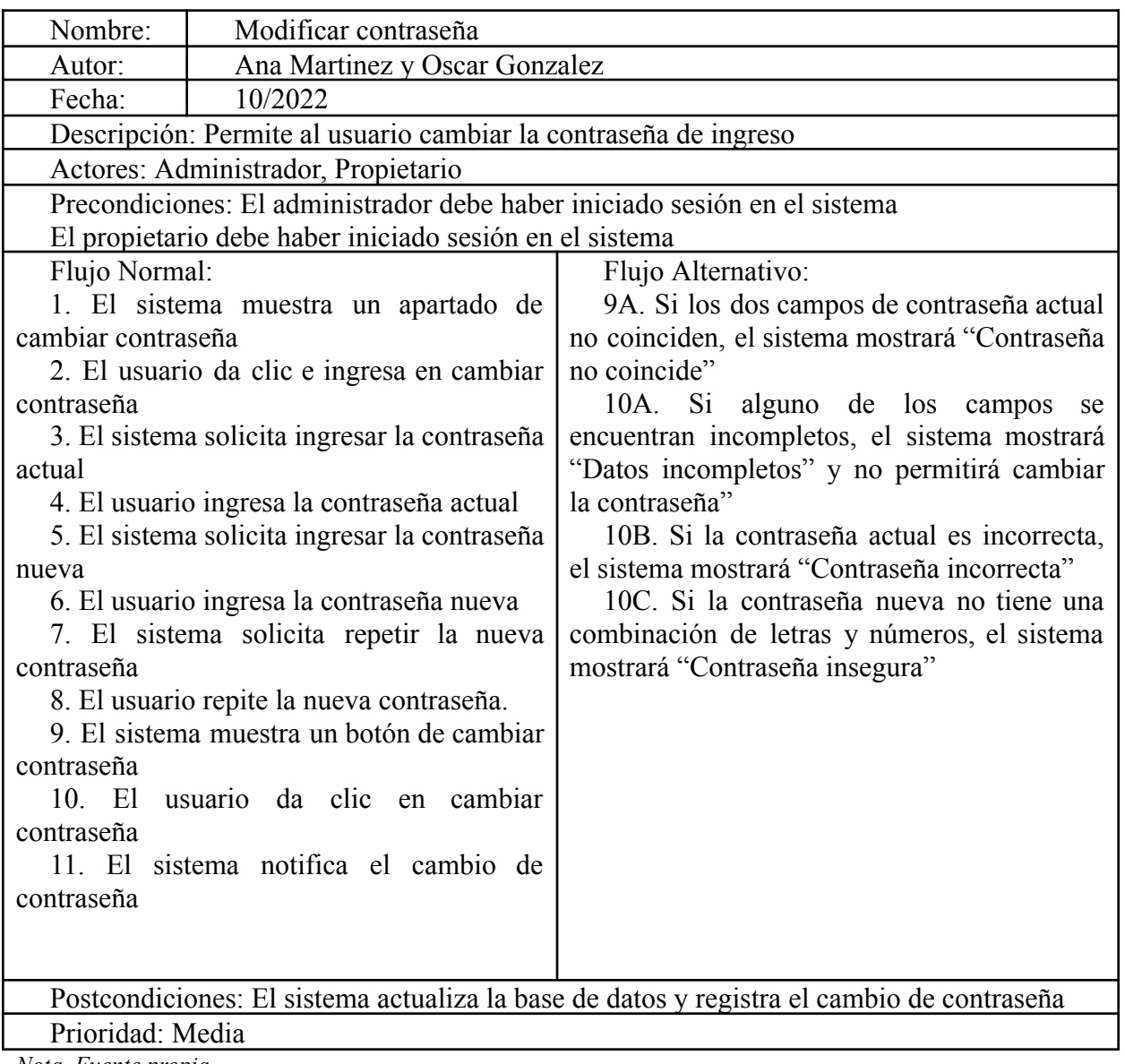

*Nota. Fuente propia*

## Tabla 4.

# *Caso de uso Ver solicitudes*

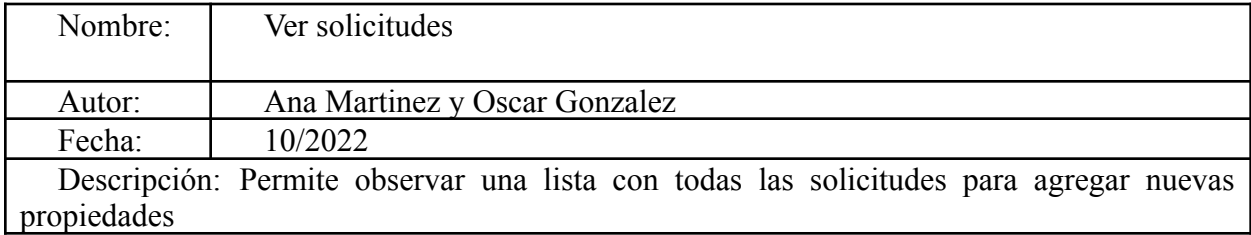

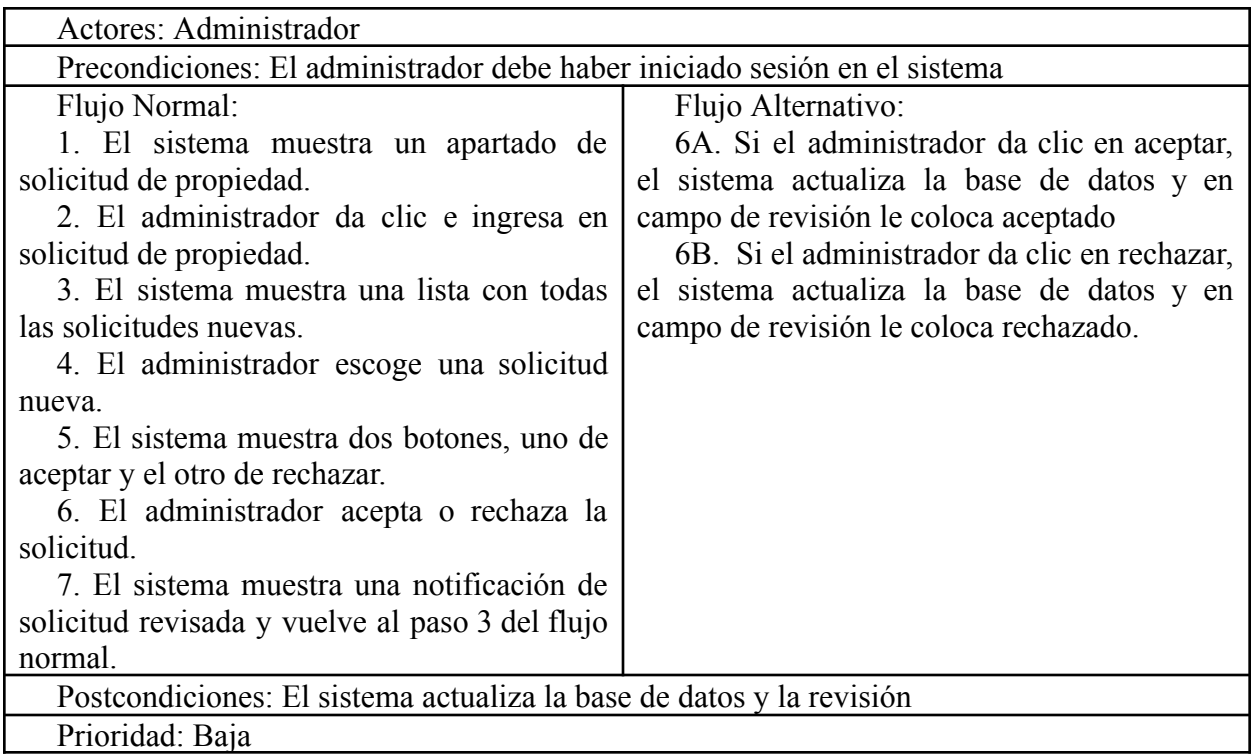

*Nota. Fuente propia*

Tabla 5.

*Caso de uso Agregar propiedad*

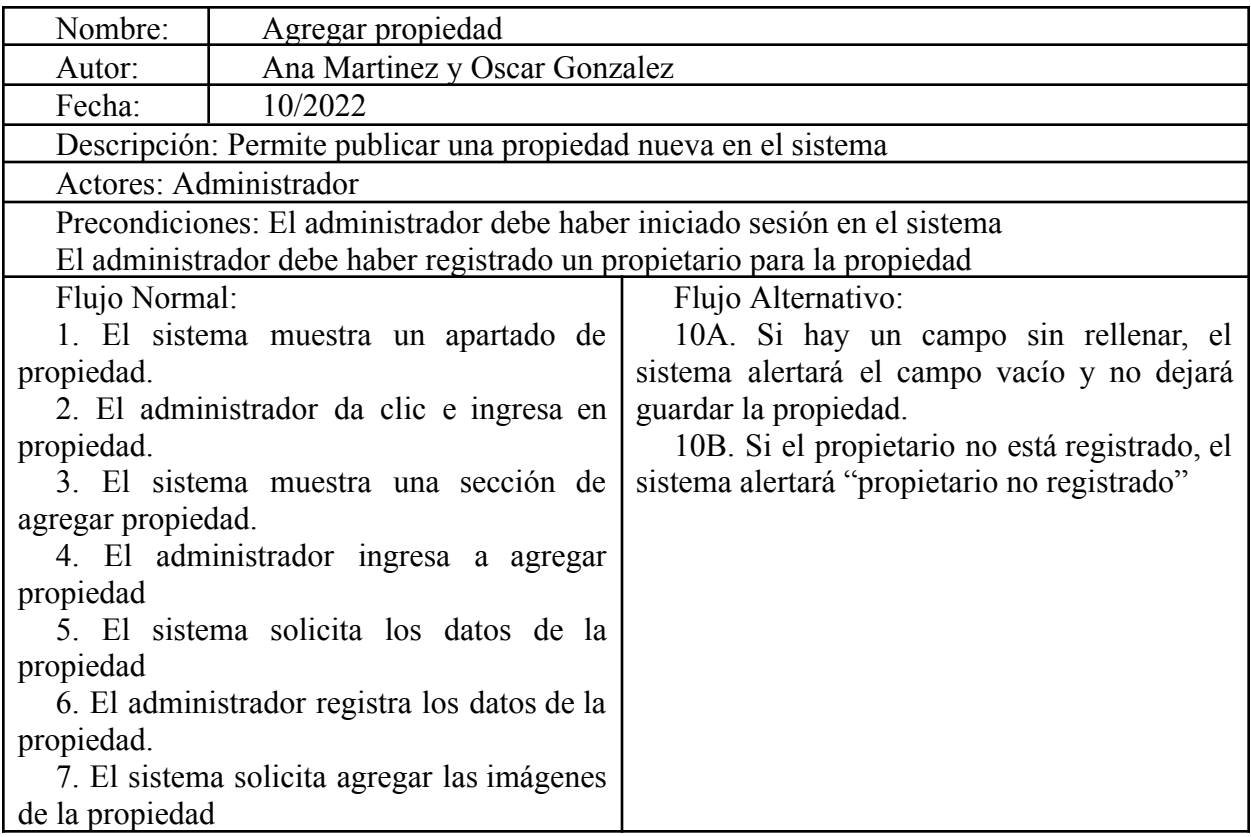

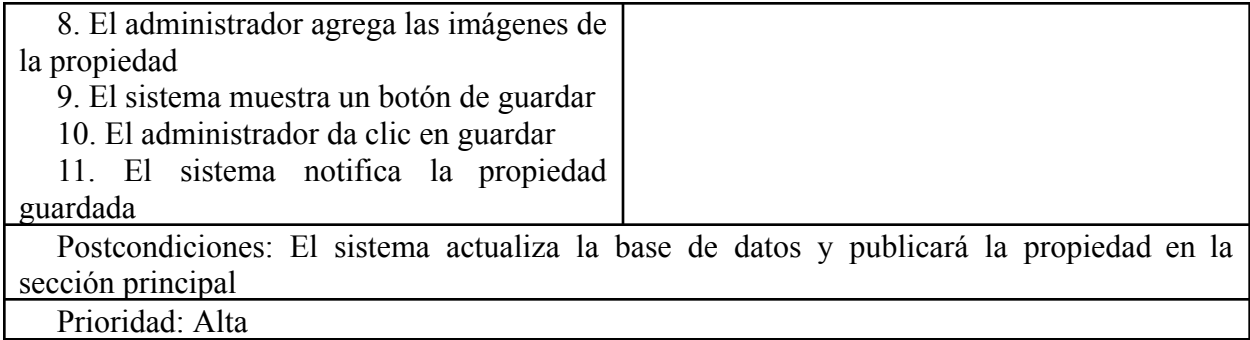

*Nota. Fuente propia*

# Tabla 6.

*Caso de uso Modificar propiedad y/o estado de propiedad*

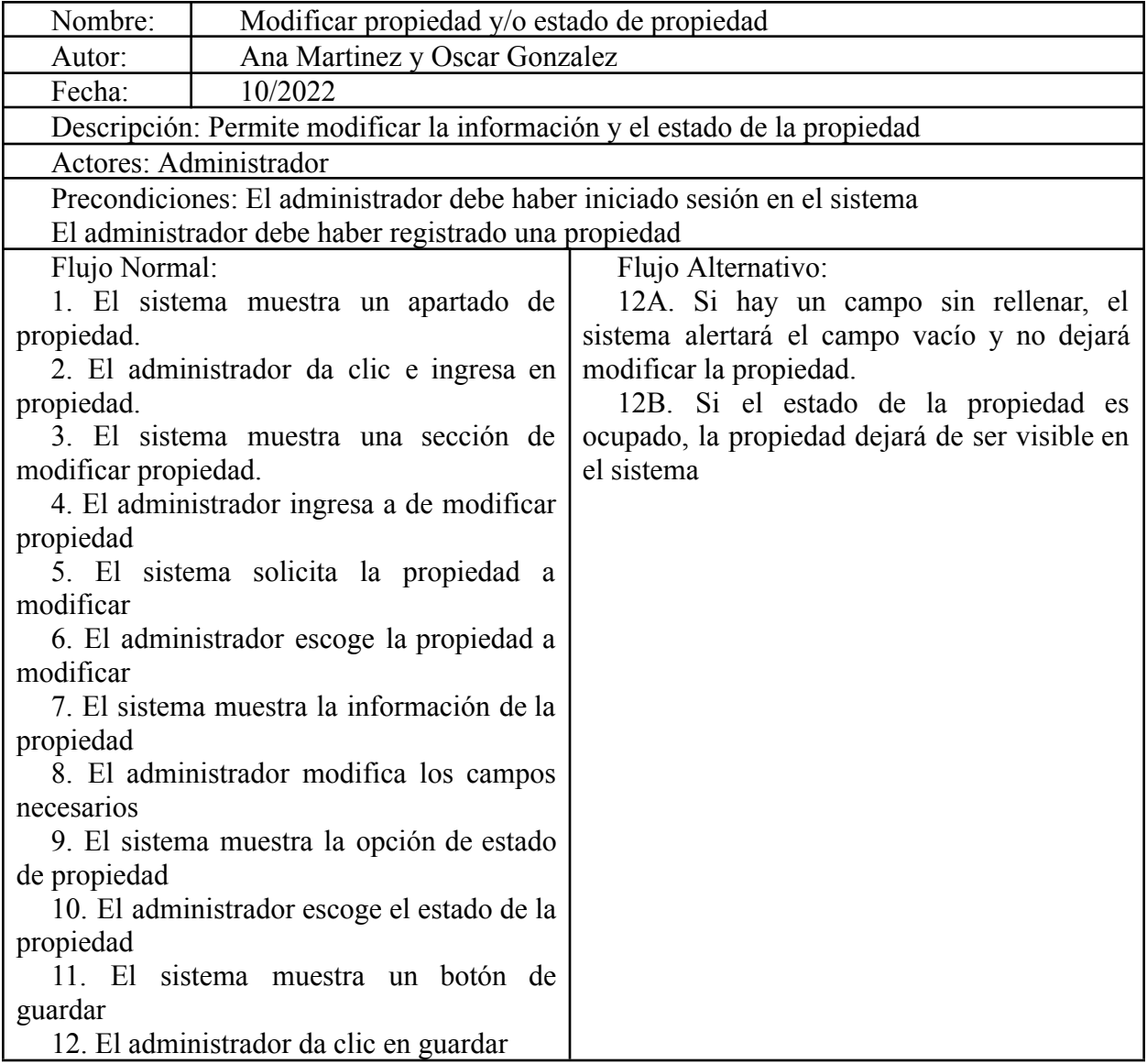
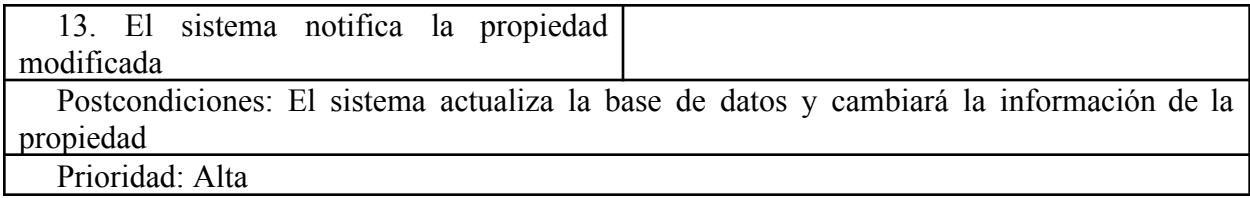

*Nota. Fuente propia*

# Tabla 7.

*Caso de uso Eliminar propiedad*

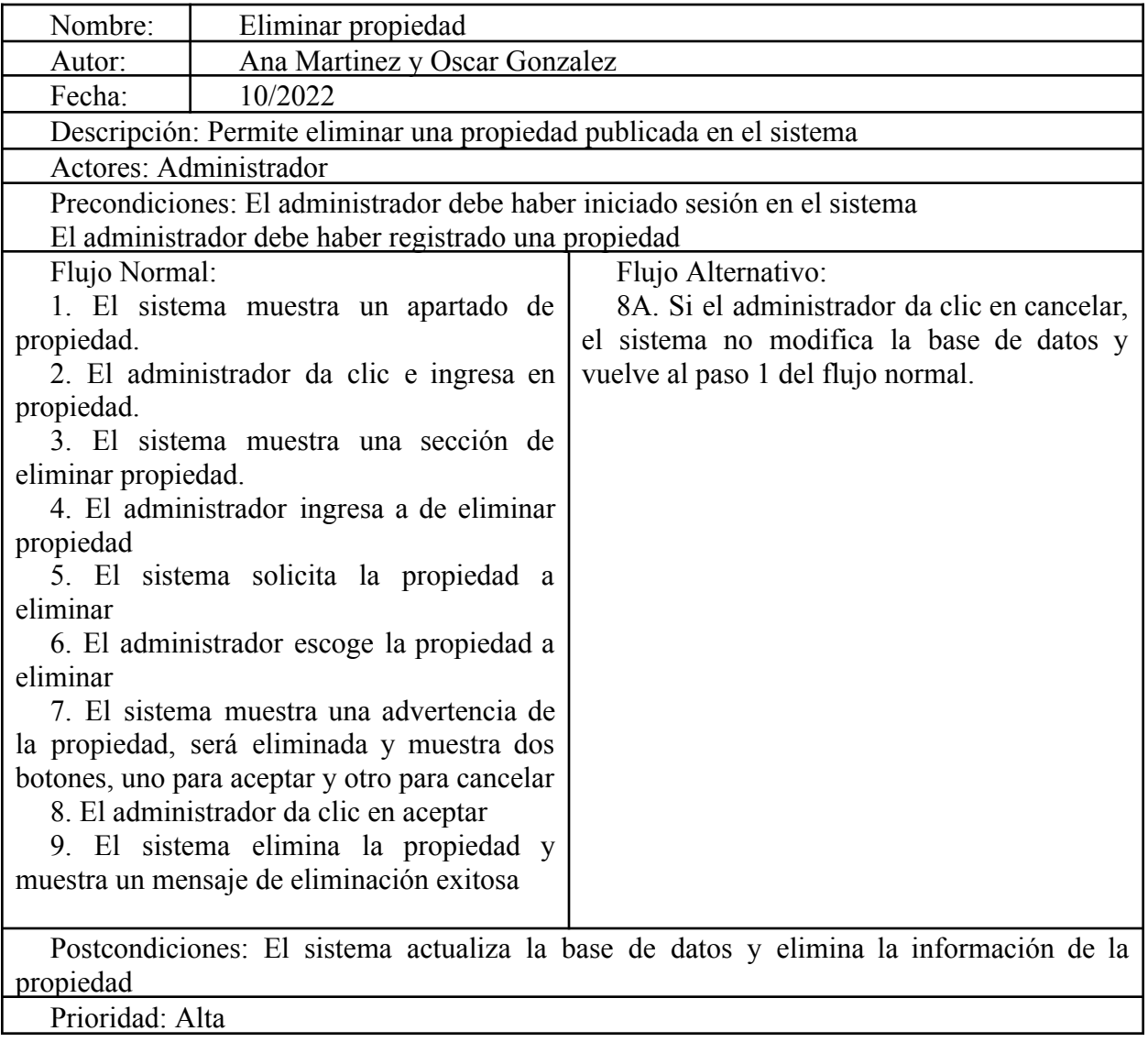

*Nota. Fuente propia*

Tabla 8.

*Caso de uso Ver propiedades registradas*

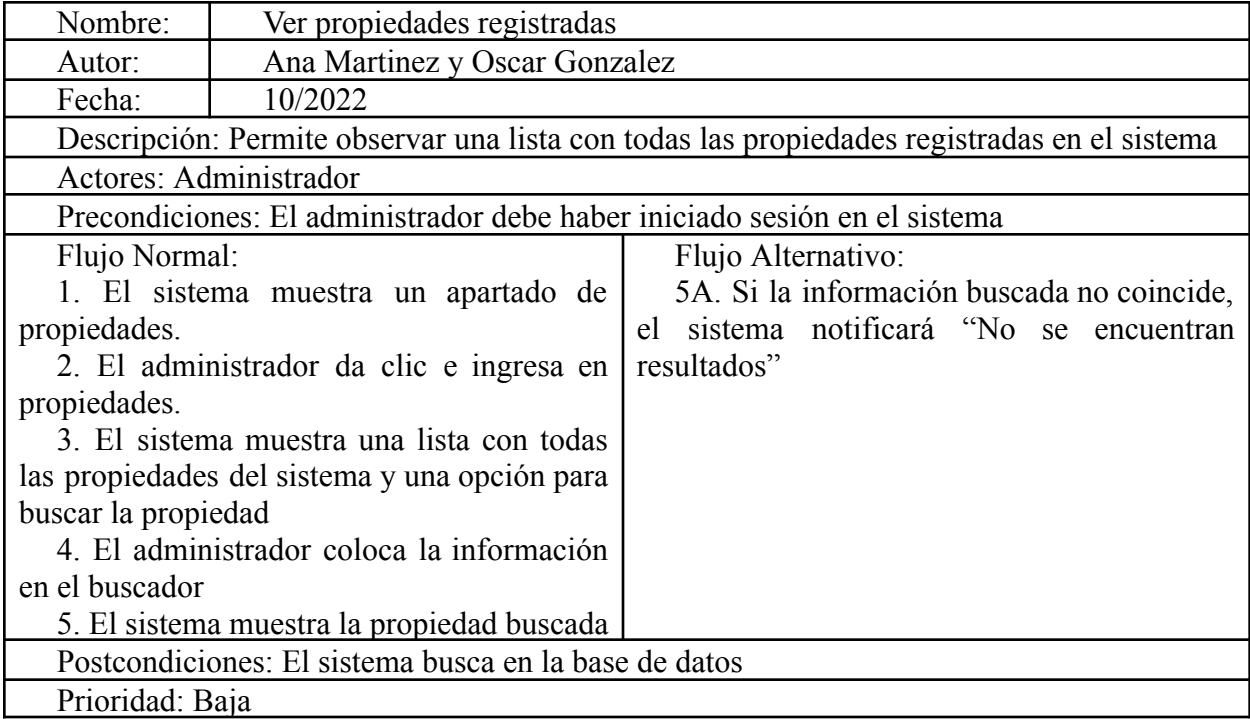

*Nota. Fuente propia*

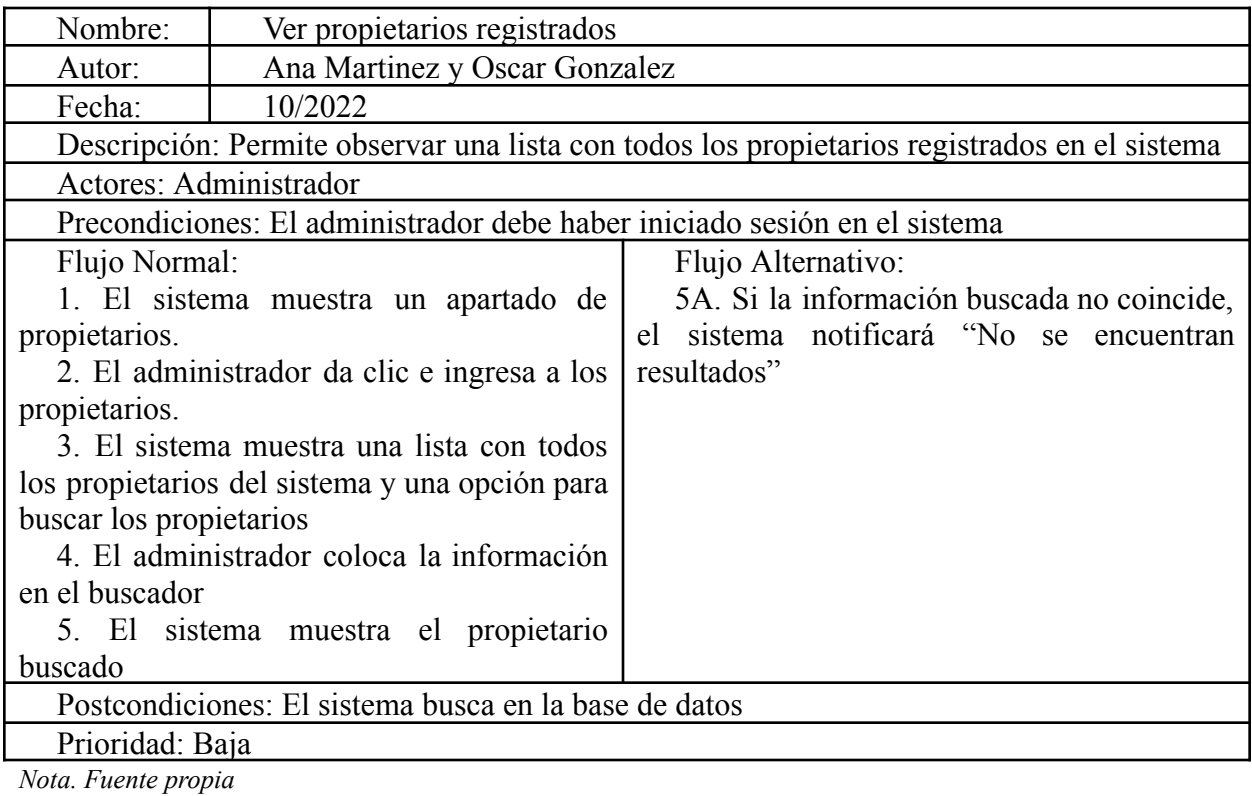

# Tabla 9.

| Nombre:                                                                                     | Visualizar información de la propiedad     |                                                  |  |  |  |
|---------------------------------------------------------------------------------------------|--------------------------------------------|--------------------------------------------------|--|--|--|
| Autor:                                                                                      | Ana Martinez y Oscar Gonzalez              |                                                  |  |  |  |
| Fecha:                                                                                      | 10/2022                                    |                                                  |  |  |  |
| Descripción: Permite observar una lista con todas las propiedades registradas en el sistema |                                            |                                                  |  |  |  |
| Actores: Propietario                                                                        |                                            |                                                  |  |  |  |
| Precondiciones. El propietario debe haber iniciado sesión en el sistema                     |                                            |                                                  |  |  |  |
| Flujo Normal:                                                                               |                                            | Flujo Alternativo:                               |  |  |  |
|                                                                                             | 1. El sistema muestra un apartado de       | 5A. Si la información buscada no coincide, el    |  |  |  |
| propiedades.                                                                                |                                            | sistema notificará "No se encuentran resultados" |  |  |  |
| 2. El propietario da clic e ingresa en                                                      |                                            |                                                  |  |  |  |
| propiedades.                                                                                |                                            |                                                  |  |  |  |
| 3. El sistema muestra una lista con todas las                                               |                                            |                                                  |  |  |  |
| propiedades a cargo de él y una opción para                                                 |                                            |                                                  |  |  |  |
| buscar la propiedad                                                                         |                                            |                                                  |  |  |  |
| 4. El propietario coloca la información en el                                               |                                            |                                                  |  |  |  |
| buscador                                                                                    |                                            |                                                  |  |  |  |
|                                                                                             | 5. El sistema muestra la propiedad buscada |                                                  |  |  |  |
| Postcondiciones: El sistema busca en la base de datos                                       |                                            |                                                  |  |  |  |
| Prioridad: Baja                                                                             |                                            |                                                  |  |  |  |

*Caso de uso Visualizar información de la propiedad.*

*Nota. Fuente propia*

# Tabla 10.

*Caso de uso Solicitar arrendamiento*

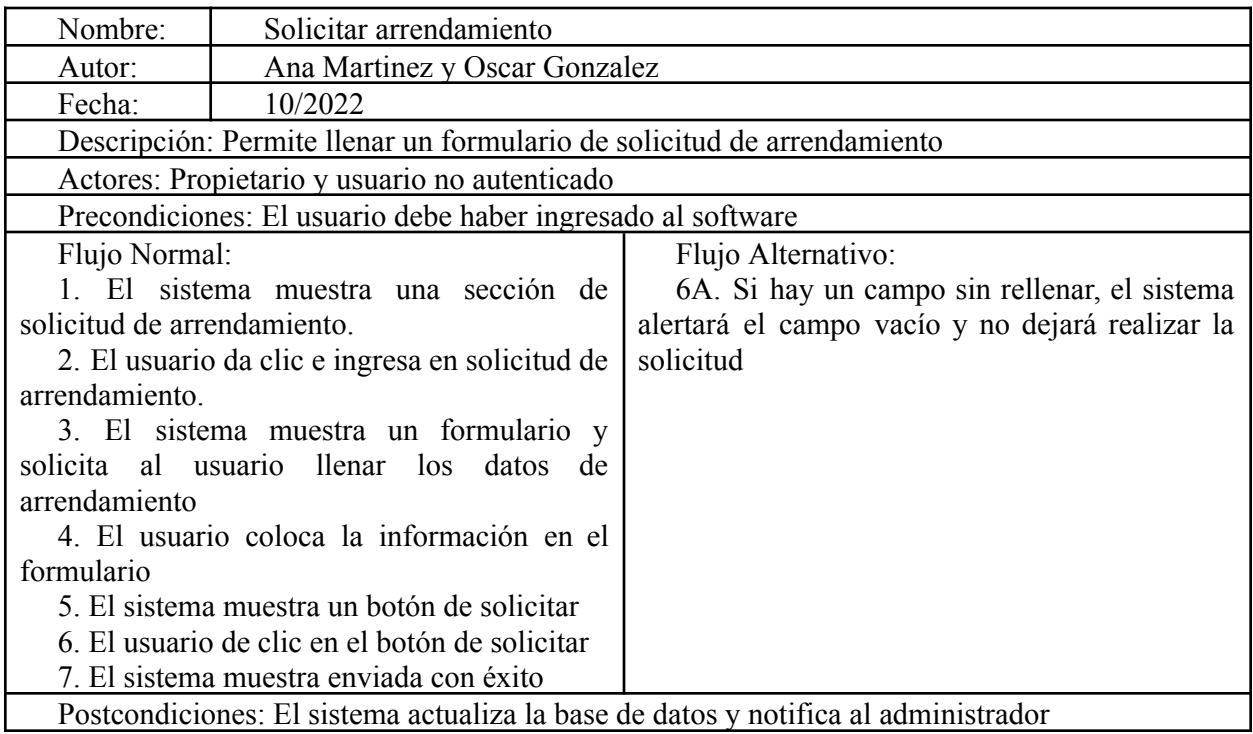

Prioridad: Alta

*Nota. Fuente propia*

Tabla 11.

*Caso de uso Visualizar propiedades*

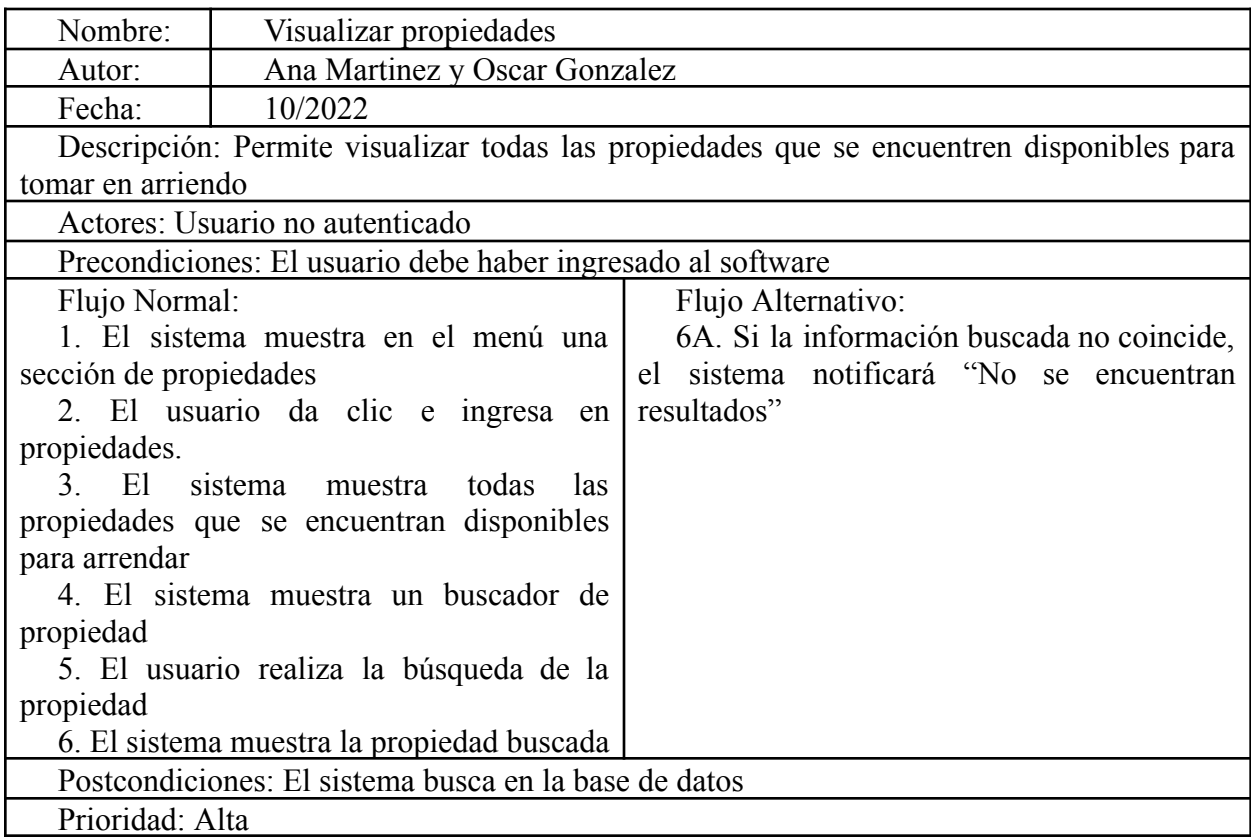

*Nota. Fuente propia*

#### **4.7. Requisitos de Rendimiento**

● El sistema tendrá la capacidad de respuesta de 5 segundos para ejecutar acciones entre secciones del software de forma rápida.

● La base de datos tendrá la capacidad de respuesta de 20 segundos para ejecutar acciones de insertar, modificar, eliminar y realizar consultas.

● El sistema será funcional, trabajará correctamente y será capaz de operar sin fallas durante periodos de tiempo de 3 horas.

● El sistema contará con facilidad de aprendizaje en relación usuario sistema, haciendo que el usuario demore 30 minutos o menos en aprender a utilizar el software.

# **4.8. Restricciones de Diseño**

● El sistema contará con una navegación intuitiva.

- El diseño del sistema deberá ser coherente en todas las páginas.
- El software será adaptable en distintos dispositivos.
- El sistema será compatible con distintos tipos de navegadores.
- El sistema será compatible con Chrome, Safari, Firefox y Edge.
- El sistema tendrá una base de datos en lenguaje MySQL.
- El software se diseñará en HTML, PHP, JS y CSS

### **4.9. Atributos del Software del Sistema**

Escalabilidad: Tendrá la capacidad de manejar la carga del trabajo del software sin afectar el rendimiento de la misma

Seguridad: Será capaz de proteger la información que se almacena en ella sin ser mostrada, alterada o eliminada por personal no autorizado.

Modificabilidad: El sistema será capaz de admitir cambios que puedan ser necesarios, esto aplica para cambios por errores o cambios de requerimiento.

Testeabilidad: Tendrá facilidad para probar el software

● Adaptabilidad: El software tendrá la capacidad de ser adaptado de forma efectiva y eficiente a diferentes entornos determinados de hardware, software, operacionales o de uso.

● Factibilidad: El funcionamiento del software es viable respecto a la necesidad de reducir tiempo y presupuesto.

● Mantenibilidad: El sistema será capaz de soportar las modificaciones en el sistema.

● Monitoreabilidad: Será observado continuamente para medir el progreso del software y determinar sus fortalezas y fallos

● Portabilidad: El sistema permitirá que los datos y sus atributos sean instalados, reemplazados, modificados o eliminados de un sistema a otro, preservando el nivel de calidad.

Recuperabilidad: El sistema permitirá mantener y preservar un nivel específico de operaciones y calidad

Reusabilidad: Permitirá el empleo del sistema o de alguno de sus componentes por otras aplicaciones con mínimos cambios o configuraciones.

● Tolerancia a fallos: Será capaz de operar en presencia de fallos de hardware o software.

Cumplimiento de la funcionalidad: El software cumplirá con los requisitos solicitados por el cliente.

● Atractividad: El sistema contará con un diseño agradable y amigable con el usuario.

# **5.1. Diseño de la Arquitectura de software**

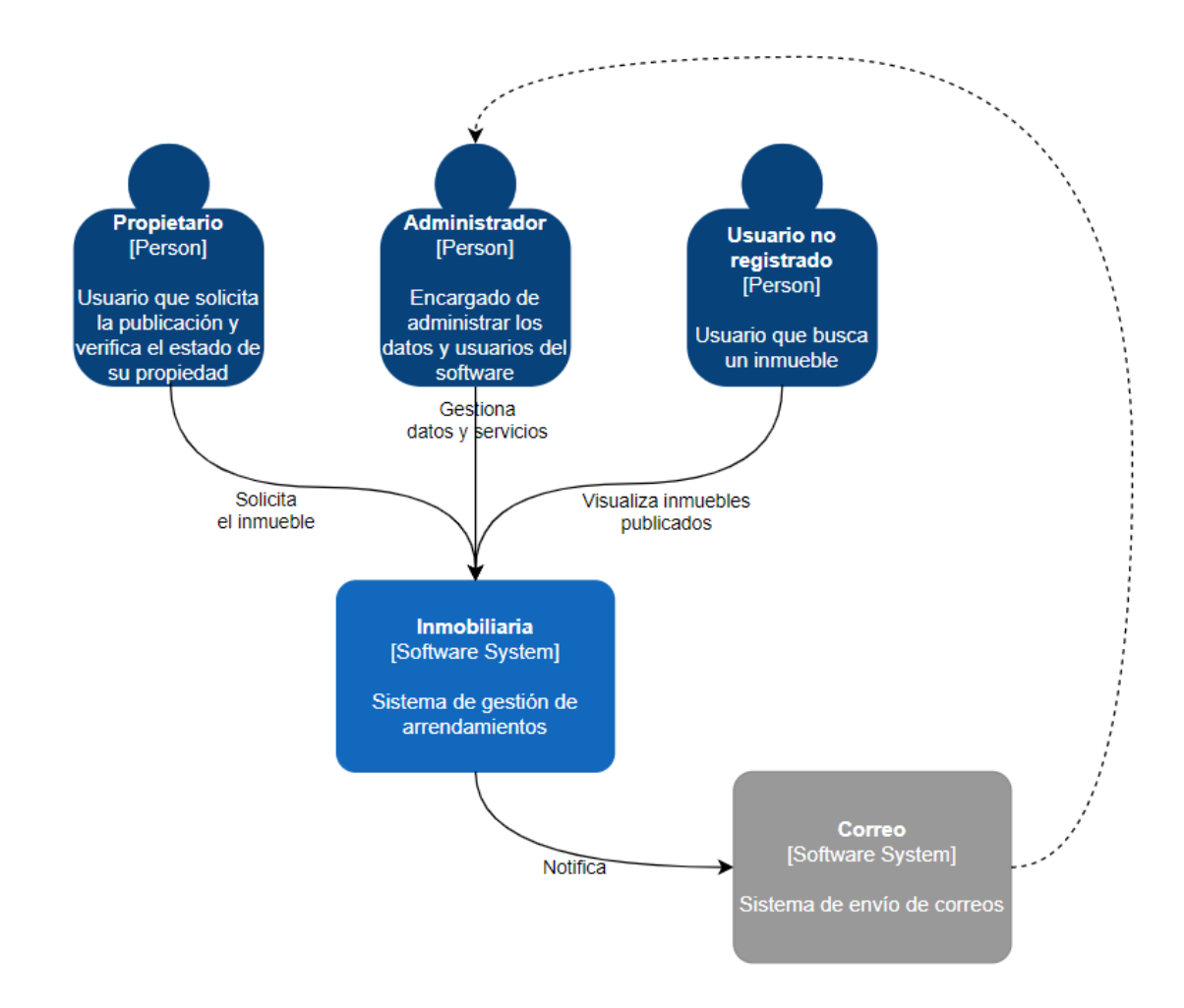

**Figura 9.** Diagrama C4 Nivel 1. Autoría propia

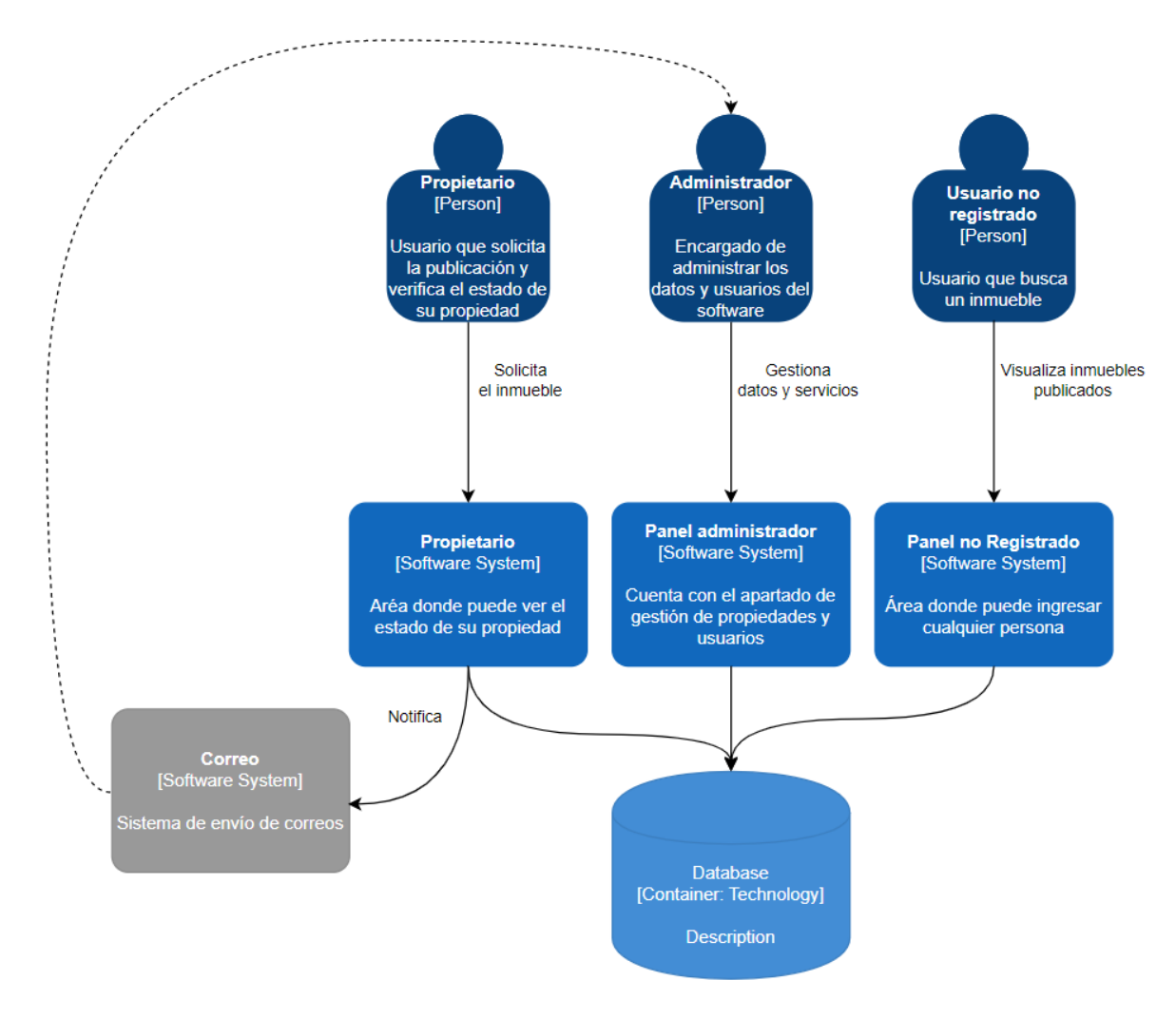

**Figura 10.** Diagrama C4 Nivel 2. Autoría propia

# **5.2. Diseño detallado del software**

# **5.2.1. Diagrama de clases**

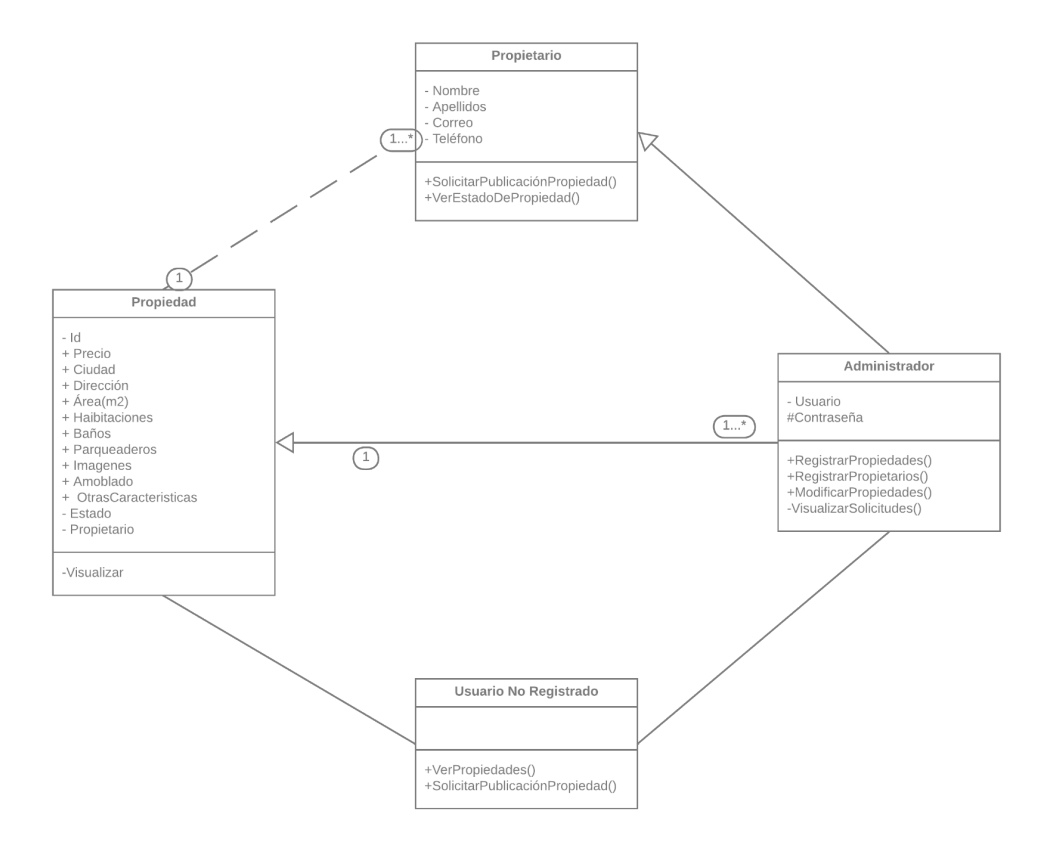

**Figura 11.** Diagrama de clases. Autoría propia

# **5.2.2. Diagrama de paquetes**

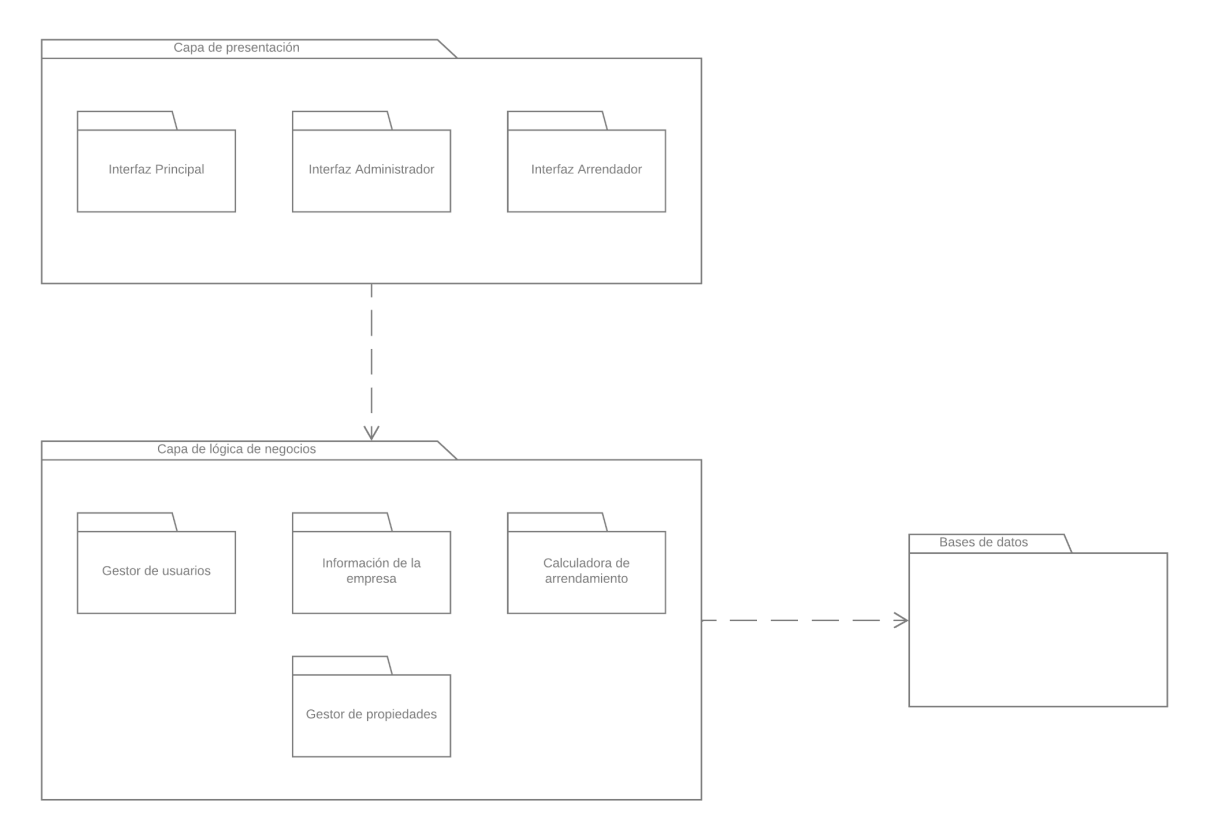

**Figura 12**. Diagrama de paquetes. Autoría propia

# **5.2.3. Diagramas de despliegue**

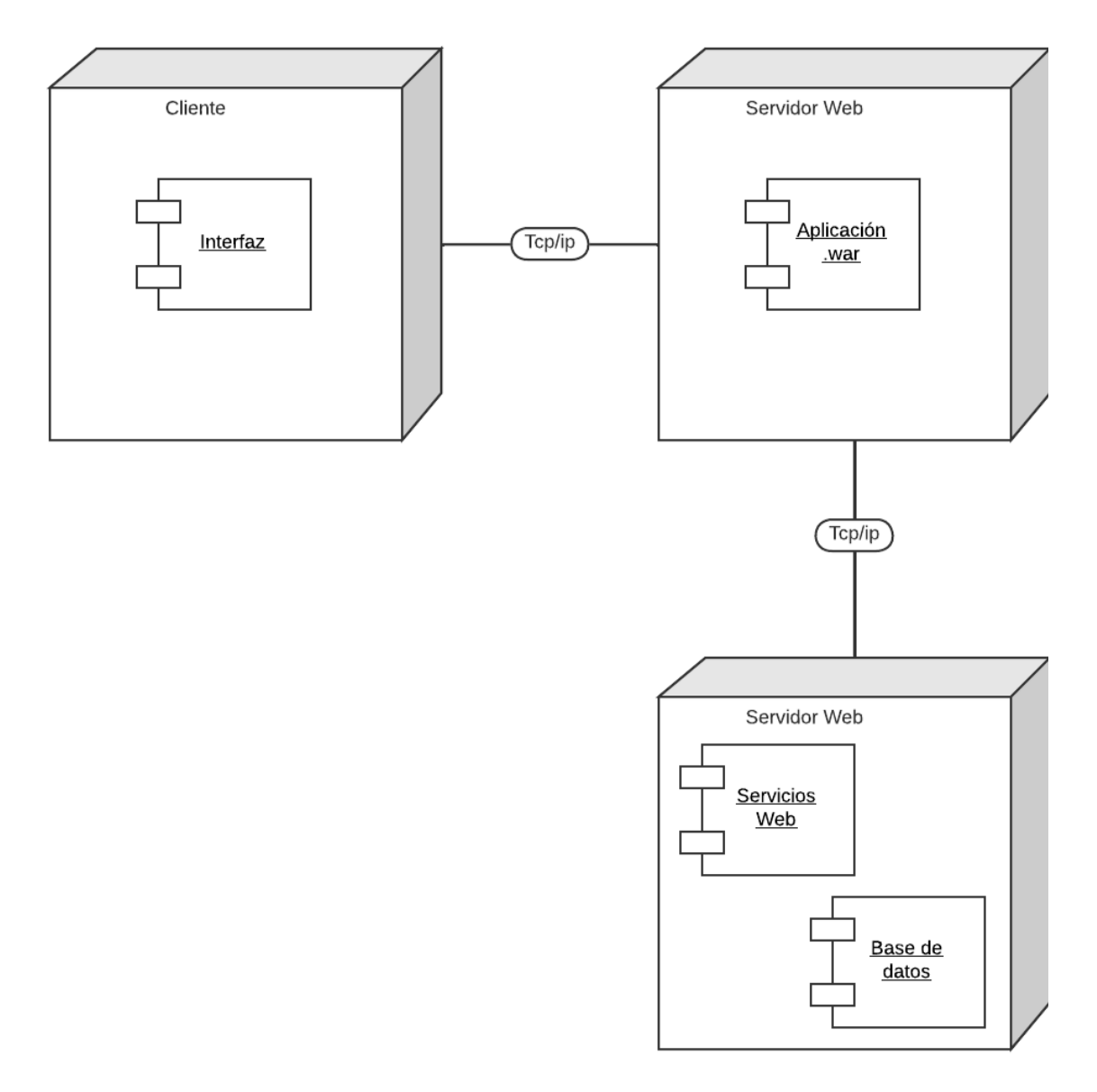

**Figura 13.** Diagrama de despliegue. Autoría propia

### **5.3. Diseño de la Interfaz**

### **5.3.1. Interfaz Gráfica de Usuario**

En este apartado, se encontrarán las interfaces donde el usuario podrá observar la información que se encuentra disponible al público general, el cual no se encontrará registrado en la plataforma, es decir, será un usuario no autenticado, junto con la página de inicio del apartado del usuario que se encuentre en su determinado panel, además se incluye el apartado de Nosotros, ya que es netamente informativo.

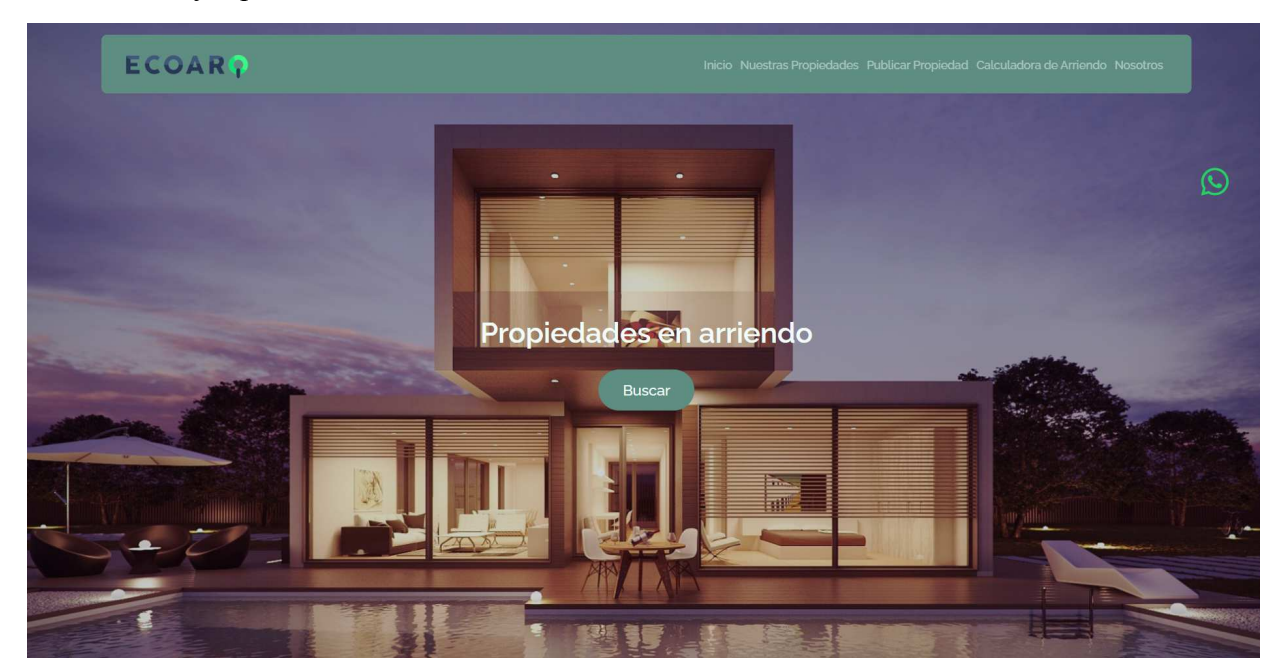

**Figura 14.** Página de inicio. Autoría propia

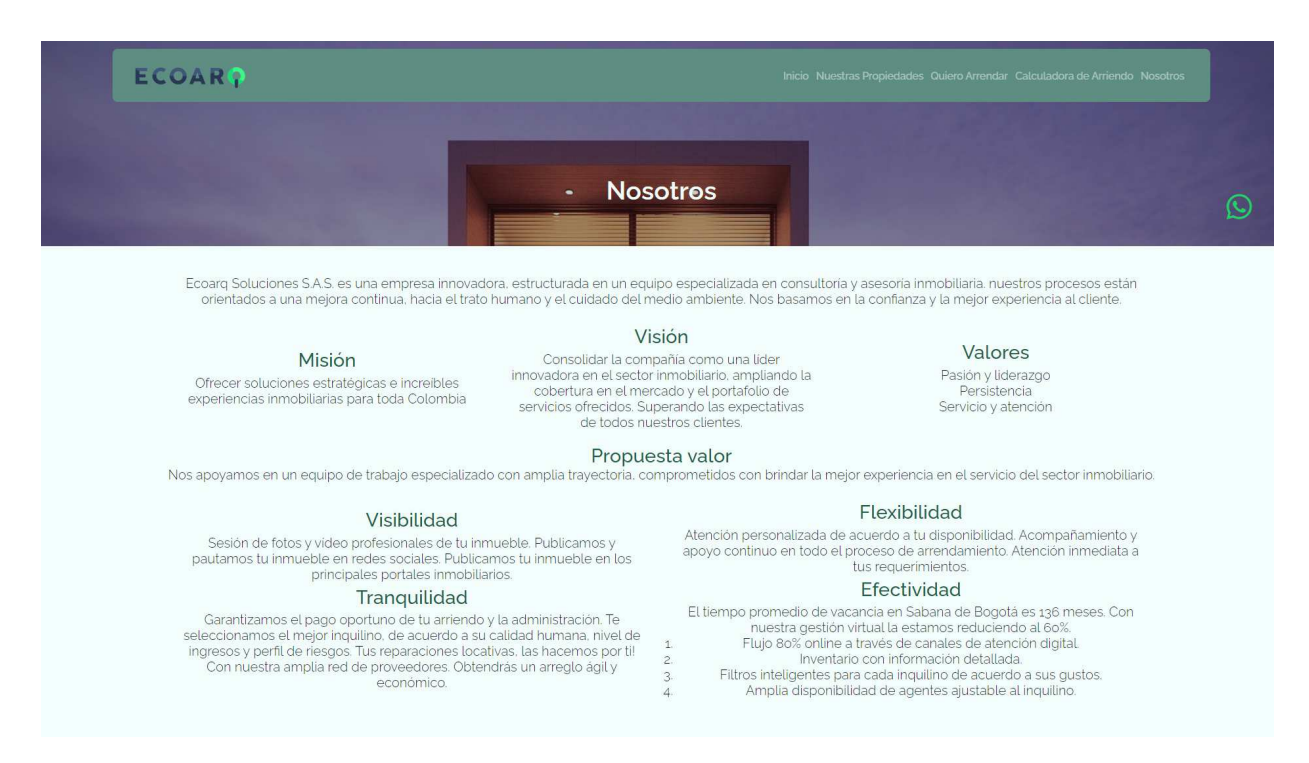

### **Figura 15.** Página Nosotros. Autoría propia

En el panel de los usuarios autenticados, se encuentra el del administrador y el propietario, en la página principal de los paneles, se encuentran los enlaces para ingresar a los formatos.

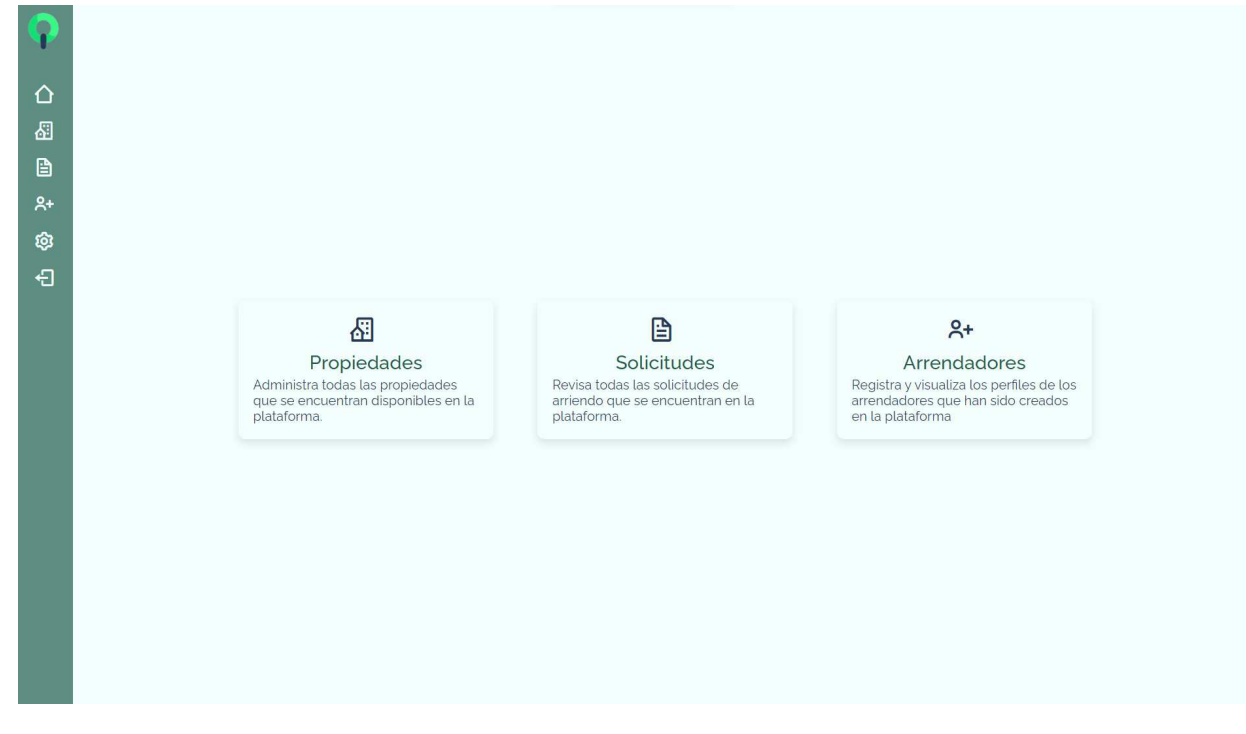

**Figura 16.** Página Principal panel Administrador. Autoría propia

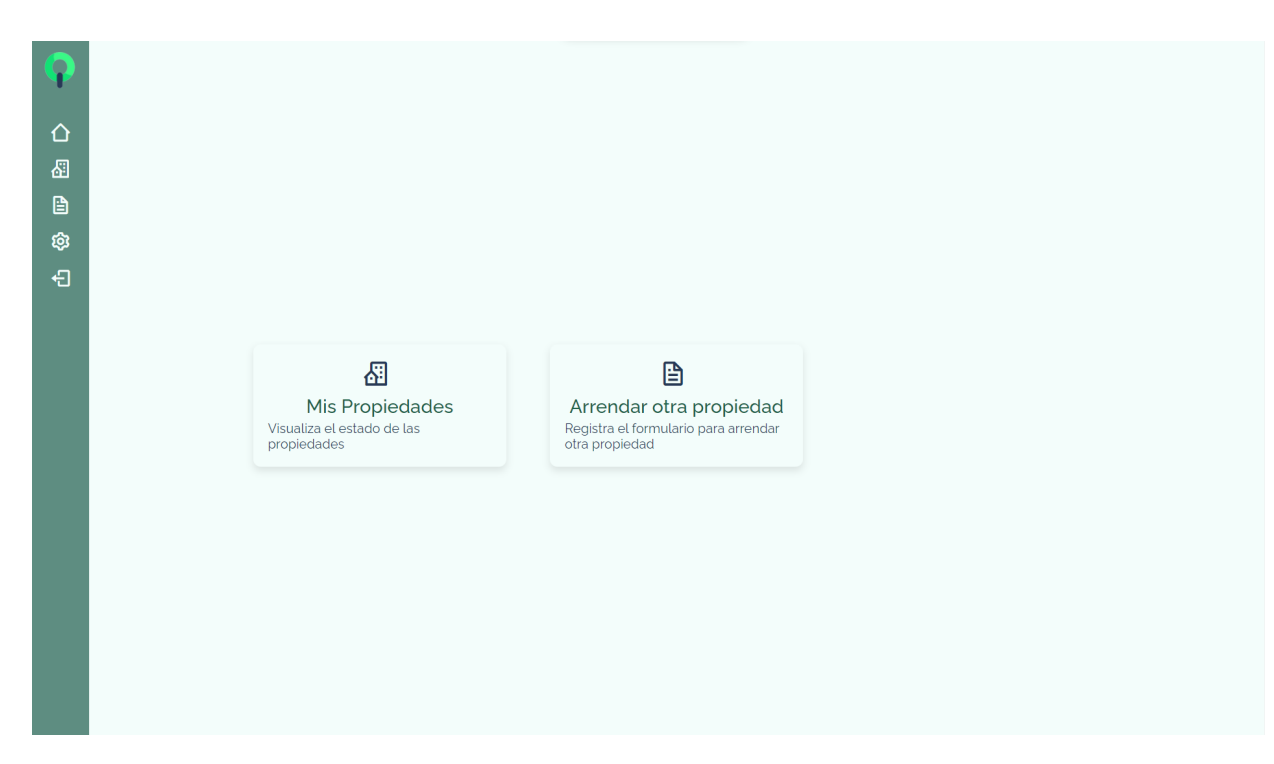

**Figura 17.** Página Principal panel Propietario. Autoría propia

### **5.3.2. Interfaces de Entrada**

En este apartado se indicarán los formularios que se encuentran al momento de que el usuario, ya sea usuario no autenticado, administrador o propietario, ingrese a su respectivo panel.

Un usuario no autenticado, puede solicitar a la empresa que le sea publicada su propiedad por medio del formulario, luego el administrador determinará manualmente la viabilidad de la propiedad

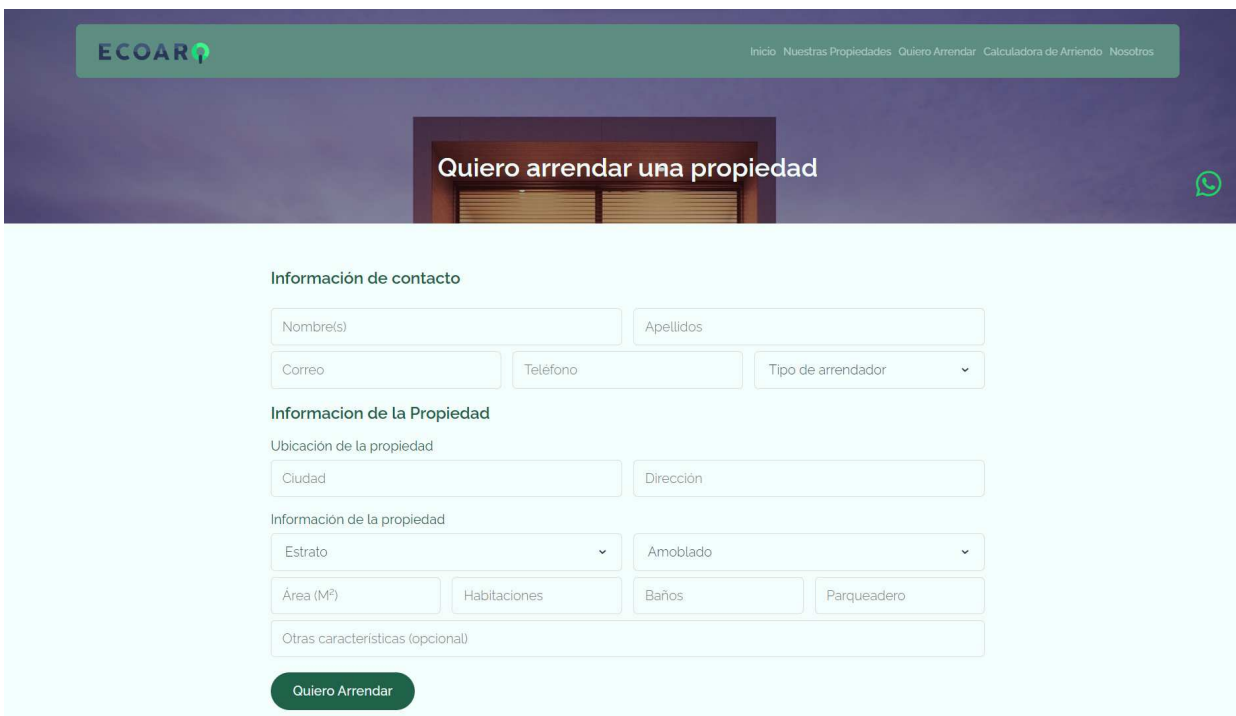

**Figura 18.** Página solicitar arriendo de propiedad. Autoría propia

Continuando el usuario no autenticado puede solicitar una valoración aproximada del costo de la propiedad que desea arrendar.

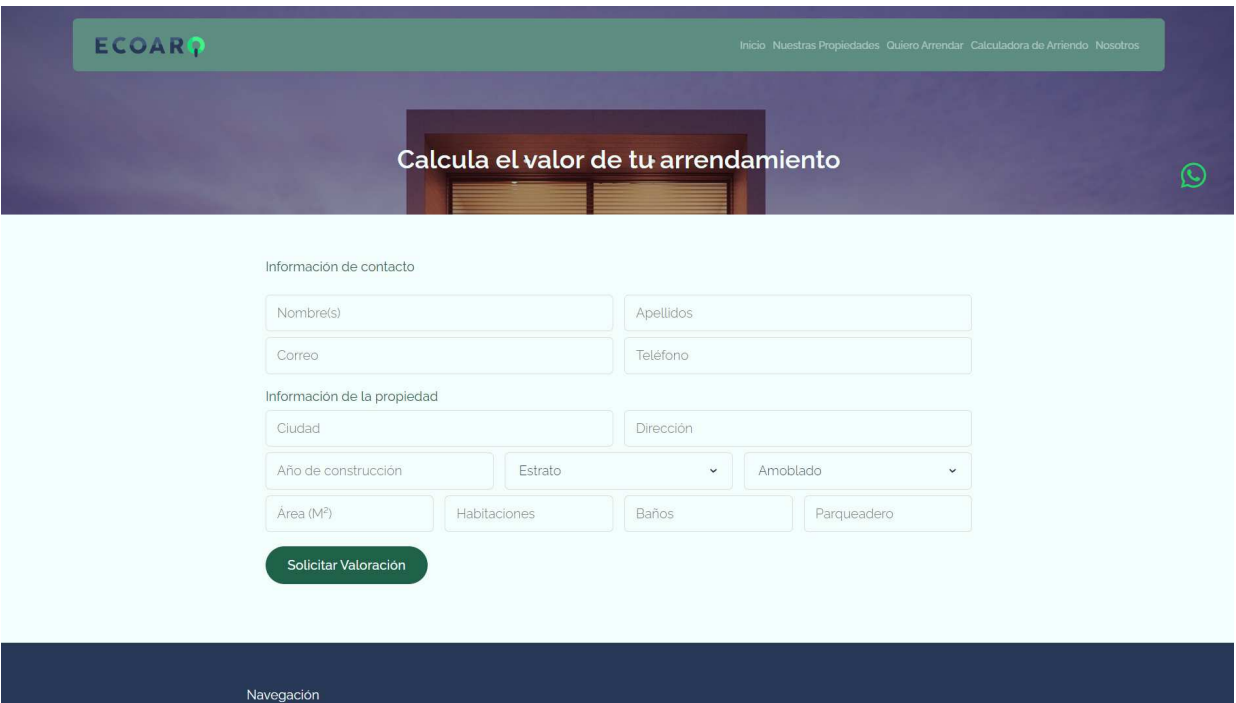

**Figura 19.** Página solicitar valoración de arrendamiento. Autoría propia

Al momento de querer agendar una cita para visitar la propiedad se puede enviar la solicitud por correo electrónico o por WhatsApp

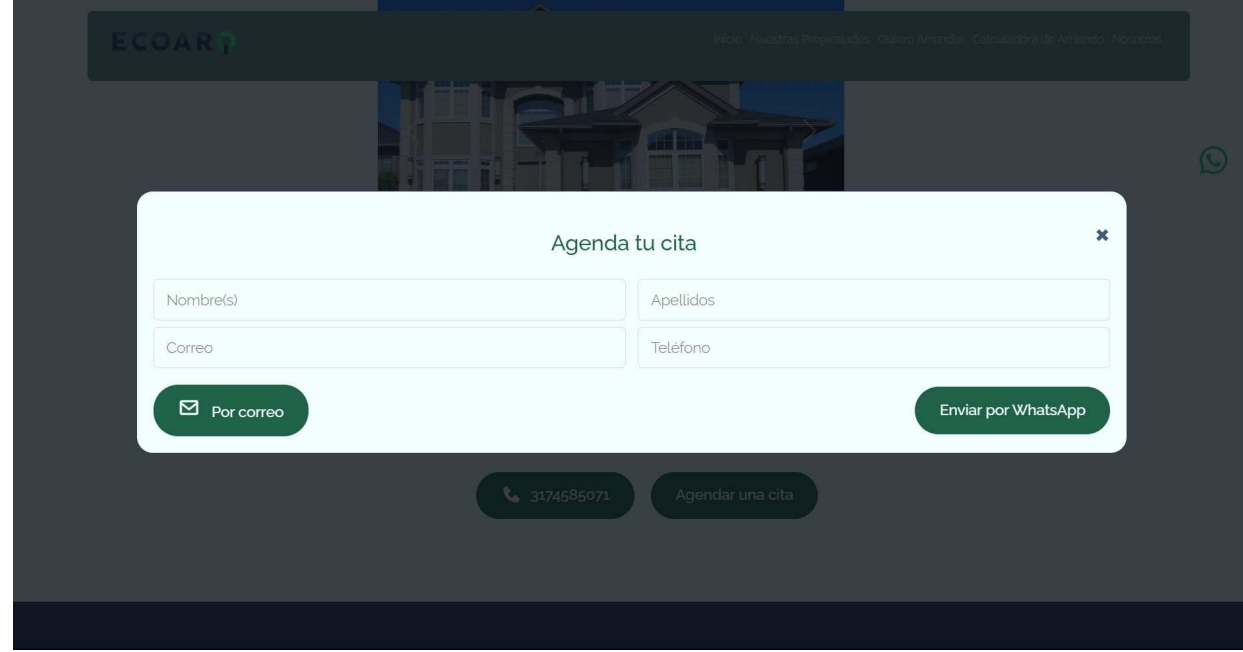

## **Figura 20.** Página agendar cita. Autoría propia

A continuación se mostrarán los contenidos de los paneles de los usuarios que se han de registrar para realizar sus respectivas actividades. Las dos imágenes que se muestran a continuación hacen referencia al inicio de sesión de los usuarios, los cuales, se identifican como administrador y propietario(Arrendador), respectivamente.

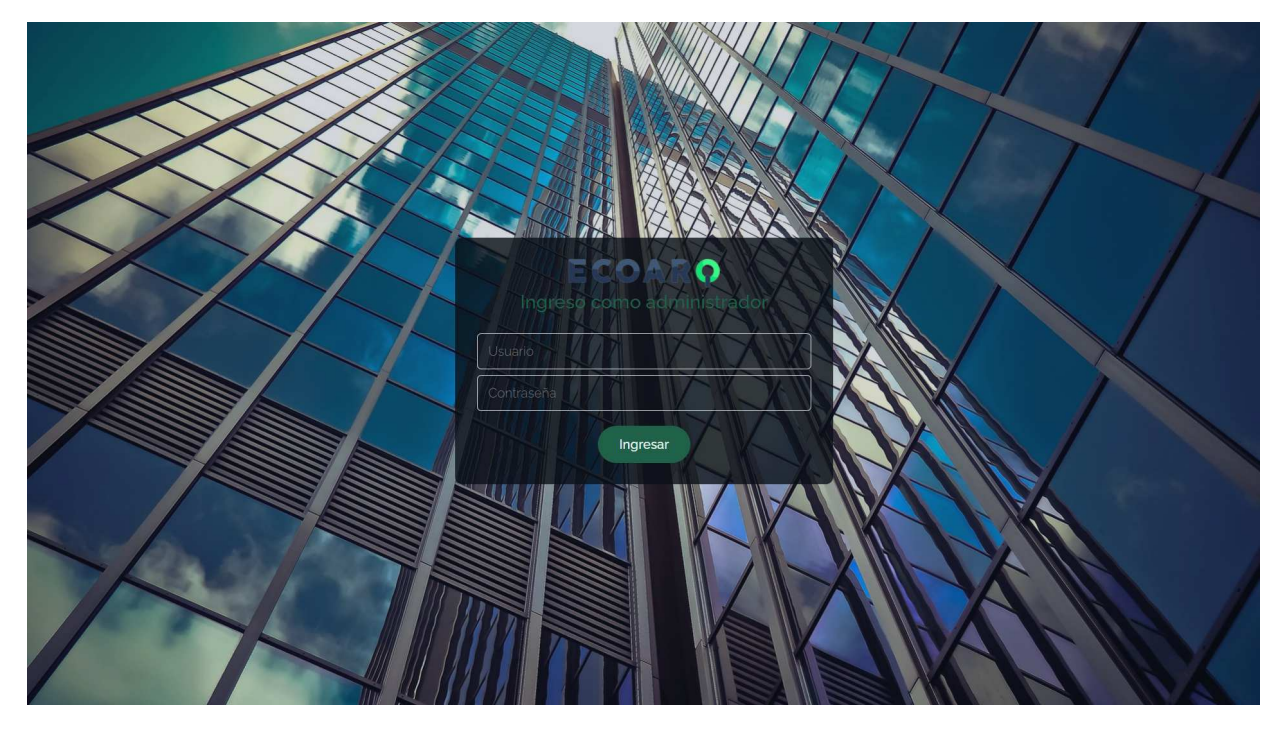

**Figura 21.** Login Administrador. Autoría propia

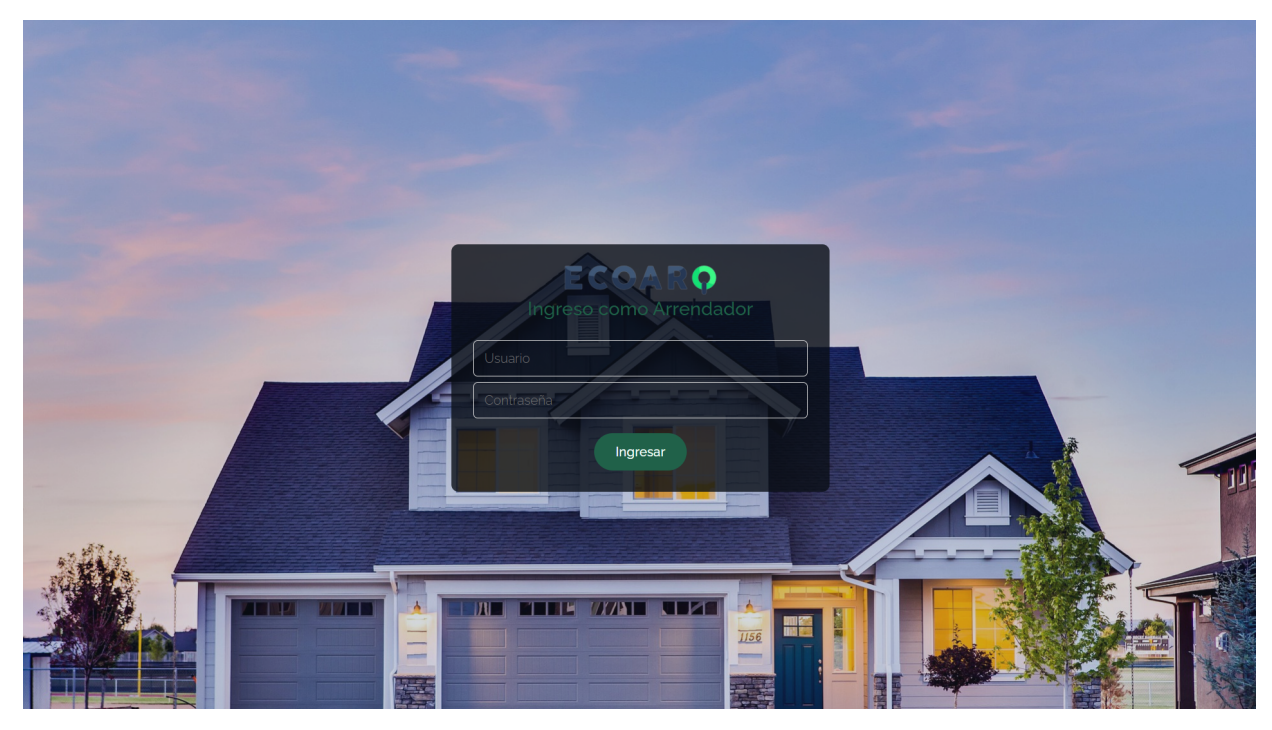

**Figura 22.** Login Propietario. Autoría propia

Se mostrará los distintos formularios con los que cuenta cada panel, iniciando por el administrador, finalizando con el propietario

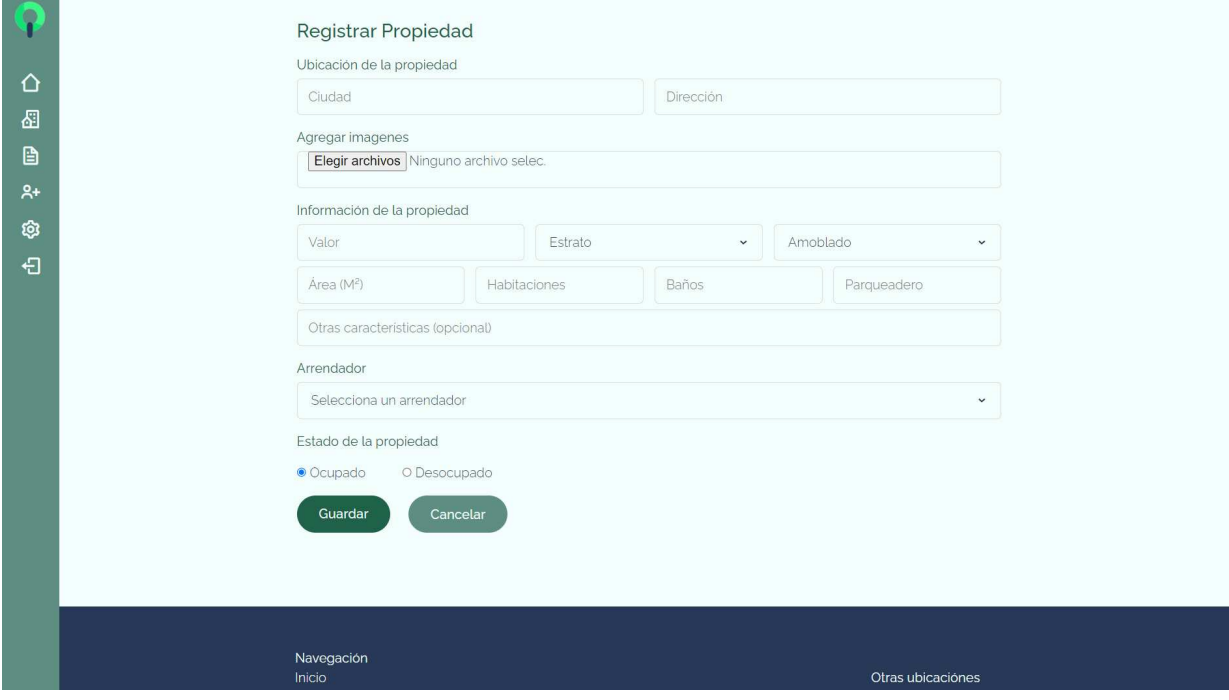

**Figura 23.** Registrar Propiedad. Autoría propia

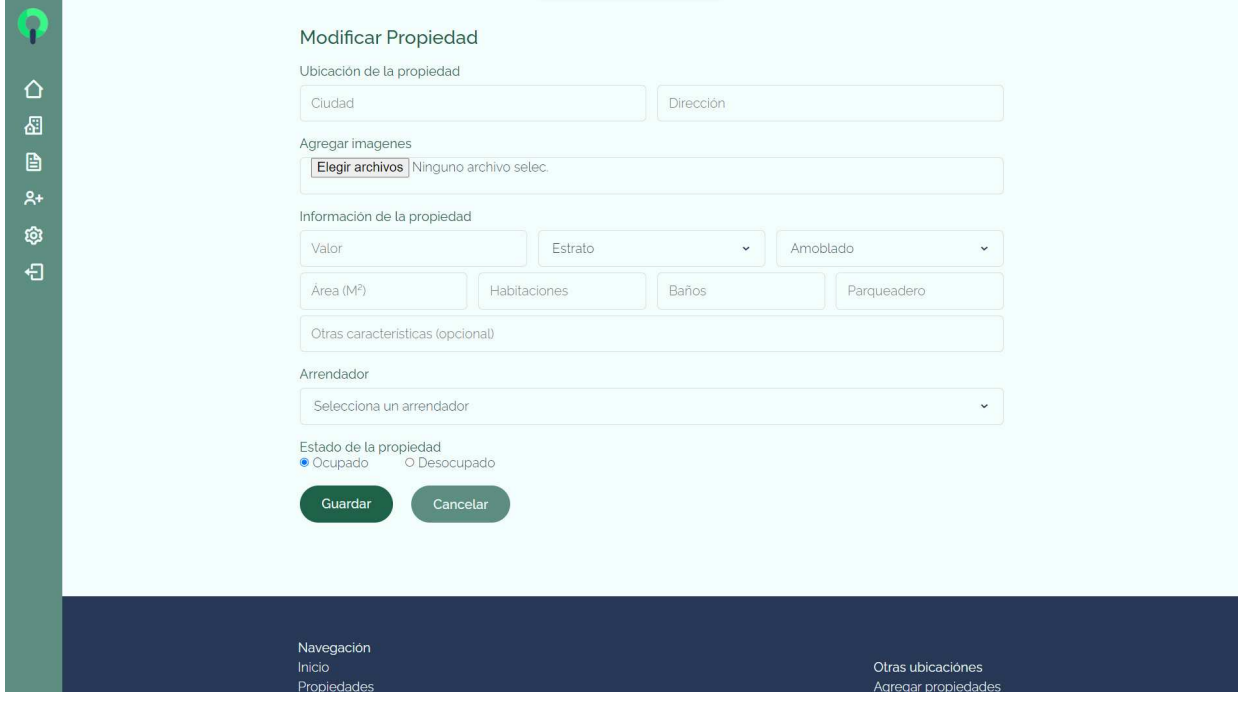

**Figura 24.** Modificar propiedad. Autoría propia

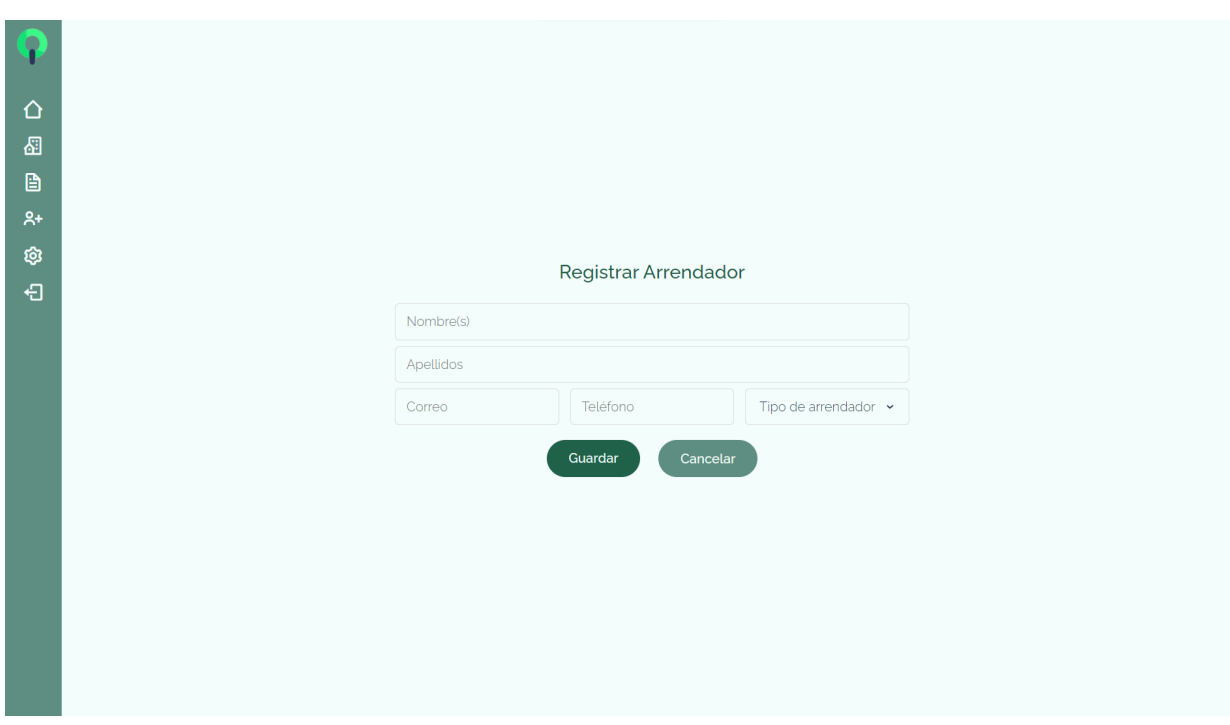

**Figura 25.** Registrar arrendador. Autoría propia

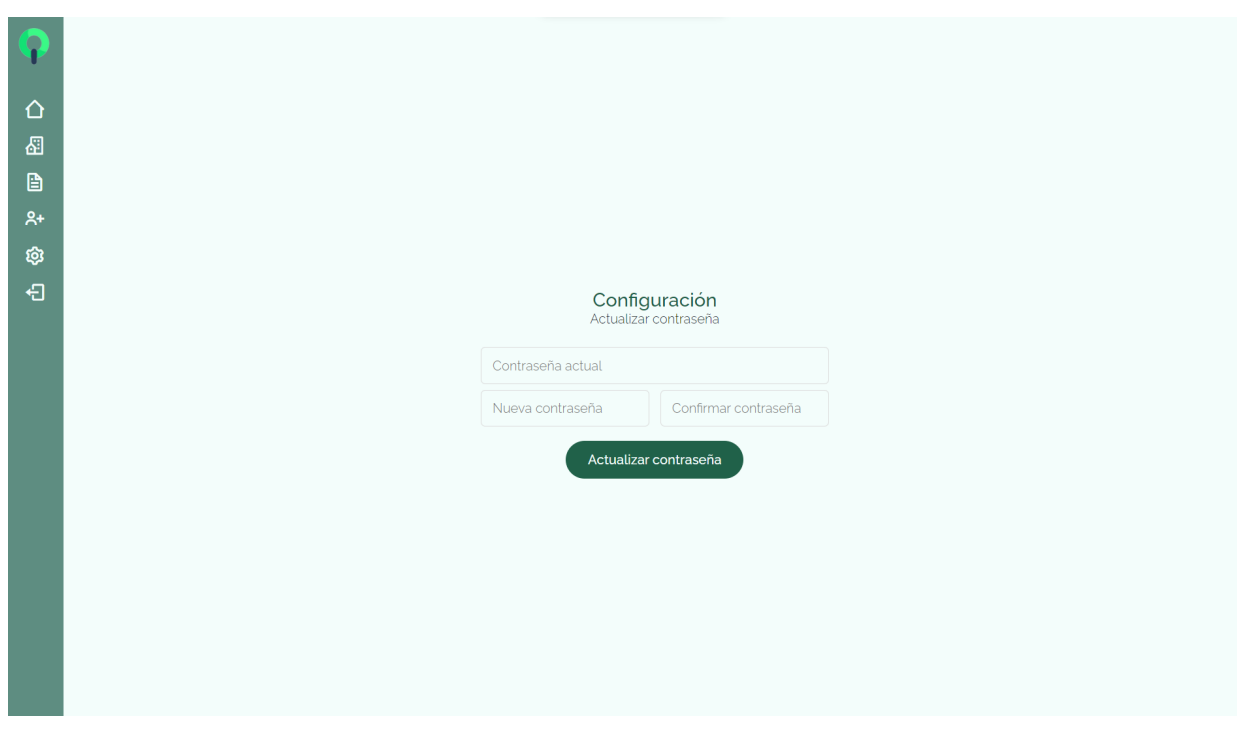

**Figura 26.** Modificar contraseña de Administrador. Autoría propia

Las imágenes restantes de este capítulo de entradas de interfaz, hacen referencia al panel del propietario

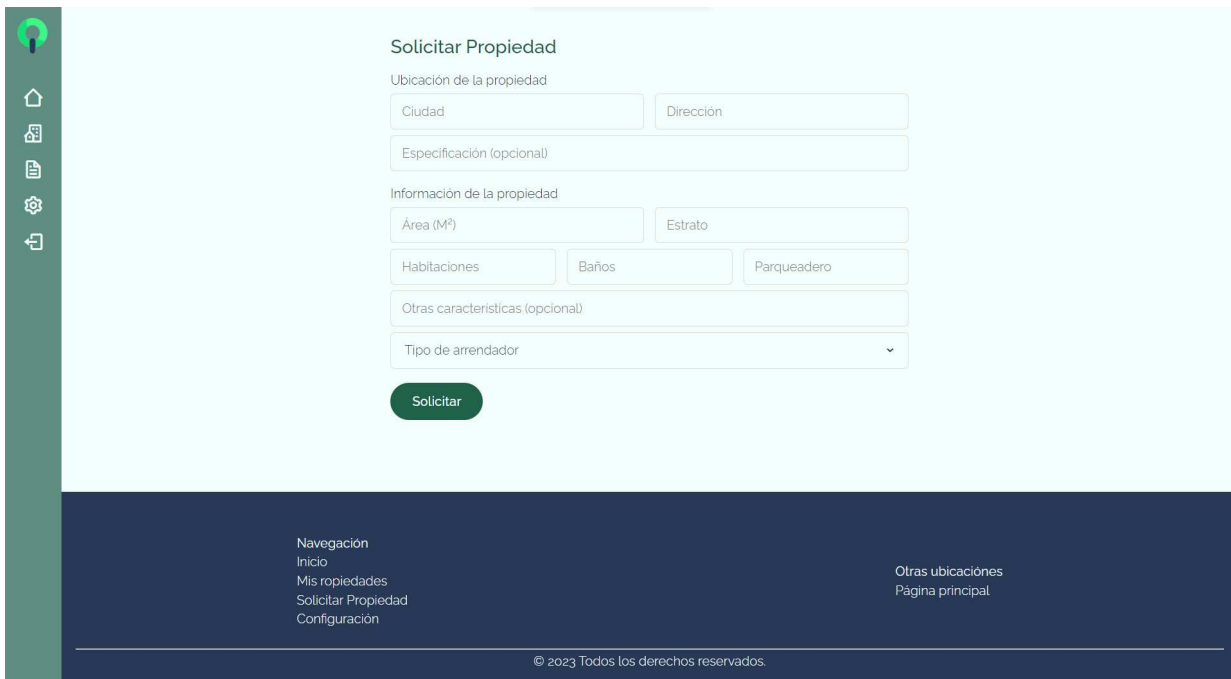

**Figura 27.** Solicitar propiedad. Autoría propia

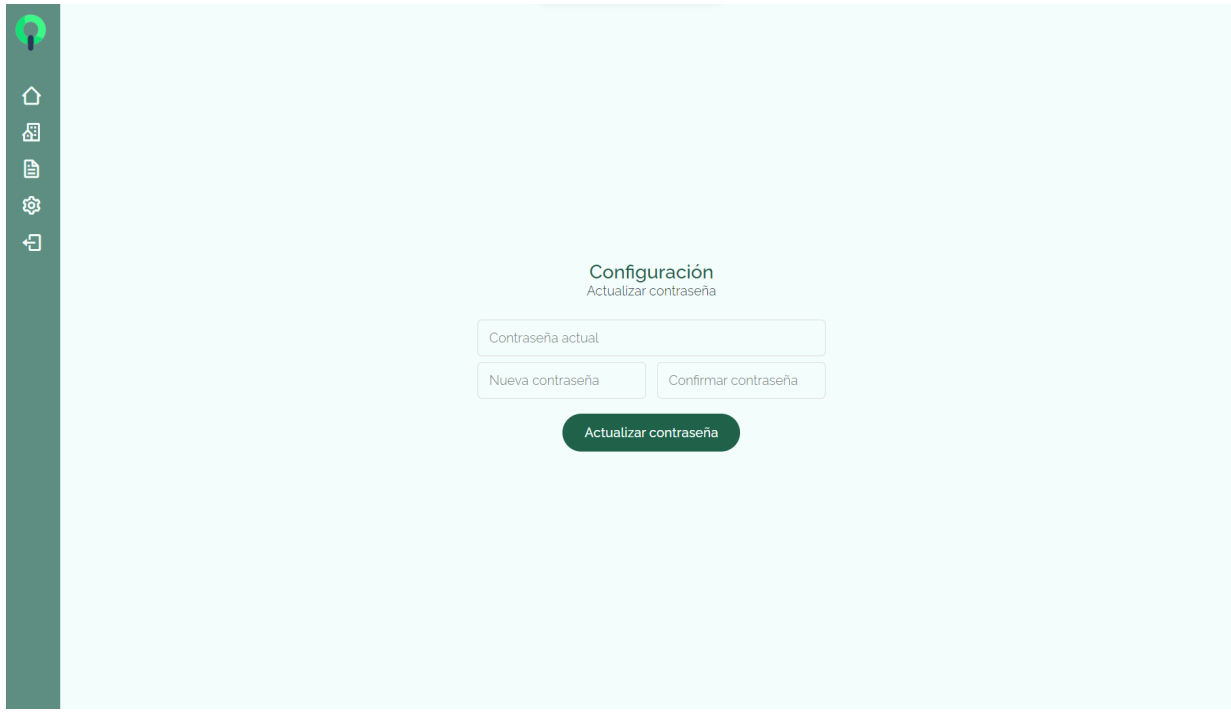

**Figura 28.** Modificar contraseña de Propietario. Autoría propia

# **5.3.3. Interfaces de Salida**

Se mostrará las interfaces donde se muestra la información de las bases de datos iniciando con el usuario no registrado

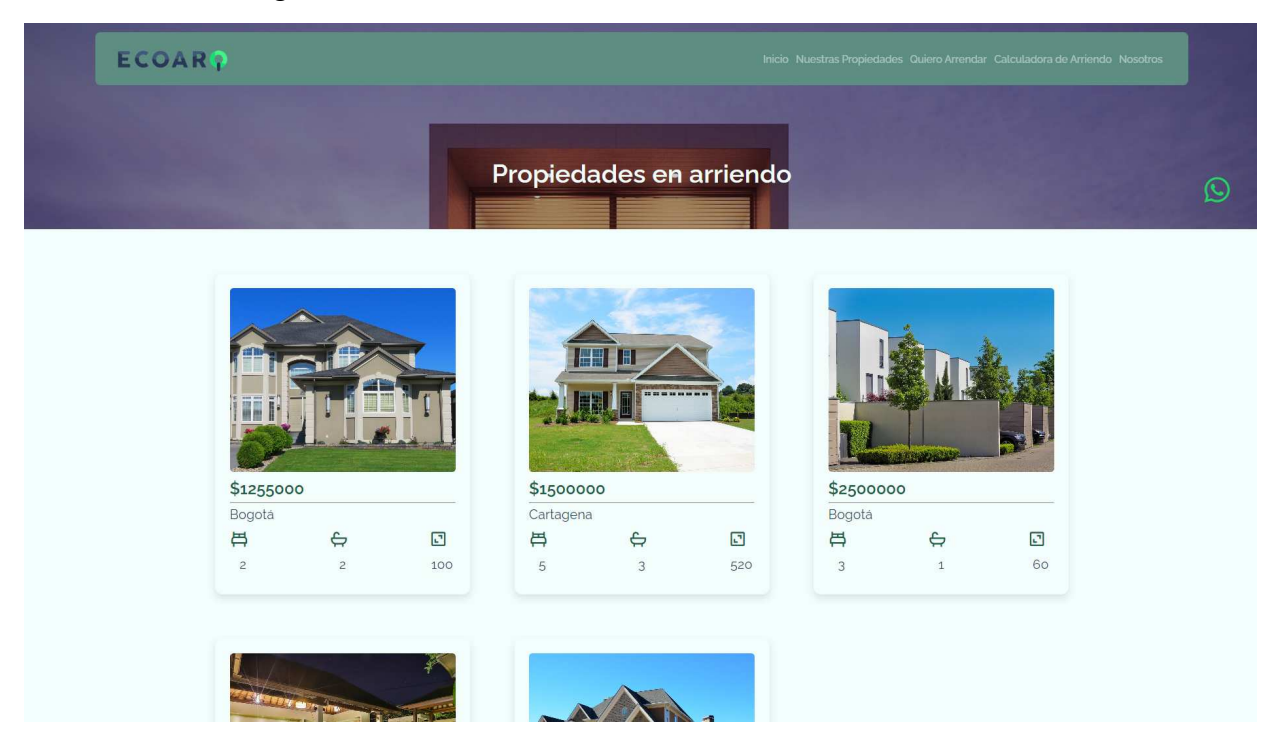

**Figura 29.** Propiedades en arriendo. Autoría propia

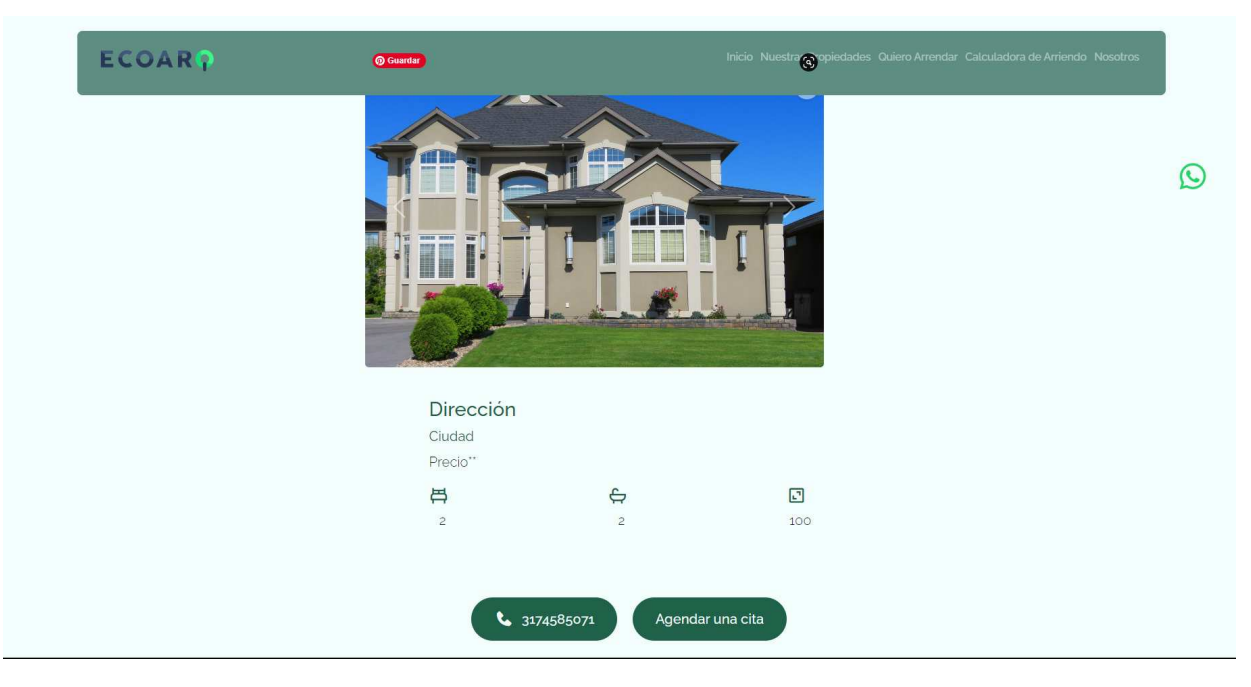

**Figura 30.** Descripción de la propiedad. Autoría propia

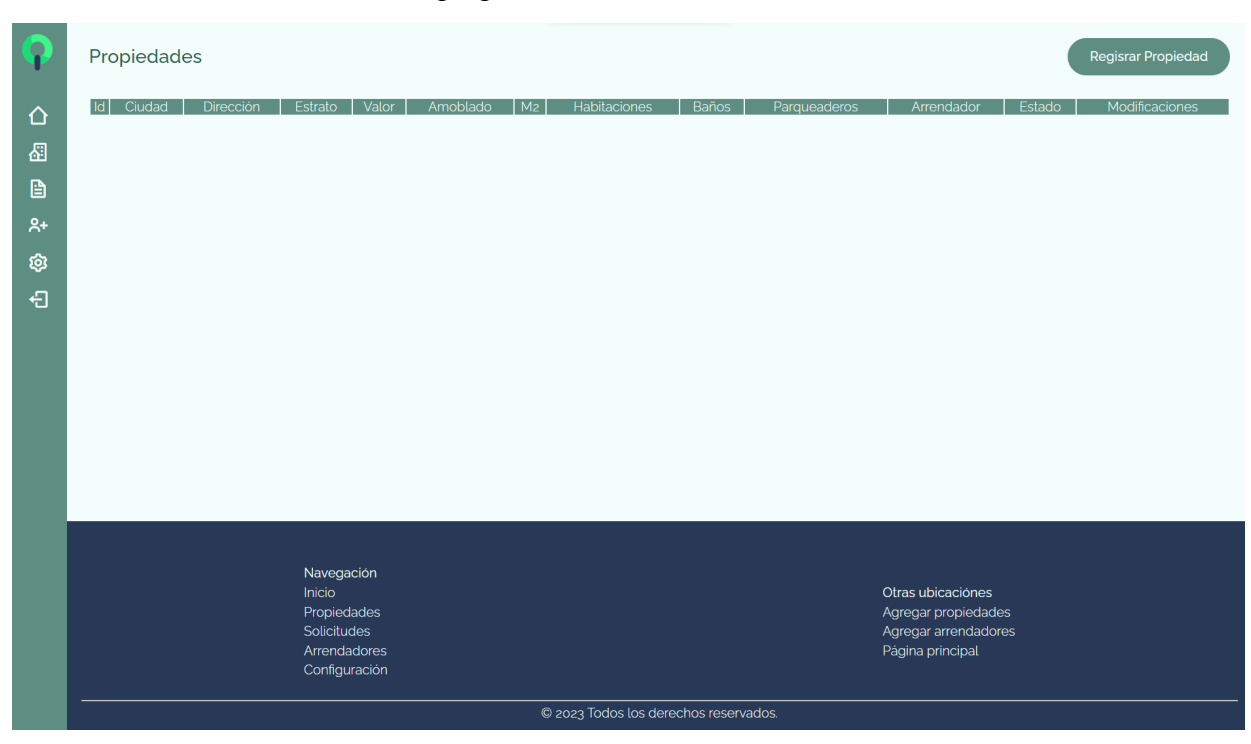

A continuación, se mostrará las distintas tablas con las que cuenta cada panel, iniciando por el administrador, finalizando con el propietario

**Figura 31.** Lista de propiedades. Autoría propia

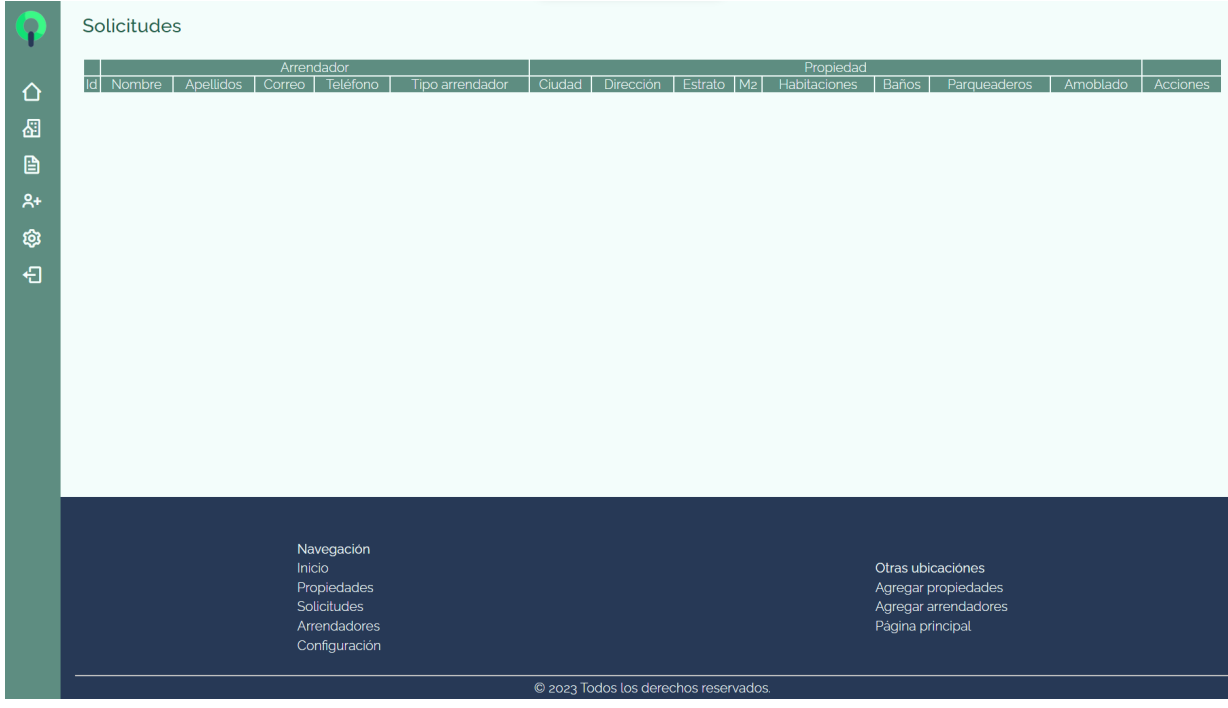

**Figura 32.** Lista de solicitudes. Autoría propia

| Q                                                                              | Arrendadores                                                                        |                                       |                                                                                      | Regisrar Arrendador |
|--------------------------------------------------------------------------------|-------------------------------------------------------------------------------------|---------------------------------------|--------------------------------------------------------------------------------------|---------------------|
| $\Delta$<br>圈<br>$\begin{tabular}{c} \hline \end{tabular}$<br>$A^+$<br>গু<br>日 | Nombre<br>$\overline{d}$                                                            | Apellido                              | Teléfono                                                                             | Correo              |
|                                                                                | Navegación<br>Inicio<br>Propiedades<br>Solicitudes<br>Arrendadores<br>Configuración | © 2023 Todos los derechos reservados. | Otras ubicaciónes<br>Agregar propiedades<br>Agregar arrendadores<br>Página principal |                     |

**Figura 33.** Lista de arrendadores. Autoría propia

En el panel del propietario solo se cuenta con una única tabla donde verá la información con la que cuenta

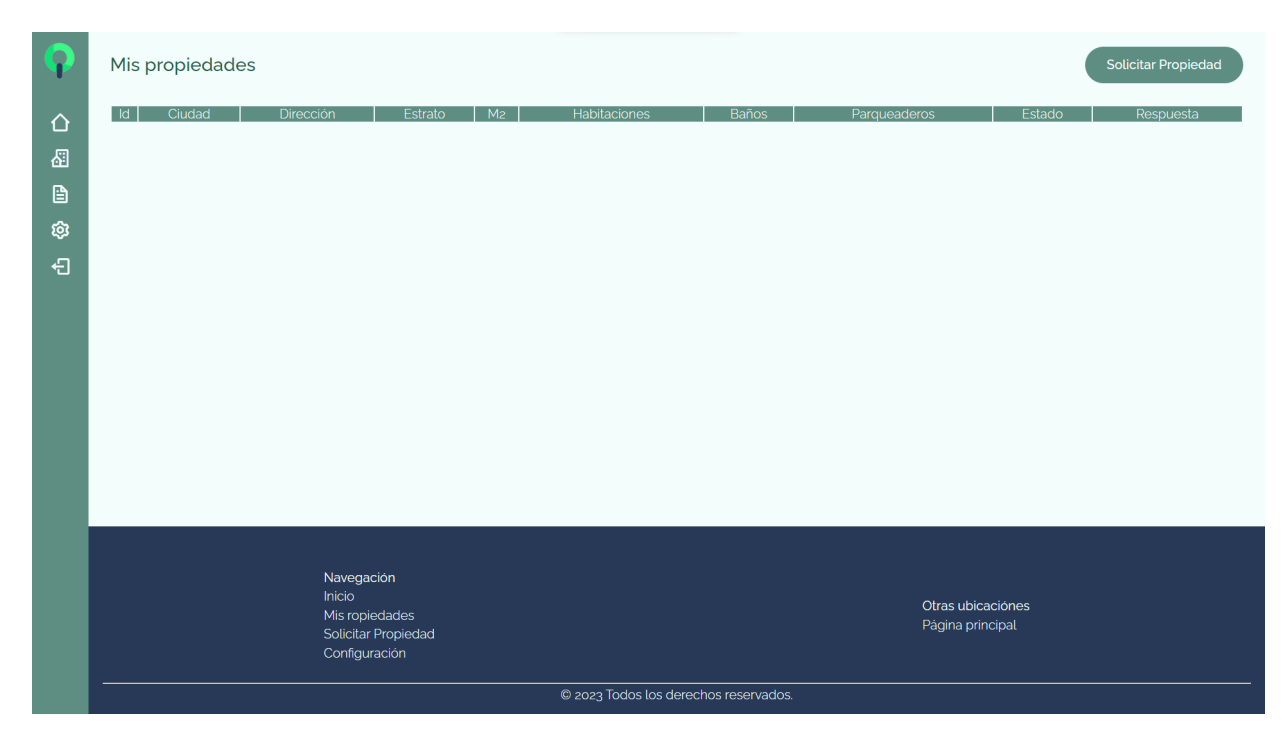

**Figura 34.** Lista de propiedades de propietario. Autoría propia

#### **Capítulo 6. Implementación**

#### **6.1. Plataformas de desarrollo**

Para el desarrollo del proyecto se utilizó un repositorio de GitHub, además se encuentra alojado en un hosting gratuito, la base de datos también se encuentra en un hosting.

#### **6.1.1 Lenguajes**

HTML (HyperText Markup Language) es un lenguaje de marcado utilizado para crear y estructurar el contenido de una página web. Se utiliza para definir la estructura de la página, como encabezados, párrafos, listas, imágenes, enlaces y otros elementos.

JS (JavaScript) es un lenguaje de programación que se utiliza para crear interactividad y dinamismo en una página web. Se utiliza para agregar comportamiento a una página web, como animaciones, validación de formularios, efectos visuales y otras funciones interactivas.

CSS (Cascading Style Sheets) es un lenguaje utilizado para definir el estilo y la presentación de una página web. Se utiliza para definir cómo se deben mostrar los elementos HTML en una página web, como colores, fuentes, márgenes, bordes y otros estilos visuales.

● PHP (Hypertext Preprocessor) es un lenguaje de programación utilizado principalmente para crear aplicaciones web dinámicas y sitios web interactivos. Se utiliza para generar contenido dinámico en una página web, como formularios de contacto, foros, sistemas de gestión de contenidos y otras aplicaciones web complejas.

MySQL es un sistema de gestión de bases de datos relacional utilizado para almacenar y organizar datos en una página web. Se utiliza para almacenar y recuperar información en una base de datos, como registros de usuarios, información de pedidos, mensajes de correo electrónico y otros datos importantes.

### **6.1.2 Frameworks**

Bootstrap es un framework de diseño web que se utiliza para crear sitios web y aplicaciones web responsivas y adaptables a diferentes tamaños de pantalla. Bootstrap fue desarrollado por Twitter y actualmente es mantenido por la comunidad de desarrolladores de software de código abierto.

Boxicons es un framework de iconos de código abierto que proporciona más de 2500 iconos vectoriales en diferentes categorías, como redes sociales, navegación, dispositivos, comercio electrónico, etc. Boxicons proporciona una amplia variedad de formatos de archivo, como SVG, PNG, WebP y más, lo que lo hace fácilmente escalable y personalizable.

#### **6.1.3 Otras plataformas**

VS Code es un editor de código fuente desarrollado por Microsoft. VS Code es una herramienta muy popular entre los desarrolladores de software, ya que es ligera, gratuita, de código abierto y altamente personalizable.

Xampp es un paquete de software gratuito que se utiliza para configurar un servidor web local en una computadora para fines de desarrollo y pruebas. XAMPP es una abreviatura de "Cross-Platform Apache MySQL PHP Perl", lo que significa que incluye el servidor web Apache, el sistema de gestión de bases de datos MySQL, el lenguaje de programación PHP y el lenguaje de programación Perl. Además de estos componentes principales, también incluye otras herramientas y aplicaciones adicionales como phpMyAdmin, OpenSSL, FileZilla, entre otros.

● MySQL Workbench es una herramienta de visualización y diseño de bases de datos relacionales desarrollada por Oracle Corporation. MySQL Workbench se emplea para diseñar y modelar bases de datos, crear y editar tablas y campos, generar consultas SQL y administrar la estructura de la base de datos.

● Git es un sistema de control de versiones distribuido utilizado en el desarrollo de software. Fue creado por Linus Torvalds en 2005 y se ha convertido en uno de los sistemas de control de versiones más utilizados en el mundo del desarrollo de software.

● GitHub es una plataforma web de alojamiento y colaboración de proyectos de software que emplea el control de versiones Git, y aunque no es un framework en sí mismo, es una herramienta muy útil para los desarrolladores y equipos de desarrollo de software.

### **6.2. Base de datos**

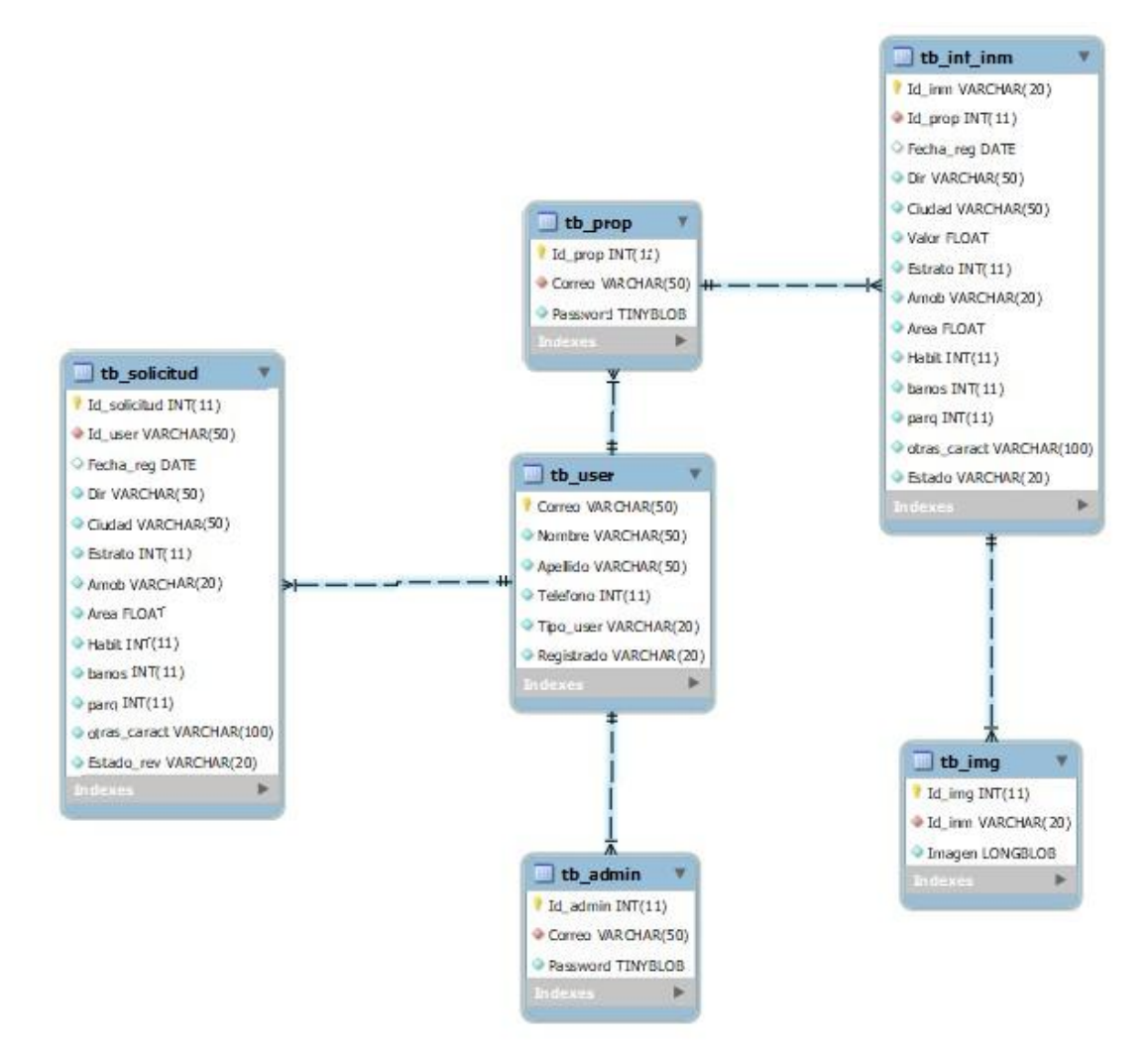

# **Figura 35.** Modelo Entidad Relación. Autoría propia

# **6.3. Infraestructura de hardware y redes**

# **6.3.1 Hardware**

Se utilizaron dos computadoras con las siguientes características:

- 1. Laptop Acer Nitro
	- Procesador Intel(R) Core(TM) i5-9300 H
	- Windows 11 Home
	- Tarjeta gráfica Nvidia GeForce GTX 1650
	- Memoria 12 GB
	- Disco duro 512 MB
- 2. Laptop Acer Nitro
- Procesador AMD Ryzen 3 3250 U
- Radeon Graphics
- Windows 11 Home
- Memoria 4 GB
- Disco duro 1 T

### **6.3.2 Redes**

Se utilizaron 2 redes de conexión wifi

1. Conexión inalámbrica wifi con capacidad de internet de 20 MB de descarga y una velocidad de carga de 15 MB aproximadamente.

2. Conexión inalámbrica wifi con capacidad de internet de 30 MB de descarga y una velocidad de carga de 10 MB aproximadamente.

### **Capítulo 7. Pruebas del software**

### **7.1. Pruebas del software**

### **7.1.1. Prueba de requisitos**

### **7.1.1.1 Requisitos Funcionales**

Estos requisitos son divididos por actor

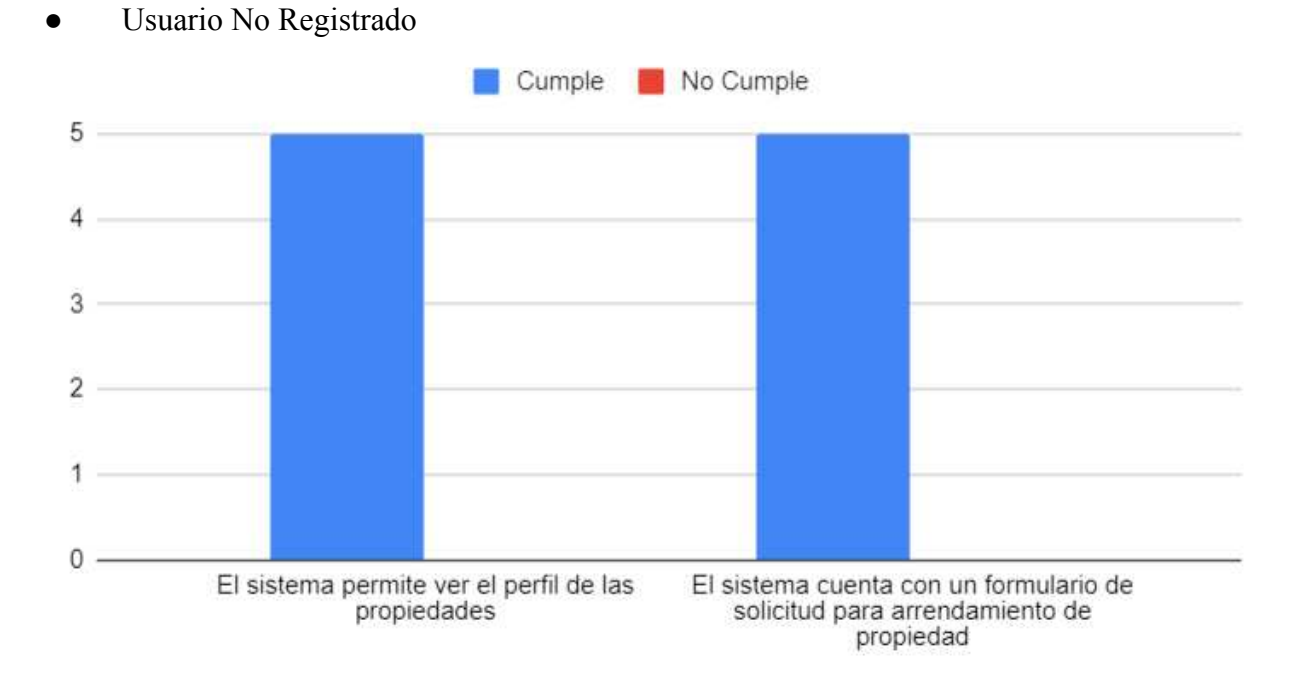

**Figura 36.** Requisitos funcionales del actor usuario no registrado. Autoría propia

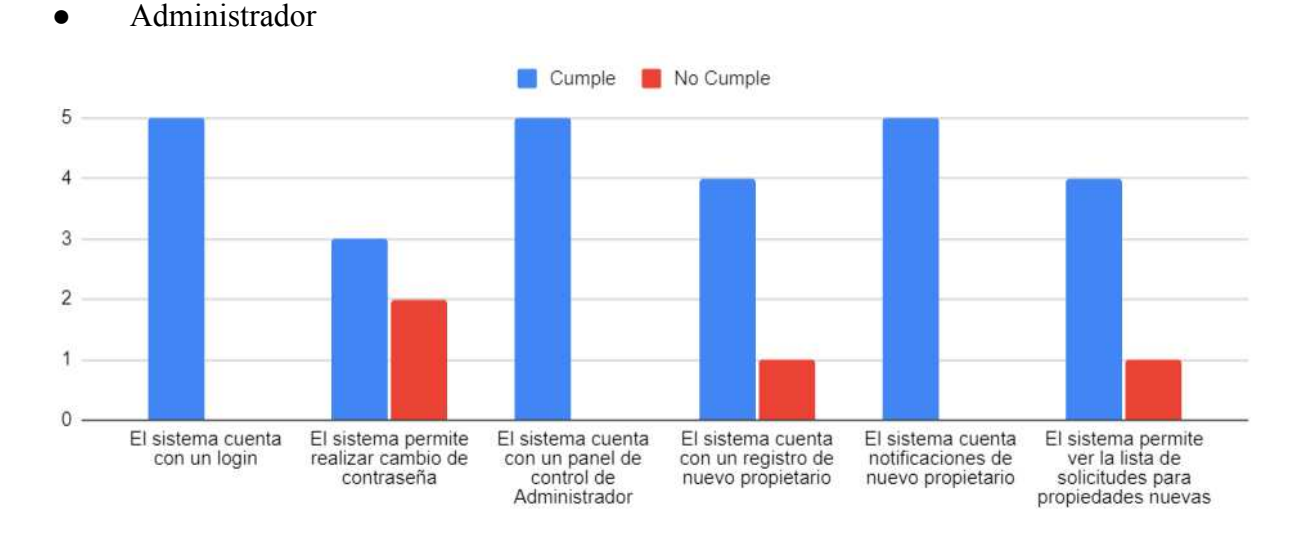

**Figura 37.** Requisitos funcionales del actor administrador n°1. Autoría propia

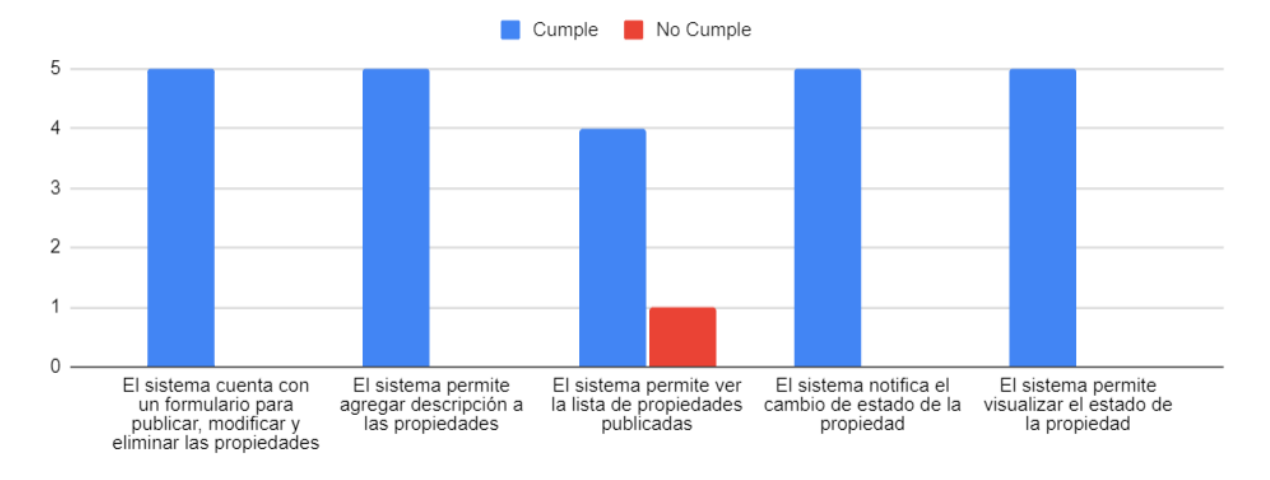

**Figura 38.** Requisitos funcionales del actor Administrador n°2. Autoría propia

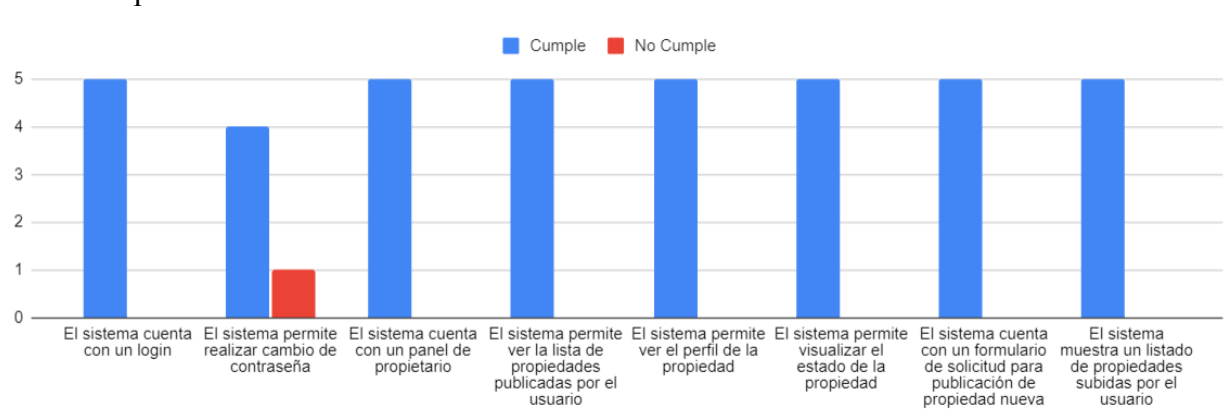

● Propietario

**Figura 39.** Requisitos funcionales del actor propietario. Autoría propia

**7.1.1.2 Requisitos No Funcionales**

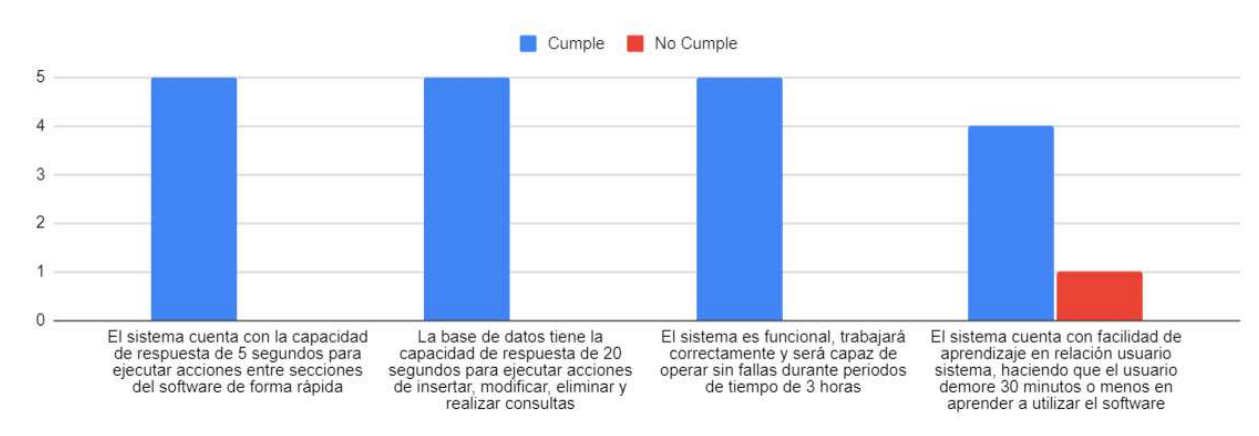

**Figura 40.** Requisitos de rendimiento. Autoría propia

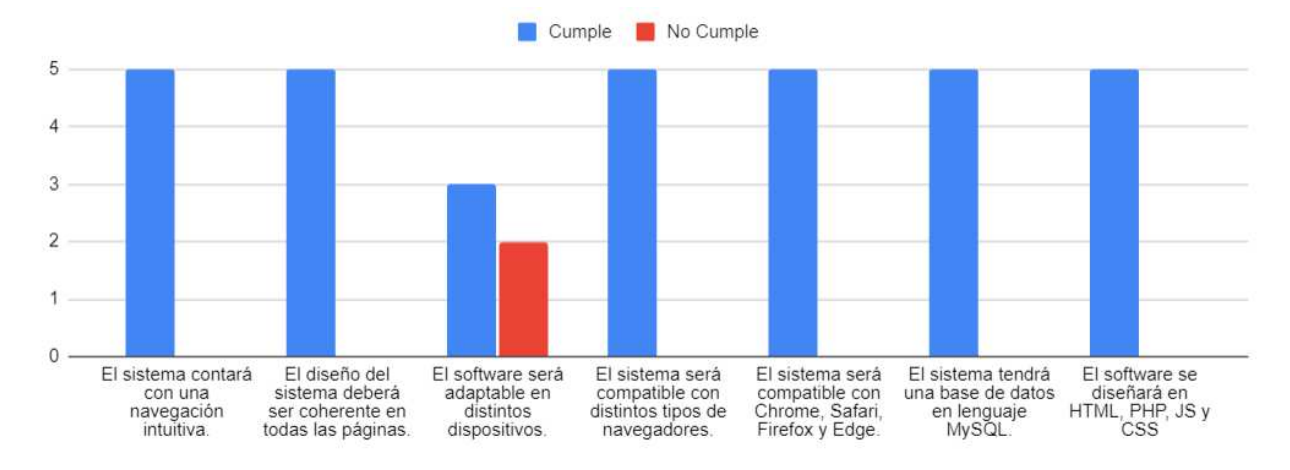

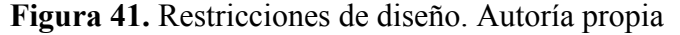

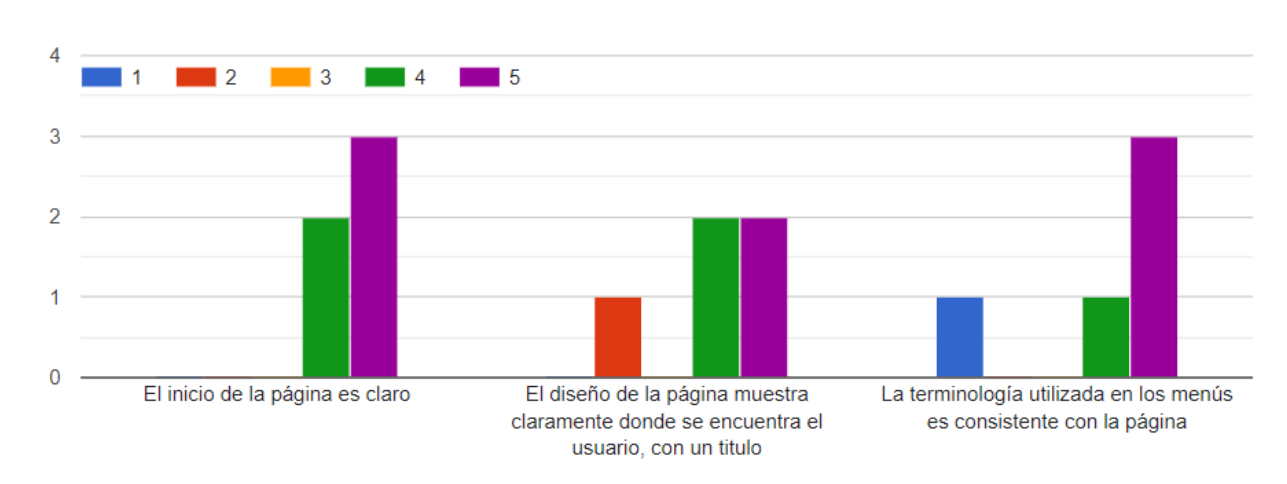

**7.1.1. Prueba heurística**

**Figura 42.** Visibilidad del Estado del Sistema. Autoría propia

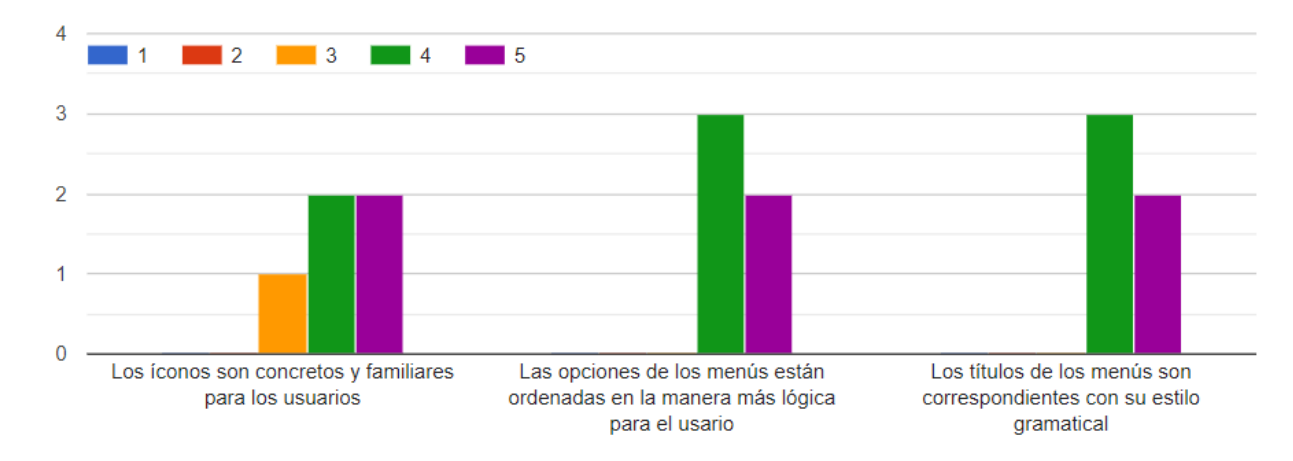

**Figura 43.** Lenguaje de los Usuarios. Autoría propia

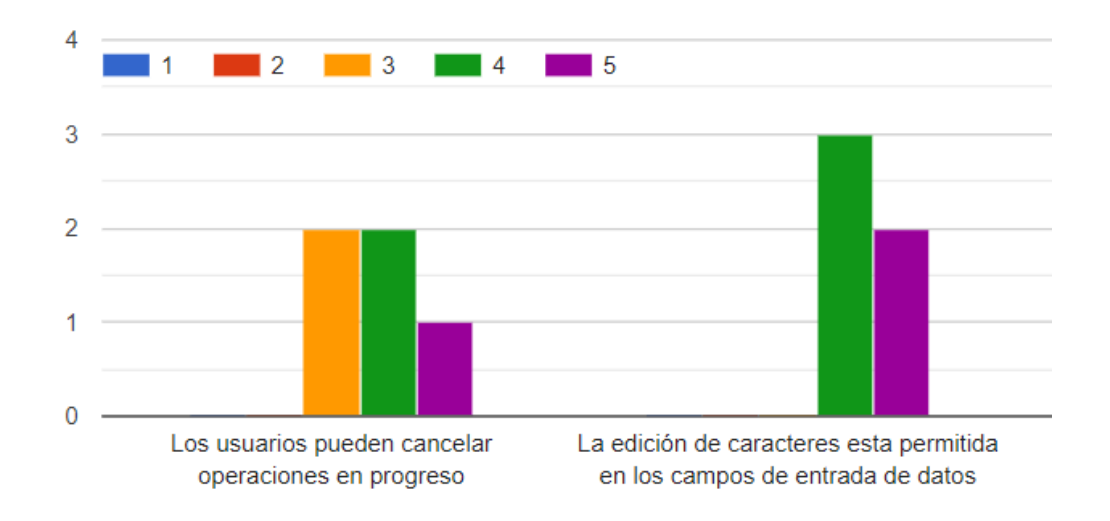

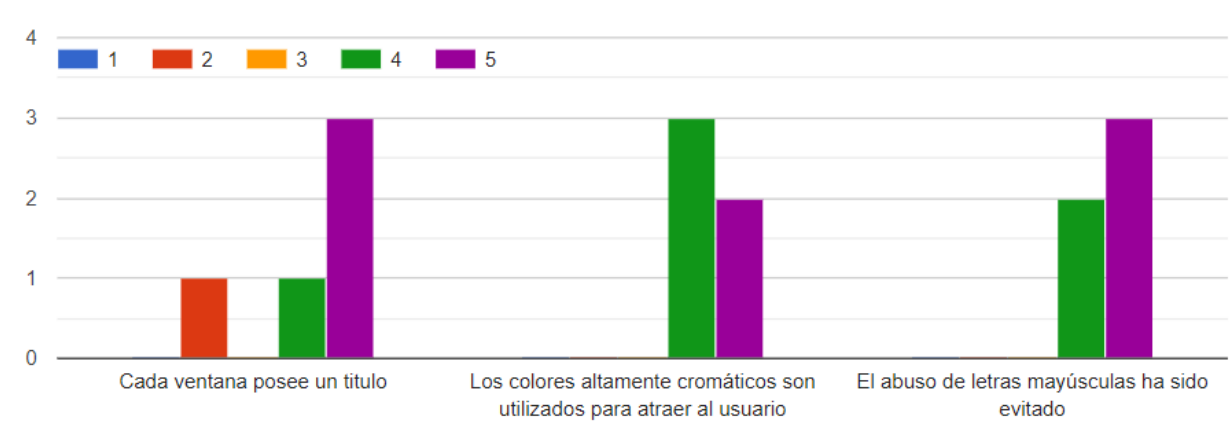

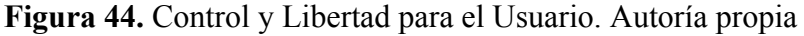

**Figura 45.** Consistencia y Estándares. Autoría propia

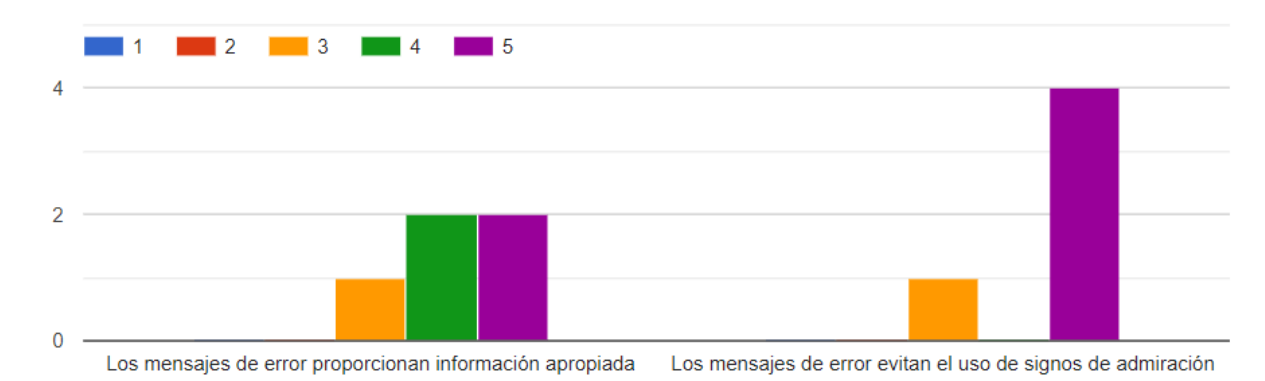

**Figura 46.** Ayuda a los Usuarios Reconocimientos, Diagnóstico y Recuperación de Errores. Autoría propia

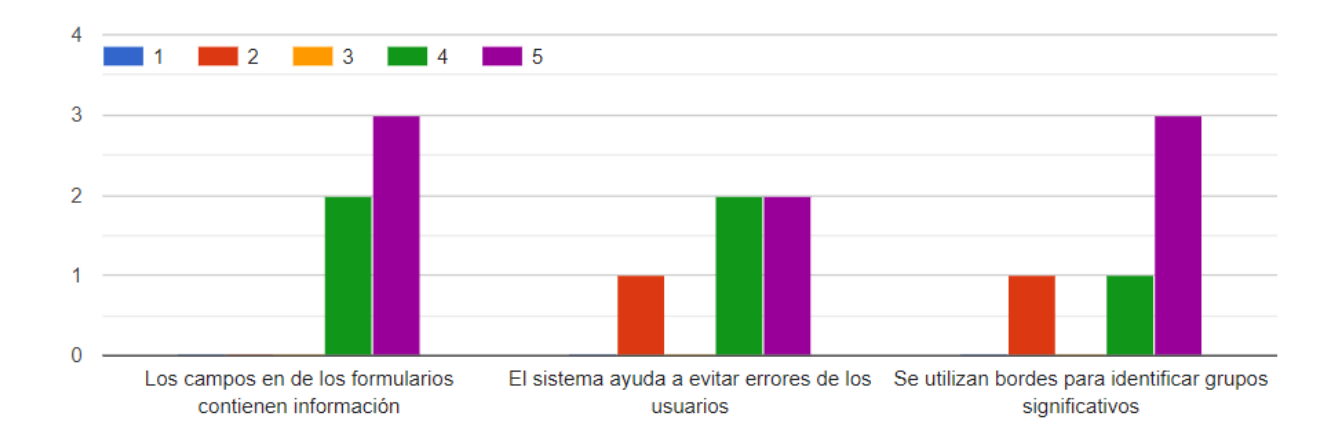

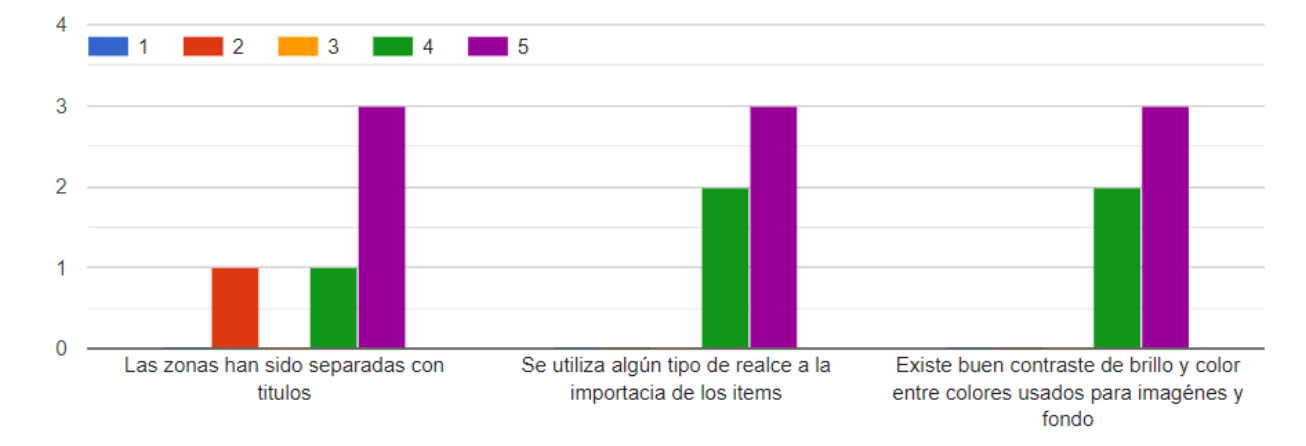

**Figura 47.** Prevención de Errores. Autoría propia

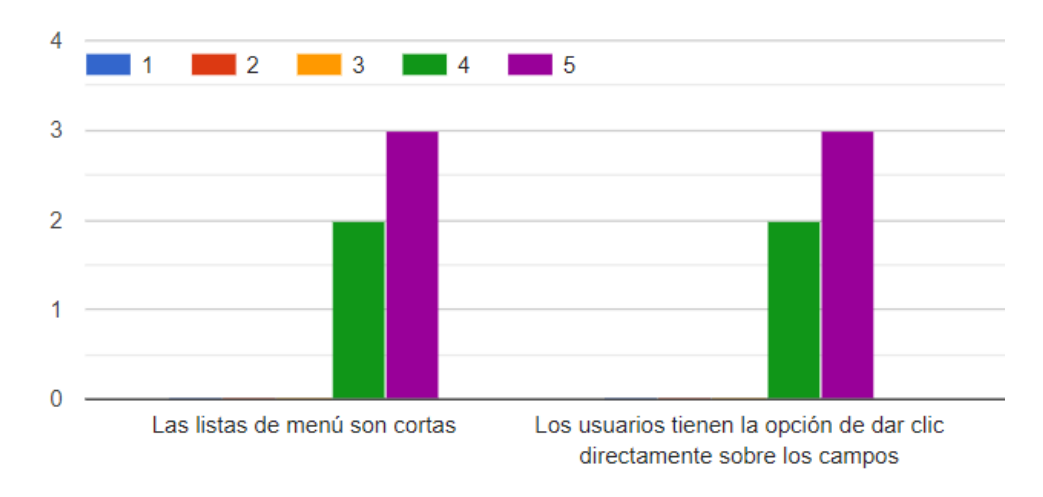

**Figura 48.** Reconocimiento antes que Cancelación. Autoría propia

**Figura 49.** Flexibilidad y Eficiencia de Uso. Autoría propia

### **7.2. Pruebas de usabilidad**

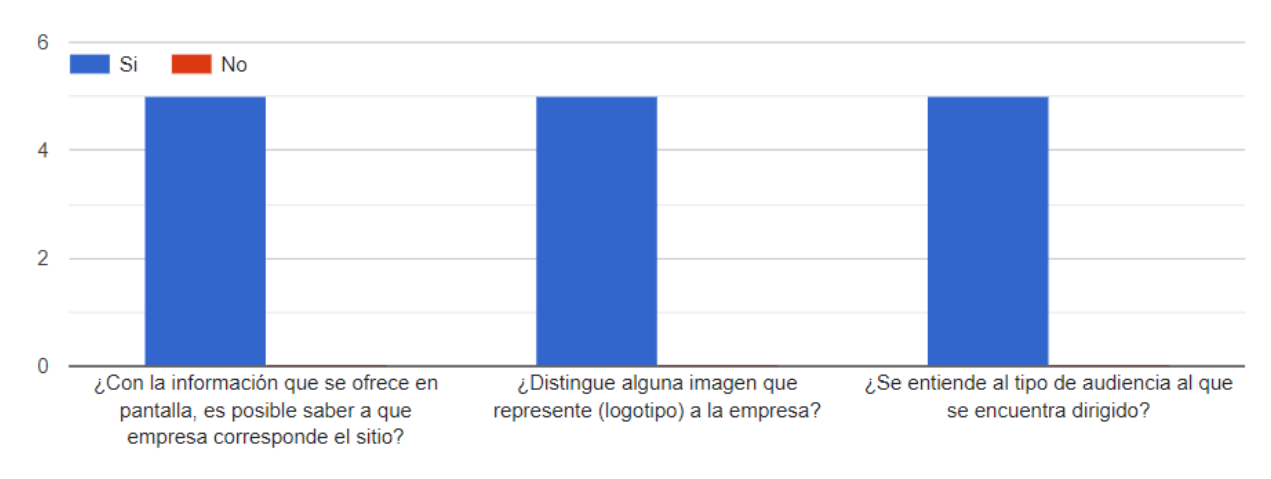

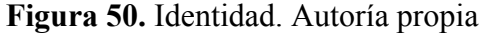

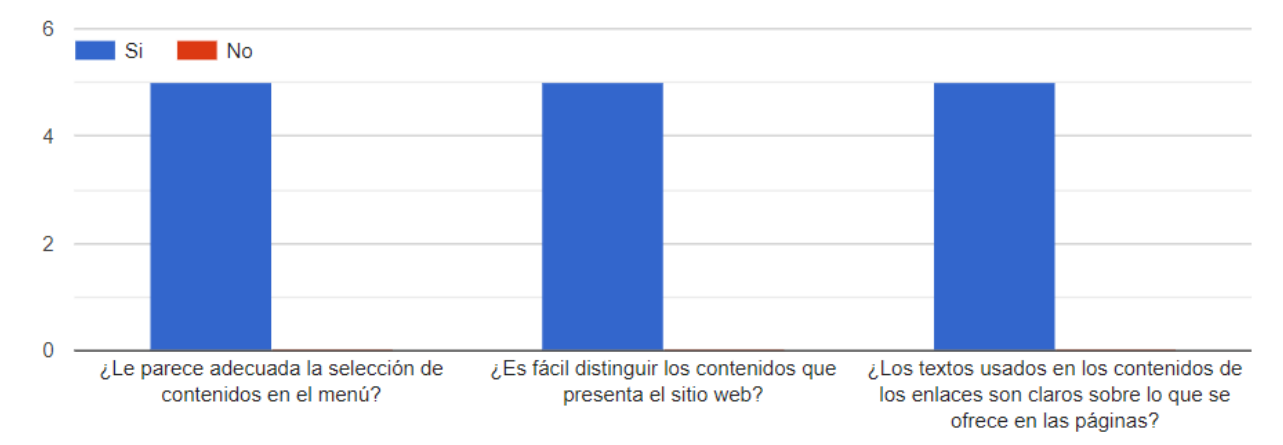

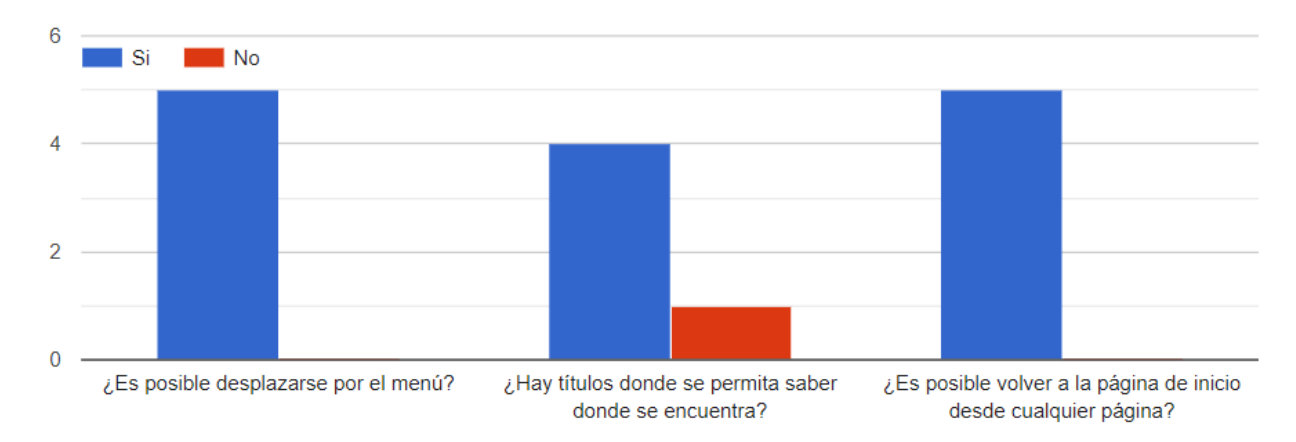

**Figura 51.** Contenido. Autoría propia

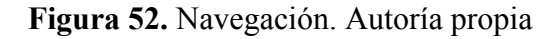

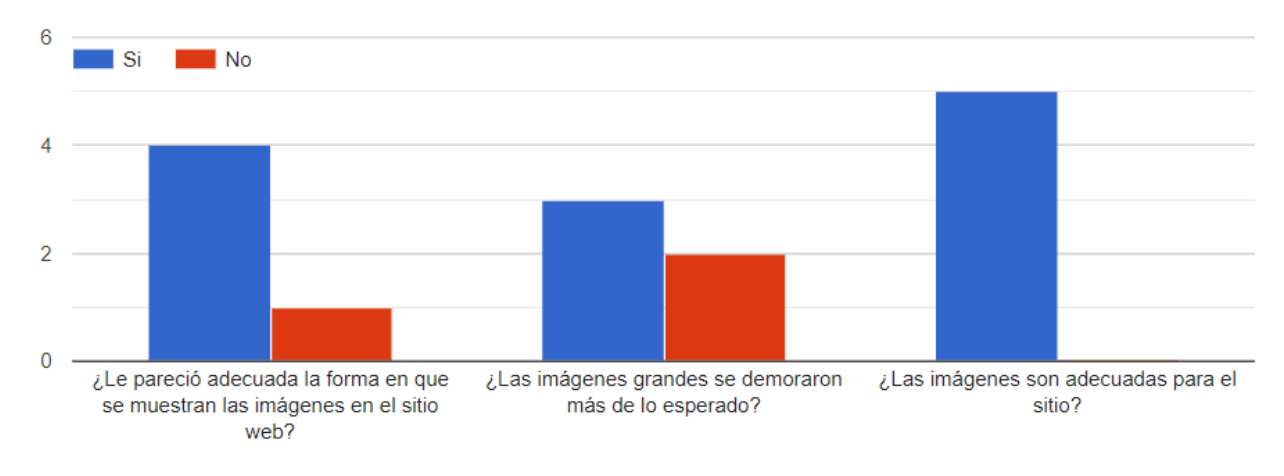

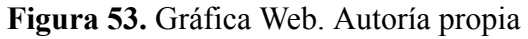

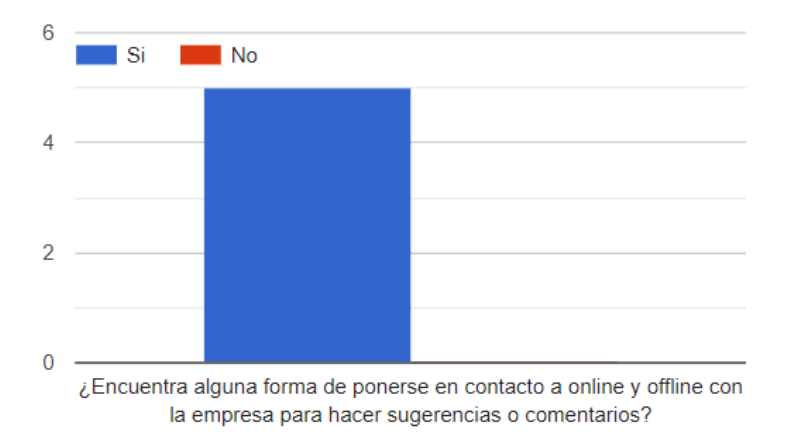

**Figura 54.** Feedback. Autoría propia

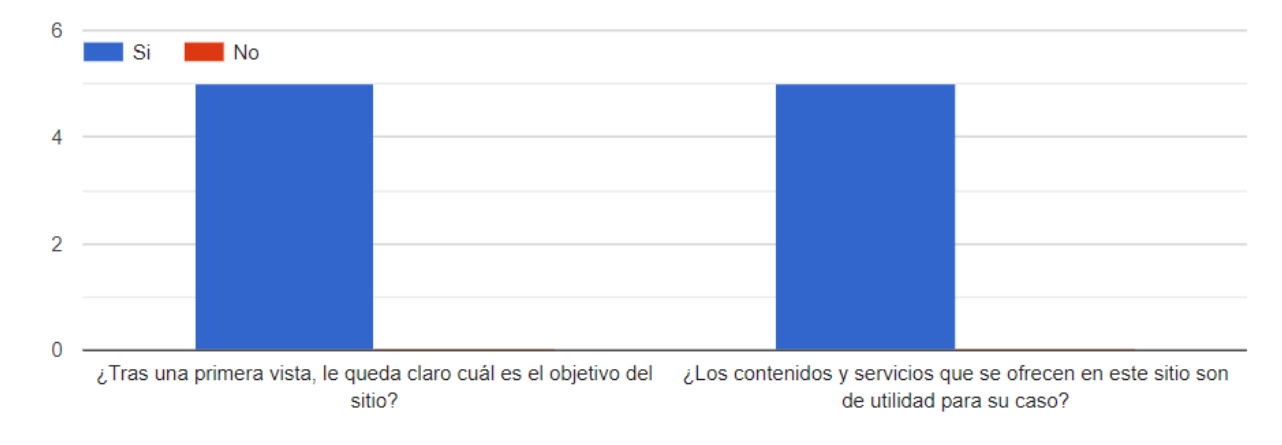

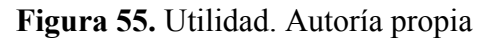

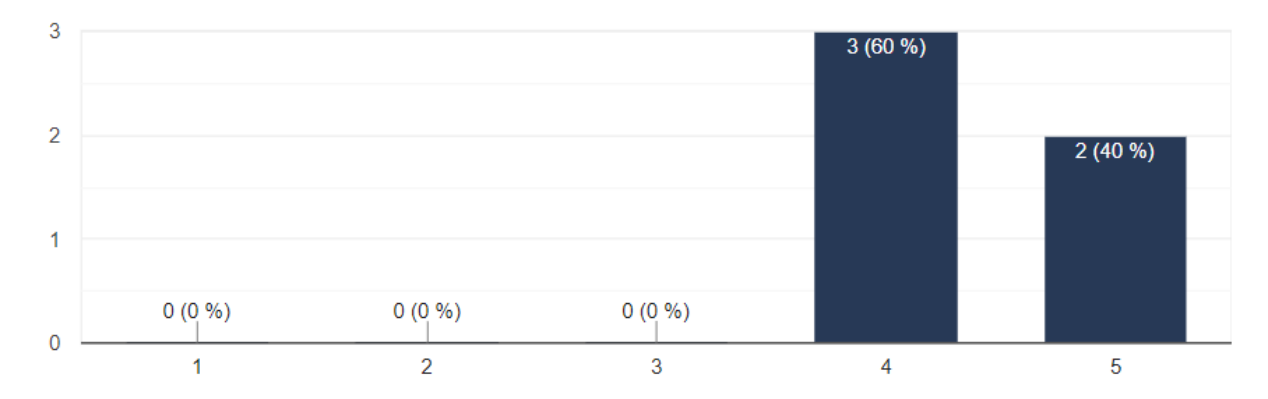

**Figura 56.** Nivel de satisfacción del software. Autoría propia

#### **Conclusiones y Recomendaciones**

En conclusión, el desarrollo de la aplicación es considerado como un logro, gracias a las diferentes dificultades que se presentaron en el proyecto, enfocándose a la gestión de arrendamiento de la empresa. Además de que se logró implementar una solución tecnológica al problema contemplado por la empresa, demostrando que se puede optimizar el tiempo y gestión en el sector inmobiliario.

Basado en la experiencia y los resultados obtenidos en el proyecto de Ecoarq, se recomienda a la empresa invertir en la capacitación y actualización constante de la aplicación, para que así con el tiempo se pueda fortalecer implementando distintas herramientas.
## **Bibliografía**

- Aptuno. Apartamentos y Casas en Arriendo sin fiador. (s.f). Recuperado de: https://www.aptuno.com/quienes-somos
- Arevalo, J., Cambal, J., Araque, V. (2020). Gestion de la calidad en empresas de servicios: evaluacion de la empresa inmobiliaria crea en la provincia de pastaza. Revista Investigacion operacional (41). Recuperado de: https://rev-inv-ope.pantheonsorbonne.fr/sites/default/files/inline-files/41320-11.pdf
- Beck, K. (1999). Embracing change with extreme programming. IEEE Computer, 32(10), 70-77.
- Cockburn, A. (2002). Agile software development. Pearson Education.
- Coello, C. (2014). Aplicación Web para el almacenamiento, control y distribución de la información de los procesos inmobiliarios del registro de la propiedad municipal de Quevedo (Tesis de pregrado, Universidad Técnica Estatal de Quevedo). Recuperado de: https://repositorio.uteq.edu.ec/handle/43000/3976
- Conoce Fotocasa: quiénes somos y qué hacemos. (s.f). Fotocasa.es. Recuperado de: https://www.fotocasa.es/es/quienes-somos/
- Gonzalez, L. (2009). Plan de negocios para crear "aula inmobiliaria" una escuela de capacitación en bienes raíces (Trabajo de grado, Pontificia Universidad Javeriana). Recuperado de: https://repository.javeriana.edu.co/bitstream/handle/10554/9118/tesis196.pdf?sequence=3
- Highsmith, J., & Cockburn, A. (2001). Agile software development: The business of innovation. Computer, 34(9), 120-127.
- Houm. ¿Quiénes somos? Tu nuevo comienzo con. (s.f). Recuperado de: https://houm.com/co/quienes-somos
- Lamprea, A. y Garcia, A. (2008). Diseño de un modelo de portal en internet para la comercializacion de servicios inmobiliarios en Colombia (Taller de grado administracion de empresas, Universidad Javeriana) Recuperado de: https://repository.javeriana.edu.co/bitstream/handle/10554/9594/tesis90.pdf?sequence=2
- León, D. (2020, enero 30). Requisitos para arrendar un inmueble. Fincaraíz Blog. https://fincaraiz.com.co/blog/consejos-de-vivienda/ariendo-inmuebles-consejos-arrendar-vivi enda/
- Perurena, L. y Moráguez, M. (2013). Usabilidad de los sitios Web, los métodos y las técnicas para la evaluación. Revista cubana de información en ciencias de la salud, 24(2), 176–194. http://scielo.sld.cu/scielo.php?script=sci\_arttext&pid=S2307-21132013000200007&lng=es& nrm=iso&tlng=es
- Rightmove, P. L. C. (s.f). About us. Rightmove PLC. Recuperado de: https://plc.rightmove.co.uk/about-us
- Rodríguez, C. (2019). Aplicación web para la gestión de propiedades inmobiliarias (Tesis de pregrado, Universidad de Valladolid). Recuperado de: https://uvadoc.uva.es/handle/10324/36495
- Romero, C., & del Pilar, C. (2013). Desarrollo de una aplicación Web CRM para optimizar la gestión del proceso de venta de una empresa inmobiliaria (Tesis de pregrado, Universidad Ricardo Palma). Recuperado de: https://repositorio.urp.edu.pe/handle/20.500.14138/2024
- Semana. (2022, noviembre 5). Si piensa comprar o arrendar vivienda, tenga en cuenta estos datos. Semana. Revista e semana. https://www.semana.com/economia/macroeconomia/articulo/si-piensa-comprar-o-arrendar-v ivienda-tenga-en-cuenta-estos-datos/202235/
- Torres, J. (2012). Estudio sobre el mercado de arrendamiento de vivienda en Colombia (Trabajo final, Banco interamericano de desarrollo). Recuperado de: https://www.cenac.org.co/apc-aa-files/0ade36208dd78addf4cf67a52e84dba8/estudio\_sobre\_ el\_mercado\_de\_arrendamiento\_de\_vivienda\_en\_colombia.pdf

Zillow. (2020). Zillow. Recuperado de https://www.zillow.com/z/corp/about/

## **Anexos**

1. Manual de usuario